### **COMUNE DI SALA BOLOGNESE (c\_h678) - Codice AOO: SALABOLO - Reg. nr.0011515/2020 del 09/10/2020**

#### Comuni di Sala Bolognese e Calderara di Reno (BO) New York New York New York New York New York Stelloni-S.P.18 Padullese

#### **RAMO n.1 – ROTATORIA** Sezione : "R.05" Progressiva : 0.000 mt. 2000 mt. 2000 mt. 2000 mt. 2000 mt. 2000 mt. 2000 mt. 2000 mt. 2000 mt. 2000 mt. 2000 mt. 2000 mt. 2000 mt. 2000 mt. 2000 mt. 2000 mt. 2000 mt. 2000 mt. 2000 mt. 2000 mt. 2000 mt. 2000 mt. 2000 mt. Volume "ScavoDX" fra 2 sagome - 'Terreno' contro 'CassDX' Aree elementari di "ScavoDX" aree elementari di "ScavoDX" aree elementari di "ScavoDX" aree elementari di "ScavoDX" Parziale x [ ( Q1 A - Q2 A ) + ( Q1 B - Q2 B ) ] / 2 = Area 9.000 x [ ( 26.807 - - ) + ( 26.844 - 26.630 ) ] / 2 = -  $5.741 \times 1$  (  $26.844 - 26.630 + 126.867 - 26.487$  )  $1/2 = 1.705$  1.029 x [ ( 26.867 - 26.487 ) + ( 26.861 - 26.461 ) ] / 2 = 0.402s 0.000 x [ ( 26.861 - 26.461 ) + ( 26.861 - - ) ] / 2 = - 1.730 x [ ( 26.861 - - ) + ( 26.852 - - ) ] / 2 = - Parziale x [ ( Q1 A - Q2 A ) + ( Q1 B - Q2 B ) ] / 2 = Area 6.420 x [ ( 27.430 - 27.780 ) + ( 27.270 - 27.620 ) ] / 2 = 2.247r \* Area in Scavo = 2.107s 0.000 x [ ( 27.270 - 27.620 ) + ( 27.270 - - ) ] / 2 = - \* Area in Riporto = 0.000 \* Area in Compenso = 2.107s Volume "ScavoSX" fra 2 sagome - 'Terreno' contro 'CassSX' Aree elementari di "ScavoSX" Parziale x [ ( Q1 A - Q2 A ) + ( Q1 B - Q2 B ) ] / 2 = Area 1.559 x [ ( 26.807 - - ) + ( 26.813 - 26.444 ) ] / 2 = - 7.441 x [ ( 26.813 - 26.444 ) + ( 26.844 - 26.630 ) ] / 2 = 2.169s  $0.000 \times$  [ (  $26.844 - 26.630$  ) + (  $26.844 - -$  ) ] / 2 = - Parziale X [ (  $Q1$  A  $-$  Q2 A  $)$  + (  $Q1$  B  $-$  Q2 B  $-$  ) ] / 2 = Area  $5.741 \times$  [ (  $26.844$  - ) + (  $26.867$  - ) ] / 2 = -<br> $2.759 \times$  [ (  $26.867$  - ) + (  $26.852$  - ) ] / 2 = -<br> $2.759 \times$  [ (  $26.867$  - ) + (  $26.852$  - ) ] / 2 = -\* Area in Scavo = 2.169s \* Area in Riporto = 0.000 6.420 x [ ( 27.270 - 27.620 ) + ( 27.430 - 27.780 ) ] / 2 = 2.247r \* Area in Compenso = 2.169s Volume "SabbDX" fra 2 sagome - 'CassDX' contro 'SabbDX' Aree elementari di "SabbDX" Parziale x [ (  $Q1 A - Q2 A$  ) + (  $Q1 B - Q2 B$  ) ] / 2 = Area 6.770 x [ ( 26.630 - 27.430 ) + ( 26.461 - 27.261 ) ] / 2 = 5.416r \* Area in Scavo = 0.000 \* Area in Riporto = 5.416r \* Area in Compenso = 5.416r Volume "SabbSX" fra 2 sagome - 'CassSX' contro 'SabbSX' Aree elementari di "SabbSX" Parziale x  $[$  (  $Q1 A - Q2 A$  ) + (  $Q1 B - Q2 B$  )  $] / 2 =$  Area 0.671 x [ ( 26.444 - 26.814 ) + ( 26.461 - 27.261 ) ] / 2 = 0.393r 6.770 x [ ( 26.461 - 27.261 ) + ( 26.630 - 27.430 ) ] / 2 = 5.416r \* Area in Scavo = 0.000 \* Area in Riporto = 5.809r \* Area in Compenso = 5.809r Volume "RivDX" di 1 sagoma chiusa - 'RivDX' Aree elementari di "RivDX" Scostam. Parziale Quota Ar.Eleme.  $\frac{27.261}{27.261}$  27.261  $0.001$  0.028 0.028 0.029 0.029 0.029 0.029 0.029 0.029 0.029 0.029 0.039 0.039 0.039 0.039 0.039 0.039 0.039 0.039 0.039 0.039 0.039 0.039 0.039 0.039 0.039 0.039 0.039 0.039 0.039 0.039 0.039 0.039 0.039 0.039 0.039 0.0  $6.771$  27.261  $27.261$   $27.261$  $\frac{4.270 \times (0.000)}{0.000}$  0.000 0.000 0.000 0.000 0.000 0.000 0.000 0.000 0.000 0.000 0.000 0.000 0.000 0.000 0.000 0.000 0.000 0.000 0.000 0.000 0.000 0.000 0.000 0.000 0.000 0.000 0.000 0.000 0.000 0.000 0.000 0.000 0. 6.771 26.862 4.270 x ( 2.105s + 1.749s ) / 2 = 8.229s  $-0.001$   $-0.027$   $-0.027$   $-0.001$   $-0.001$   $-0.001$   $-0.001$   $-0.001$   $-0.001$   $-0.001$   $-0.001$  6.770 26.862  $0.000$   $0.000$   $0.000$   $0.000$   $0.000$   $0.000$   $0.000$   $0.000$   $0.000$   $0.000$   $0.000$   $0.000$   $0.000$   $0.000$   $0.000$   $0.000$   $0.000$   $0.000$   $0.000$   $0.000$   $0.000$   $0.000$   $0.000$   $0.000$   $0.000$   $0.000$   $0.000$   $0.00$  $6.770$  27.261 27.261 Area totale = 0.001 0001 Volume "RivSX" di 1 sagoma chiusa - 'RivSX' Aree elementari di "RivSX" Scostam. Parziale Quota Ar.Eleme. -6.770 27.261  $-1.029$   $-28.052$  -7.799 27.261  $-0.677$   $-18.303$  -8.476 26.810 1.035 27.751 -7.441 26.814 0.671 18.142 -6.770 27.261 Area totale =  $0.462$ Volume "StabDX" fra 2 sagome - 'SabbDX' contro 'StabDX' Aree elementari di "StabDX"  $0.350 \times [$  (  $27.270 - -$  ) + (  $27.261 - -$  ) ] / 2 = \* Area in Scavo = 0.000 \* Area in Riporto = 2.247r \* Area in Compenso = 2.247r Volume "StabSX" fra 2 sagome - 'SabbSX' contro 'StabSX' Aree elementari di "StabSX" Parziale x [ ( Q1 A - Q2 A ) + ( Q1 B - Q2 B ) ] / 2 = Area  $0.645 \times$  [ (  $26.814 - - -$  ) + (  $27.244 - 27.243$  ) ] / 2 = - $0.003 \times$  [ (  $27.244 - 27.243$  ) + (  $27.246 - 27.246$  ) ] / 2 = 0.000  $0.023 \times$  [ (  $27.246 - 27.246$  ) + (  $27.261 - 27.269$  ) ] / 2 = 0.000  $0.350 \times [$  (  $27.261 - 27.269$  ) + (  $27.270 - 27.620$  ) ] / 2 = 0.063r \* Area in Scavo = 0.000 \* Area in Riporto = 2.310r \* Area in Compenso = 2.310r Superficie "GestessileSX" di 1 sagoma - 'CassSX' Larghezza di "GestessileSX" \* Larghezza totale = 9.133 Superficie "GeotessileDX" di 1 sagoma - 'CassDX' Larghezza di "GeotessileDX" \* Larghezza totale = 8.493 Superficie "Fondazioni\_pavim" di 1 sagoma - 'Usura' Larghezza di "Fondazioni\_pavim" \* Larghezza totale = 12.540 Volumi e superfici fra le sezioni: "R.05" a progressiva 0.000 "R.10" a progressiva 4.270 Volume "ScavoDX" fra 2 sagome - 'Terreno' contro 'CassDX' Dst.Sez. x [ Area Prec. + Area Succ. ] / 2 =  $4.270$  x ( - + - ) / 2 =  $4.270 \times ($  - + - ) / 2 = 0.000  $4.270 \times (0.000 + -) / 2 = 0.000$ 4.270 x ( - + - ) / 2 = 0.000  $*$  Totale in scavo  $=$  8.229s \* Totale in riporto = 0.000 \* Totale in compenso = 8.229s \* Progressivo in scavo = 8.229s \* Progressivo in riporto = 0.000 \* Progressivo di compenso = 8.229s

```
Volume "ScavoSX" fra 2 sagome - 'Terreno' contro 'CassSX'
Dst.Sez. x [ Area Prec. + Area Succ. ] / 2 = Volume 
4.270 \times ( - + - )/2 = 0.000<br>4.270 \times ( - + 0.022s) /2 = 0.047s
 4.270 x ( - + 0.022s ) / 2 = 0.047s
 4.270 x ( 2.169s + 1.864s ) / 2 = 8.611s
4.270 x ( - + - ) / 2 = 0.000 
* Totale in scavo = 8.658s
* Totale in riporto = 0.000 
* Totale in compenso = 8.658s
* Progressivo in scavo = 8.658s
* Progressivo in riporto = 0.000 
* Progressivo di compenso = 8.658s
Distanza x ( Larg.Prec + Larg.Succ ) / 2 = Superficie
Volume "SabbDX" fra 2 sagome - 'CassDX' contro 'SabbDX'
Dst.Sez. x [ Area Prec. + Area Succ. ] / 2 = Volume 
4.270 \times ( 5.416r + 5.416r ) / 2 = 23.127r
* Totale in scavo = 0.000 
Superficie "GeotessileDX" di 1 sagoma - 'CassDX'
* Totale in riporto = 23.127r
Distanza x ( Larg.Prec + Larg.Succ ) / 2 = Superficie
* Totale in compenso = 23.127r
* Progressivo in scavo = 0.000 
* Progressivo in riporto = 23.127r
* Progressivo di compenso = 23.127r
Volume "SabbSX" fra 2 sagome - 'CassSX' contro 'SabbSX'
Dst.Sez. x [ Area Prec. + Area Succ. ] /2 = Volume<br>4.270 x ( - + 0.023r ) /2 = 0.049r
4.270 \times ( - + 0.023r) / 2 = 0.049r<br>4.270 \times ( 5.809r + 5.808r) / 2 = 24.803r
 4.270 x ( 5.809r + 5.808r ) / 2 = 24.803r
* Totale in scavo = 0.000 
* Totale in riporto = 24.852r
* Totale in compenso = 24.852r
* Progressivo in scavo = 0.000 
* Progressivo in riporto = 24.852r
* Progressivo di compenso = 24.852r
Volume "ScavoDX" fra 2 sagome - 'Terreno' contro 'CassDX'
Volume "RivDX" di 1 sagoma chiusa - 'RivDX'
Parziale x [ ( Q1 A - Q2 A ) + ( Q1 B - Q2 B ) ] / 2 = Area 
 9.000 x [ ( 26.782 - - ) + ( 26.824 - 26.649 ) ] / 2 = - 
( Ar.Prec. + Ar.Succ. ) / 2 = Volume ( 1.584 \times ( 26.824 - 26.649) + ( 26.831 - 26.609) ] / 2 = 0.315s
* Progressivo = 0.004
 0.000 x [ ( 26.810 - 26.479 ) + ( 26.810 - - ) ] / 2 = - 
 1.730 x [ ( 26.810 - - ) + ( 26.803 - - ) ] / 2 = - 
Volume "RivSX" di 1 sagoma chiusa - 'RivSX'
( Ar.Prec. + Ar.Succ. ) / 2 = Volume<br>
* Area in Riporto = 0.000<br>
* Area in Compenso = 1.749s
* Progressivo = 2.071
Volume "StabDX" fra 2 sagome - 'SabbDX' contro 'StabDX'
Dst.Sez. x [ Area Prec. + Area Succ. ] / 2 = Volume 
Parziale x [ ( Q1 A - Q2 A ) + ( Q1 B - Q2 B ) ] / 2 = Area 
 4.270 x ( 2.247r + 2.247r ) / 2 = 9.595r
4.270 x ( - + - ) / 2 = 0.000 
* Totale in scavo = 0.000 
* Totale in riporto = 9.595r
 1.584 x [ ( 26.824 - - ) + ( 26.831 - - ) ] / 2 = - 
 6.916 x [ ( 26.831 - - ) + ( 26.803 - - ) ] / 2 = - 
* Totale in compenso = 9.595r
* Progressivo in scavo = 0.000 
* Progressivo in riporto = 9.595r
* Progressivo di compenso = 9.595r
Volume "StabSX" fra 2 sagome - 'SabbSX' contro 'StabSX'
Dst.Sez. x [ Area Prec. + Area Succ. ] / 2 = Volume 
Parziale x [ ( Q1 A - Q2 A ) + ( Q1 B - Q2 B ) ] / 2 = Area 4.270 \times ( - + - ) / 2 = 0.000<br>4.270 \times ( 0.000 + - ) / 2 = 0.000<br>4.270 \times ( 2.310r + 2.310r ) / 2 = 9.864r
                 * Totale in scavo = 0.000 
                 * Totale in riporto = 9.864r
                 * Totale in compenso = 9.864r
                 * Progressivo in scavo = 0.000 
                 * Progressivo in riporto = 9.864r
                 * Progressivo di compenso = 9.864r
                 Superficie "GestessileSX" di 1 sagoma - 'CassSX'
                 4.270 \times (9.133 + 9.157) / 2 = 39.049* Totale progressivo = 39.049
                 4.270 \times ( 8.493 + 8.424) / 2 = 36.118* Totale progressivo = 36.118
                 Superficie "Fondazioni_pavim" di 1 sagoma - 'Usura'
                 Distanza x ( Larg.Prec + Larg.Succ ) / 2 = Superficie
                  4.270 x ( \overline{12.540 + 12.540} ) / 2 = 53.546
                 * Totale progressivo = 53.546
                 Sezione : "R.10"
                 Progressiva : 4.270 mt.
                 Aree elementari di "ScavoDX"
                 1.584 x [ ( 26.824 - 26.649 ) + ( 26.831 - 26.609 ) ] / 2 = 0.315s
                  5.186 x [ ( 26.831 - 26.609 ) + ( 26.810 - 26.479 ) ] / 2 = 1.434s
                 * Area in Scavo = 1.749s
                 * Area in Riporto = 0.000 
                 * Area in Compenso = 1.749s
                 Volume "ScavoSX" fra 2 sagome - 'Terreno' contro 'CassSX'
                 Aree elementari di "ScavoSX"
                 1.494 \times [ ( 26.782 - - ) + ( 26.789 - 26.461 ) ] / 2 = - 7.506 x [ ( 26.789 - 26.461 ) + ( 26.824 - 26.649 ) ] / 2 = 1.888s
                 0.000 \times [ ( 26.824 - 26.649 ) + ( 26.824 - - ) ] / 2 = -* Area in Scavo = 1.888s
                 * Area in Riporto = 0.000 
                 * Area in Compenso = 1.888s
                 Volume "SabbDX" fra 2 sagome - 'CassDX' contro 'SabbDX'
                 Aree elementari di "SabbDX"
```
Pag. 3/ <sup>116</sup> 6.770 x [ ( 26.649 - 27.449 ) + ( 26.479 - 27.279 ) ] / 2 = 5.416r \* Area in Scavo = 0.000 \* Area in Riporto = 5.416r \* Area in Compenso = 5.416r Superficie "GeotessileDX" di 1 sagoma - 'CassDX' Volume "SabbSX" fra 2 sagome - 'CassSX' contro 'SabbSX' Aree elementari di "SabbSX" Parziale x [ ( Q1 A - Q2 A ) + ( Q1 B - Q2 B ) ] / 2 = Area Superficie "Fondazioni\_pavim" di 1 sagoma - 'Usura' 0.736 x [ ( 26.461 - 26.789 ) + ( 26.479 - 27.279 ) ] / 2 = 0.415r<br>
6.770 x [ ( 26.479 - 27.279 ) + ( 26.649 - 27.449 ) ] / 2 = 5.416r \* 1.arghezza dd "Fondazioni\_pavim"<br>
\* Larghezza dotale = 12.540 + 27.449 ) ] / 2 = 5.41 6.770 x  $(26.479 - 27.279) + (26.649 - 27.449)$   $1/2 = 5.416$ r \* Area in Scavo = 0.000 \* Area in Riporto = 5.831r \* Area in Compenso = 5.831r Volume "RivDX" di 1 sagoma chiusa - 'RivDX' Aree elementari di "RivDX" Scostam. Parziale Quota Ar.Eleme. Volume "ScavoDX" fra 2 sagome - 'Terreno' contro 'CassDX' 6.770 27.279 Dst.Sez. x [ Area Prec. + Area Succ. ] / 2 = Volume  $0.001$  0.028 0.028 0.028 0.029 0.029 0.000 0.028 0.000 0.028 0.000 0.028 0.000 0.028 0.029 0.028 0.029 0.029 0.020 0.021 0.021 0.021 0.021 0.021 0.022 0.022 0.022 0.022 0.022 0.022 0.022 0.022 0.022 0.022 0.022 0.022 0.0  $6.771$  27.279 27.279 21.8.120 x (0.000 + - ) / 2 = 0.000 21.279 21.279 21.279 21.279 21.279 21.279 21.279 21.279 21.279 21.279 21.279 21.279 21.279 21.279 21.279 21.279 21.279 21.279 21.279 21.279 21.279 21.279 21.279 21  $0.000$   $0.000$   $0.000$   $0.000$   $0.000$   $0.000$   $0.000$   $0.000$   $0.000$   $0.000$   $0.000$   $0.000$   $0.000$   $0.000$   $0.000$   $0.000$   $0.000$   $0.000$   $0.000$   $0.000$   $0.000$   $0.000$   $0.000$   $0.000$   $0.000$   $0.000$   $0.000$   $0.00$  $18.120 \times ($   $+$   $0.000$   $)$   $/$   $2$   $=$   $0.000$  $-0.001$   $-0.027$   $-0.027$   $-0.001$   $-0.027$   $-0.000$   $-0.000$   $-0.000$   $-0.000$   $-0.000$   $-0.000$   $-0.000$   $-0.000$   $-0.000$   $-0.000$   $-0.000$   $-0.000$   $-0.000$   $-0.000$   $-0.000$   $-0.000$   $-0.000$   $-0.000$   $-0.000$   $-0.0$  6.770 26.810  $0.000$   $0.000$   $0.000$   $0.000$   $0.000$   $0.000$   $0.000$   $0.000$   $0.000$   $0.000$   $0.000$   $0.000$   $0.000$   $0.000$   $0.000$   $0.000$   $0.000$   $0.000$   $0.000$   $0.000$   $0.000$   $0.000$   $0.000$   $0.000$   $0.000$   $0.000$   $0.000$   $0.00$  6.770 27.279 Area totale = 0.001 Volume "RivSX" di 1 sagoma chiusa - 'RivSX' Aree elementari di "RivSX" Scostam. Parziale Quota Ar.Eleme. -6.770 27.279  $-1.029$   $-28.071$  -7.799 27.280 Volume "ScavoSX" fra 2 sagome - 'Terreno' contro 'CassSX' -0.744 -20.112 Dst.Sez. x [ Area Prec. + Area Succ. ] / 2 = Volume -8.543 26.784 18.120 x ( - + - ) / 2 = 0.000 1.037 27.778 27.778 26.789 27.778 26.789 26.789 26.789 26.789 26.789 26.789 26.789 26.789 26.789 26.789 26.789<br>1.9.120 26.789 26.789 26.789 26.789 26.789 28.200 28.200 28.120 28.200 28.120 28.200 27.506 26.786 26.789 2 3<br>1 -6.770 27.279 Area totale = 0.508 Volume "StabDX" fra 2 sagome - 'SabbDX' contro 'StabDX' Aree elementari di "StabDX" Parziale x [ ( Q1 A - Q2 A ) + ( Q1 B - Q2 B ) ] / 2 = Area  $6.420 \times [$   $($   $27.449 - 27.799 ) + ($   $27.288 - 27.638 )$   $]$   $/$  2 = 2.247r  $\star$  Progressivo in riporto = 0.000<br>  $0.000 \times [$   $($   $27.288 - 27.638 ) + ($   $27.288 - - )$   $]$   $/$  2 = -<br>  $\star$  Progressivo di compenso = 42.290s 0.000 x  $[$  ( 27.288 - 27.638 ) + ( 27.288 - - ) ] / 2 = 0.350 x [ ( 27.288 - - ) + ( 27.279 - - ) ] / 2 =  $0.350 \times$  [ ( 27.288 - - ) + ( 27.279 -\* Area in Scavo = 0.000 Volume "SabbDX" fra 2 sagome - 'CassDX' contro 'SabbDX' \* Area in Riporto = 2.247r Dst.Sez. x [ Area Prec. + Area Succ. ] / 2 = Volume \* Area in Compenso = 2.247r 18.120 x ( 5.416r + 6.093r ) / 2 = 104.272r Volume "StabSX" fra 2 sagome - 'SabbSX' contro 'StabSX' Aree elementari di "StabSX" Parziale x  $[$  (  $Q1 A - Q2 A$  ) + (  $Q1 B - Q2 B$  )  $]$  / 2 = Area \* Totale in compenso =  $104.281r$ <br>0.710 x  $[$  (  $26.789 -$  - ) + (  $27.262 - 27.262$  )  $]$  / 2 = - $0.710 \times$  [ (  $26.789$  - - ) + (  $27.262$  -  $27.262$  ) ] / 2 = - 0.026 x [ ( 27.262 - 27.262 ) + ( 27.279 - 27.288 ) ] / 2 = 0.000  $0.350 \times [$  (  $27.279 - 27.288 + ($   $27.288 - ($   $27.638) + ($   $27.49 - 27.799)$  ]  $/ 2 =$   $0.063$ r  $\star$  Progressivo in riporto = 127.408r 6.420 x [ (  $27.288 - 27.638 + (27.449 - 27.799)$  ]  $/ 2 = 2.247r$ \* Area in Scavo = 0.000 \* Area in Riporto = 2.310r Volume "SabbSX" fra 2 sagome - 'CassSX' contro 'SabbSX' \* Area in Compenso = 2.310r Dst.Sez. x [ Area Prec. + Area Succ. ] / 2 = Volume Superficie "GestessileSX" di 1 sagoma - 'CassSX'

Larghezza di "GestessileSX" \* Larghezza totale = 9.157 Larghezza di "GeotessileDX"  $*$  Larghezza totale  $=$  8.424 Larghezza di "Fondazioni\_pavim" \* Larghezza totale = 12.540 Volumi e superfici fra le sezioni: "R.10" a progressiva 4.270 "R.15" a progressiva 22.390  $18.120 \times ($  0.000 + - ) / 2 = 0.000 \* Totale in scavo = 26.437s \* Totale in riporto = 0.000 \* Totale in compenso = 26.437s \* Progressivo in scavo = 34.666s \* Progressivo in riporto = 0.000 \* Progressivo di compenso = 34.666s 18.120 x ( - + 0.040s ) / 2 = 0.363s 18.120 x ( 1.886s + 1.786s ) / 2 = 33.269s 18.120 x ( - + - ) / 2 = 0.000 \* Totale in scavo = 33.632s \* Totale in riporto = 0.000 \* Totale in compenso = 33.632s \* Progressivo in scavo = 42.290s \* Progressivo in riporto = 0.000 \* Progressivo di compenso = 42.290s  $18.120 \times ($  - +  $0.001r$  ) / 2 =  $0.009r$ \* Totale in scavo = 0.000 \* Totale in riporto = 104.281r \* Totale in compenso = 104.281r \* Progressivo in scavo = 0.000 \* Progressivo in riporto = 127.408r \* Progressivo di compenso = 127.408r  $18.120 \times ($  - + 0.044r) / 2 = 0.399r

18.120 x ( 5.831r + 6.582r ) / 2 = 112.462r

\* Totale in riporto = 112.861r \* Totale in compenso = 112.861r Volume "RivSX" di 1 sagoma chiusa - 'RivSX' Volume "StabDX" fra 2 sagome - 'SabbDX' contro 'StabDX' Volume "StabSX" fra 2 sagome - 'SabbSX' contro 'StabSX' 18.120 x ( 2.310r + 2.307r ) / 2 = 41.830r Distanza x (Larg.Prec + Larg.Succ ) / 2 = Superficie  $\begin{array}{ccc} 18.120 \times (9.157 + 9.396) / 2 = 168.090 \end{array}$  + Area in Scavo = 0.000 18.120 x ( 9.157 + 9.396 ) / 2 = 168.090<br>\* Area in Riporto = 6.626r + 6.626r + 6.626r Superficie "GeotessileDX" di 1 sagoma - 'CassDX' Distanza x ( Larg.Prec + Larg.Succ ) / 2 = Superficie  $18.120 \times (8.424 + 8.423) / 2 = 152.634$ Superficie "Fondazioni\_pavim" di 1 sagoma - 'Usura' Distanza x ( Larg.Prec + Larg.Succ ) / 2 = Superficie 18.120 x ( 12.540 + 12.540 ) / 2 = 227.225

```
Pag. 4/ 116 * Totale in scavo = 0.000 
* Progressivo in scavo = 0.000 
* Progressivo in riporto = 137.713r
* Progressivo di compenso = 137.713r
Volume "ScavoDX" fra 2 sagome - 'Terreno' contro 'CassDX'
Volume "RivDX" di 1 sagoma chiusa - 'RivDX'
( Ar.Prec. + Ar.Succ. ) / 2 = Volume 
 1.959 x [ ( 26.779 - - ) + ( 26.798 - - ) ] / 2 = - 
 7.041 x [ ( 26.798 - - ) + ( 26.743 - 26.628 ) ] / 2 = - 
* Progressivo = 0.022
 0.000 x [ ( 26.689 - 26.459 ) + ( 26.689 - - ) ] / 2 = - 
 1.729 x [ ( 26.689 - - ) + ( 26.675 - - ) ] / 2 = - 
( Ar.Prec. + Ar.Succ. ) / 2 = Volume 
* Progressivo = 12.001
Dst.Sez. x [ Area Prec. + Area Succ. ] / 2 = Volume 
Parziale x [ ( Q1 A - Q2 A ) + ( Q1 B - Q2 B ) ] / 2 = Area 
 18.120 x ( 2.247r + 2.244r ) / 2 = 40.689r
18.120 x ( - + - ) / 2 = 0.000 
* Totale in scavo = 0.000 
* Totale in riporto = 40.689r
 0.000 x [ ( 26.743 - 26.628 ) + ( 26.743 - - ) ] / 2 = - 
 8.500 x [ ( 26.743 - - ) + ( 26.675 - - ) ] / 2 = - 
* Totale in compenso = 40.689r
* Progressivo in scavo = 0.000 
* Progressivo in riporto = 50.284r
* Progressivo di compenso = 50.284r
Dst.Sez. x [ Area Prec. + Area Succ. ] / 2 = Volume 
Parziale x [ ( Q1 A - Q2 A ) + ( Q1 B - Q2 B ) ] / 2 = Area 
 18.120 x ( - + - ) / 2 = 0.000 
 18.120 x ( 0.000 + - ) / 2 = 0.000 
 6.770 x [ ( 26.628 - 27.528 ) + ( 26.459 - 27.359 ) ] / 2 = 6.093r
 0.001 x [ ( 26.459 - 27.359 ) + ( 26.459 - 26.689 ) ] / 2 = 0.001r
* Totale in scavo = 0.000 
* Totale in riporto = 41.830r
* Totale in compenso = 41.830r
* Progressivo in scavo = 0.000 
Volume "SabbSX" fra 2 sagome - 'CassSX' contro 'SabbSX'
* Progressivo in riporto = 51.694r
* Progressivo di compenso = 51.694r
Parziale x [ ( Q1 A - Q2 A ) + ( Q1 B - Q2 B ) ] / 2 = Area 
 0.849 x [ ( 26.438 - 26.793 ) + ( 26.459 - 27.359 ) ] / 2 = 0.533r
Superficie "GestessileSX" di 1 sagoma - 'CassSX'
* Totale progressivo = 207.139
* Totale progressivo = 188.752
                Sezione : "R.15"
                Progressiva : 22.390 mt.
                Aree elementari di "ScavoDX"
                Parziale x [ ( Q1 A - Q2 A ) + ( Q1 B - Q2 B ) ] / 2 = Area
                6.771 x ( ( 26.743 - 26.628 ) + ( 26.689 - 26.459 ) ] / 2 = 1.168s
                * Area in Scavo = 1.168s
                * Area in Riporto = 0.000 
                * Area in Compenso = 1.168s
                Volume "ScavoSX" fra 2 sagome - 'Terreno' contro 'CassSX'
                Aree elementari di "ScavoSX"
                1.381 \times [ ( 26.779 - - ) + ( 26.792 - 26.438 ) ] / 2 = -0.578 \times [ ( 26.792 - 26.438 ) + ( 26.798 - 26.452 ) ] / 2 = 0.203s
                7.041 x ( 26.798 - 26.452 ) + ( 26.743 - 26.628 ) ] / 2 = 1.623s
                * Area in Scavo = 1.826s
                * Area in Riporto = 0.000 
                * Area in Compenso = 1.826s
                Volume "SabbDX" fra 2 sagome - 'CassDX' contro 'SabbDX'
                Aree elementari di "SabbDX"
                * Area in Scavo = 0.000 
                * Area in Riporto = 6.094r
                * Area in Compenso = 6.094r
                Aree elementari di "SabbSX"
                6.770 x [ ( 26.459 - 27.359 ) + ( 26.628 - 27.528 ) ] /2 = 6.093r
                * Area in Scavo = 0.000 
                * Area in Riporto = 6.626r
                * Area in Compenso = 6.626r
                Volume "RivDX" di 1 sagoma chiusa - 'RivDX'
                Aree elementari di "RivDX"
                Scostam. Parziale Quota Ar.Eleme.
                 6.770 27.359
                0.001 0.028
                 6.771 27.359
                0.000 0.000 0.000 0.000 0.000 0.000 0.000 0.000 0.000 0.000 0.000 0.000 0.000 0.000 0.000 0.000 0.000 0.000 0.000 0.000 0.000 0.000 0.000 0.000 0.000 0.000 0.000 0.000 0.000 0.000 0.000 0.000 0.000 0.000 0.000 0.000 0.0
                 6.771 26.689
                0.000 0.000 0.000 0.000 0.000 0.000 0.000 0.000 0.000 0.000 0.000 0.000 0.000 0.000 0.000 0.000 0.000 0.000 0.000 0.000 0.000 0.000 0.000 0.000 0.000 0.000 0.000 0.000 0.000 0.000 0.000 0.000 0.000 0.000 0.000 0.000 0.0
                 6.771 26.689
                -0.001 -0.027 6.770 27.359
                Area totale = 0.001
```
\* Totale progressivo = 280.771 Volume "RivSX" di 1 sagoma chiusa - 'RivSX' Aree elementari di "RivSX"

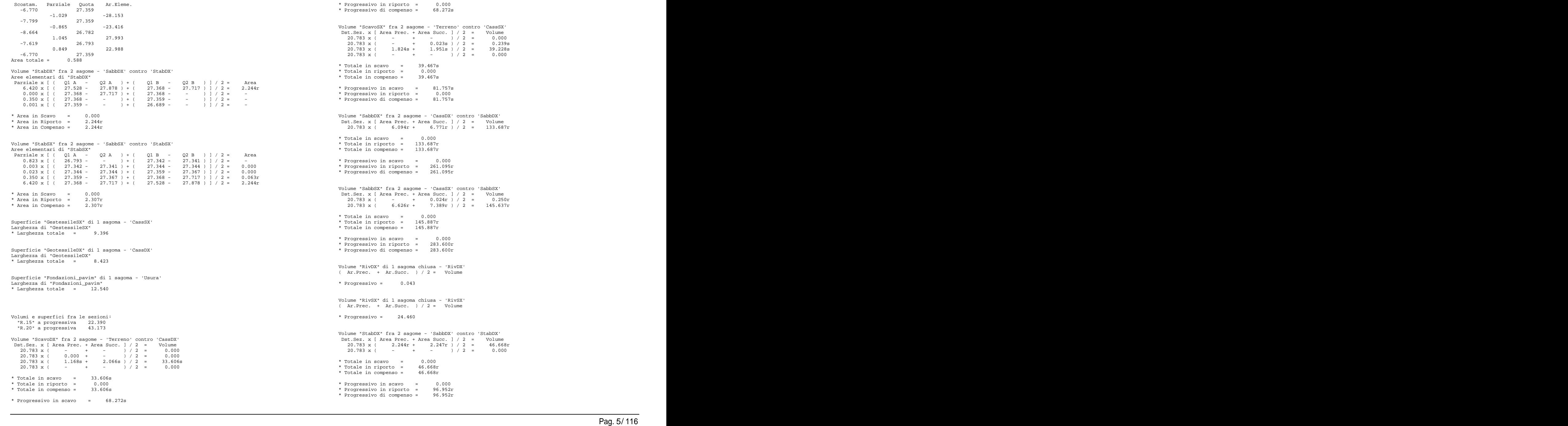

Superficie "GeotessileDX" di 1 sagoma - 'CassDX' Distanza x ( Larg.Prec + Larg.Succ ) / 2 = Superficie 20.783 x (  $\overline{8.423 + 8.751}$  ) / 2 = 178.464<br>Aree elementari di "RivDX" Superficie "Fondazioni\_pavim" di 1 sagoma - 'Usura' Distanza x ( Larg.Prec + Larg.Succ ) / 2 = Superficie Volume "ScavoDX" fra 2 sagome - 'Terreno' contro 'CassDX' Parziale x  $[$  (  $Q1A - Q2A$  ) + (  $Q1B - Q2B$  )  $]$  / 2 = Area (  $P37 + ($   $Q1A - Q3.923$   $)$   $-23.923$   $-23.923$  $3.612 \times ($  (  $26.770 26.617 +$   $($   $26.842 26.527) +$   $($   $26.906 26.448)$   $]$   $/$   $2 =$  0.845s  $-6.770 27.448$   $-27.448$  $1.729 \times$  [ (  $26.906 - 26.448$  ) + (  $26.906 - -$  ) ] /  $2 =$ <br> $1.729 \times$  [ (  $26.906 - -$  ) + (  $26.941 - -$  ) ] /  $2 =$ 0.000 x [ ( 26.770 - 26.617 ) + ( 26.770 - - ) ] / 2 = -<br>3.612 x [ ( 26.770 - - ) + ( 26.842 - - ) ] / 2 = - - - - - - - - Aree elementari di "StabSX"

Paga. 6<br>Pag. 6<br>Pag. 6/ 116 Volume - 'Sabbay<br>Pag. 6/ 116 Volume - 'SabbSX' contro 'Stabs<br>Magazine - 'SabbSX' contro 'Stabs Dst.Sez. x [ Area Prec. + Area Succ. ] / 2 = Volume 20.783 x ( - + - ) / 2 = 0.000 20.783 x ( 0.000 + - ) / 2 = 0.000 20.783 x ( 2.307r + 2.310r ) / 2 = 47.978r \* Totale in scavo = 0.000 Parziale x [ ( Q1 A - Q2 A ) + ( Q1 B - Q2 B ) ] / 2 = Area 6.770 x [ ( 26.617 - 27.617 ) + ( 26.448 - 27.448 ) ] / 2 = 6.770r \* Totale in riporto = 47.978r 0.001 x [ ( 26.448 - 27.448 ) + ( 26.448 - 26.906 ) ] / 2 = 0.001r \* Totale in compenso = 47.978r \* Progressivo in scavo = 0.000 \* Progressivo in riporto = 99.672r \* Progressivo di compenso = 99.672r Superficie "GestessileSX" di 1 sagoma - 'CassSX' Distanza x ( Larg.Prec + Larg.Succ ) / 2 = Superficie Parziale x [ ( Q1 A - Q2 A ) + ( Q1 B - Q2 B ) ] / 2 = Area 20.783 x ( 9.396 + 9.617 ) / 2 = 197.574 0.904 x [ ( 26.425 - 26.846 ) + ( 26.448 - 27.448 ) ] / 2 = 0.643r \* Totale progressivo = 404.713 \* Totale progressivo = 367.216 20.783 x ( 12.540 + 12.540 ) / 2 = 260.619 \* Totale progressivo = 541.390 Sezione : "R.20" Progressiva : 43.173 mt. Aree elementari di "ScavoDX" 0.521 x [ ( 26.859 - - ) + ( 26.862 - - ) ] / 2 = - 6.513 x [ ( 26.862 - - ) + ( 26.730 - - ) ] / 2 = - 1.966 x [ ( 26.730 - - ) + ( 26.770 - 26.617 ) ] / 2 = - 3.159 x [ ( 26.842 - 26.527 ) + ( 26.906 - 26.448 ) ] / 2 = 1.221s 0.000 x [ ( 26.906 - 26.448 ) + ( 26.906 - - ) ] / 2 = - \* Area in Scavo = 2.066s \* Area in Riporto = 0.000 \* Area in Compenso = 2.066s 6.420 x [ ( 27.617 - 27.967 ) + ( 27.457 - 27.807 ) ] / 2 = 2.247r Volume "ScavoSX" fra 2 sagome - 'Terreno' contro 'CassSX' 0.001 x [ ( 27.448 - - ) + ( 26.906 - - ) ] / 2 = - Aree elementari di "ScavoSX" Parziale x [ ( Q1 A - Q2 A ) + ( Q1 B - Q2 B ) ] / 2 = Area  $0.521 \times [$  (  $26.859$  - ) + (  $26.862$  - ) ] / 2 = -<br>  $0.805 \times [$  ( 26.862 - ) + (  $26.846$  - 26.425 ) ] / 2 = - - \* Area in Riporto = 2.247r<br>  $5.708 \times [$  ( 26.846 - 26.425 ) + ( 26.730 - 26.568 ) ] / 2 = 1.664s<br>  $1.966 \times [$  3.612 x [ ( 26.770 - - ) + ( 26.842 - - ) ] / 2 = - 4.888 x [ ( 26.842 - - ) + ( 26.941 - - ) ] / 2 = - \* Area in Scavo = 1.974s 0.026 x [ ( 27.431 - 27.431 ) + ( 27.448 - 27.457 ) ] / 2 = 0.000 \* Area in Riporto = 0.000 \* Area in Compenso = 1.974s Volume "SabbDX" fra 2 sagome - 'CassDX' contro 'SabbDX' Aree elementari di "SabbDX" \* Area in Scavo = 0.000 \* Area in Riporto = 6.771r \* Area in Compenso = 6.771r Volume "SabbSX" fra 2 sagome - 'CassSX' contro 'SabbSX' Aree elementari di "SabbSX" 6.770 x  $($  ( 26.448 - 27.448 ) + ( 26.617 - 27.617 ) ] / 2 = 6.770r \* Area in Scavo = 0.000 \* Area in Riporto = 7.413r \* Area in Compenso = 7.413r Volume "RivDX" di 1 sagoma chiusa - 'RivDX' Aree elementari di "RivDX" Scostam. Parziale Quota Ar.Eleme. 6.770 27.448  $0.001$  0.028 6.771 27.448  $0.000$  0.000 0.000 0.000 0.000 0.000 0.000 0.000 0.000 0.000 0.000 0.000 0.000 0.000 0.000 0.000 0.000 0.000 0.000 0.000 0.000 0.000 0.000 0.000 0.000 0.000 0.000 0.000 0.000 0.000 0.000 0.000 0.000 0.000 0.000 0.000 0.0 6.771 26.906  $0.000$  0.000 0.000 0.000 0.000 0.000 0.000 0.000 0.000 0.000 0.000 0.000 0.000 0.000 0.000 0.000 0.000 0.000 0.000 0.000 0.000 0.000 0.000 0.000 0.000 0.000 0.000 0.000 0.000 0.000 0.000 0.000 0.000 0.000 0.000 0.000 0.0 6.771 26.906  $-0.001$   $-0.027$  6.770 27.448 Area totale = 0.001 Volume "RivSX" di 1 sagoma chiusa - 'RivSX' Aree elementari di "RivSX" Scostam. Parziale Quota Ar.Eleme. -6.770 27.448  $-1.029$   $-28.244$  -7.799 27.448  $-0.881$   $-23.923$  -8.680 26.861 1.006 27.015 -7.674 26.846 0.904 24.541 -6.770 27.448 Area totale = 0.611 Volume "StabDX" fra 2 sagome - 'SabbDX' contro 'StabDX' Aree elementari di "StabDX" Parziale x [ ( Q1 A - Q2 A ) + ( Q1 B - Q2 B ) ] / 2 = Area  $0.000 \times$  [ ( 27.457 - 27.807 ) + ( 27.457 - - ) ] / 2 = - $0.350 \times$  [ ( 27.457 - - ) + ( 27.448 - - ) ] / 2 = -\* Area in Scavo = 0.000 \* Area in Riporto = 2.247r \* Area in Compenso = 2.247r Volume "StabSX" fra 2 sagome - 'SabbSX' contro 'StabSX' Aree elementari di "StabSX" Parziale x [ (  $Q1 A - Q2 A$  ) + (  $Q1 B - Q2 B$  ) ] / 2 = Area 0.878 x [  $($  26.846 -  $)$  +  $($  27.431 - 27.431  $)$  ]  $/$  2 = -<br>0.026 x [  $($  27.431 - 27.431  $)$  +  $($  27.448 - 27.457  $)$  ]  $/$  2 = 0.000

Pag. 7/ <sup>116</sup> 0.350 x [ ( 27.448 - 27.457 ) + ( 27.457 - 27.807 ) ] / 2 = 0.063r 6.420 x  $($  ( 27.457 - 27.807 ) + ( 27.617 - 27.967 ) ] / 2 = 2.247r \* Area in Scavo = 0.000 Dst.Sez. x [ Area Prec. + Area Succ. ] / 2 = Volume \* Area in Riporto = 2.310r 9.567 x ( 0.018r + - ) / 2 = 0.086r \* Area in Compenso = 2.310r Superficie "GestessileSX" di 1 sagoma - 'CassSX' Larghezza di "GestessileSX" \* Larghezza totale = 9.617 Superficie "GeotessileDX" di 1 sagoma - 'CassDX'<br>Larghezza di "GeotessileDX" di 1 sagoma - 'CassDX' Larghezza di "GeotessileDX" \* Larghezza totale = 8.751 Superficie "Fondazioni\_pavim" di 1 sagoma - 'Usura' Larghezza di "Fondazioni\_pavim" \* Larghezza totale = 12.540 Volumi e superfici fra le sezioni: "R.20" a progressiva 43.173 "R.25" a progressiva 52.740 Volume "ScavoDX" fra 2 sagome - 'Terreno' contro 'CassDX'<br>
Volume Area Curce in the Succe of the Column Control (2 = Volume Area Curce of the Curce of the Succe of the C<br>
Volume Area Curce in the Curce of the Curce of the Dst.Sez. x [ Area Prec. + Area Succ. ] / 2 = Volume  $9.567 \times ($  - + -  $)/2 = 0.000$ <br>  $9.567 \times ($  0.000 + -  $)/2 = 0.000$  9.567 x ( 0.000 + - ) / 2 = 0.000 9.567 x ( 2.067s + 0.907s ) / 2 = 14.226s<br>9.567 x ( 2.067s + 0.907s ) / 2 = 14.226s<br>9.567 x ( - + - ) / 2 = 0.000  $9.567 \times$  ( - + - ) / 2 = 0.000 \* Totale in scavo = 14.226s \* Totale in riporto = 0.000 \* Totale in compenso = 14.226s \* Progressivo in riporto = 118.449r \* Progressivo in scavo = 82.498s \* Progressivo in riporto = 0.000 \* Progressivo di compenso = 82.498s Volume "StabSX" fra 2 sagome - 'SabbSX' contro 'StabSX' Volume "ScavoSX" fra 2 sagome - 'Terreno' contro 'CassSX' Dst.Sez. x [ Area Prec. + Area Succ. ] / 2 = Volume<br>9.567 x ( - + - ) / 2 = 0.000 9.567 x ( - - - + - - - ) / 2 = 0.000<br>9.567 x ( - + - ) / 2 = 0.000<br>9.567 x ( 0.017s + - ) / 2 = 0.082s 9.567 x ( 0.017s + - ) / 2 = 0.082s 9.567 x (1.959 + 1.902s ) / 2 = 18.469s<br>9.567 x (1.959 + 1.902s ) / 2 = 18.469s<br>9.567 x ( – + – ) / 2 = 0.000 + Totale in compenso = 22.100r  $9.567 \times$  ( - + - ) / 2 = 0.000 \* Totale in scavo = 18.551s \* Progressivo in scavo = 0.000 \* Totale in riporto = 0.000 \* Totale in compenso = 18.551s \* Progressivo in scavo = 100.308s \* Progressivo in riporto = 0.000 \* Progressivo di compenso = 100.308s Distanza x ( Larg.Prec + Larg.Succ ) / 2 = Superficie Volume "SabbDX" fra 2 sagome - 'CassDX' contro 'SabbDX' Dst.Sez. x [ Area Prec. + Area Succ. ] / 2 = Volume 9.567 x ( 6.771r + 6.094r ) / 2 = 61.540r \* Totale in scavo = 0.000 Superficie "GeotessileDX" di 1 sagoma - 'CassDX' \* Totale in riporto = 61.540r Distanza x ( Larg.Prec + Larg.Succ ) / 2 = Superficie \* Totale in compenso = 61.540r 9.567 x ( 8.751 + 8.425 ) / 2 = 82.162 \* Progressivo in scavo = 0.000 \* Progressivo in riporto = 322.635r \* Progressivo di compenso = 322.635r

Volume "SabbSX" fra 2 sagome - 'CassSX' contro 'SabbSX'<br>Det Sez x [ linea Prec + linea Succ ] / 2 = Volume  $9.567 \times (7.395r + 6.631r)/2 = 67.094r$ \* Totale in scavo = 0.000 \* Totale in riporto = 67.180r \* Totale in compenso = 67.180r \* Progressivo in scavo = 0.000 \* Progressivo in riporto = 350.780r \* Progressivo di compenso = 350.780r Volume "RivDX" di 1 sagoma chiusa - 'RivDX' ( Ar.Prec. + Ar.Succ. ) / 2 = Volume \* Progressivo = 0.053 Volume "RivSX" di 1 sagoma chiusa - 'RivSX' ( Ar.Prec. + Ar.Succ. ) / 2 = Volume \* Progressivo = 30.219 Volume "StabDX" fra 2 sagome - 'SabbDX' contro 'StabDX' Dst.Sez. x  $[$  Area Prec. + Area Succ.  $]/2 =$ 9.567 x ( $2.247r + 2.247r$ ) / 2 =<br>9.567 x ( $-$  +  $-$  ) / 2 = 9.567 x ( - + - ) / 2 = 0.000 \* Totale in scavo = 0.000 \* Totale in riporto = 21.497r \* Totale in compenso = 21.497r \* Progressivo in scavo = 0.000 \* Progressivo di compenso = 118.449r Dst.Sez. x [ Area Prec. + Area Succ. ] / 2 = Volume<br>9 567 x ( - + - ) / 2 = 0 000 9.567 x ( - + - ) / 2 = 0.000 9.567 x ( 0.000 + - ) / 2 = 0.000  $9.567 \times (2.310r + 2.310r)/2 =$ \* Totale in scavo = 0.000 \* Totale in riporto = 22.100r \* Totale in compenso = 22.100r \* Progressivo in riporto = 121.772r \* Progressivo di compenso = 121.772r Superficie "GestessileSX" di 1 sagoma - 'CassSX'  $9.567 \times ($   $9.617 +$   $9.401) / 2 =$   $90.973$ \* Totale progressivo = 495.686

```
* Totale progressivo = 449.378
```
 $\frac{1}{2}$  Distanza x ( Larg.Prec + Larg.Succ ) / 2 = Superficie  $\frac{1}{2}$   $\frac{1}{2}$  = Superficie  $\frac{1}{2}$   $\frac{1}{2}$  =  $\frac{1}{2}$   $\frac{1}{2}$   $\frac{1}{2}$   $\frac{1}{2}$   $\frac{1}{2}$   $\frac{1}{2}$   $\frac{1}{2}$   $\frac{1}{2}$   $\frac{1}{2}$   $\frac{1}{2}$   $\$ 9.567 x (  $12.540 + 12.540$  ) / 2 =  $\begin{bmatrix} 119.970 \end{bmatrix}$  ( 0.000 \* Totale progressivo = 661.360 Sezione : "R.25" Progressiva : 52.740 mt. Volume "ScavoDX" fra 2 sagome - 'Terreno' contro 'CassDX' Aree elementari di "ScavoDX" Parziale x [ ( Q1 A - Q2 A ) + ( Q1 B - Q2 B ) ] / 2 = Area 4.690 x [ ( 26.897 - - ) + ( 26.915 - - ) ] / 2 = - 2.670 x [ ( 26.915 - - ) + ( 26.896 - - ) ] / 2 = -  $1.640 \times [$  (  $26.896 -$  ) + (  $26.857 26.747$  )  $]$  /  $2 =$  -<br>4.292 x [ (  $26.857 26.747 +$  (  $26.753 26.640$  ) 1 / 2 = 0.479s (  $26.853$  ) 0.863 (  $26.903$  ) 23.466 4.292 x [ ( 26.857 - 26.747 ) + ( 26.753 - 26.640 ) ] / 2 = 0.479s 2.479 x [ ( 26.753 - 26.640 ) + ( 26.811 - 26.578 ) ] / 2 = 0.429s  $0.000 \times [$  (  $26.811 - 26.578$  ) + (  $26.811 - -$  )  $]/2 = -$ <br>Area totale = 0.593  $1.729 \times ($  (  $26.811 -$  - ) + (  $26.852 -$  - ) ] / 2 = \* Area in Scavo = 0.908s \* Area in Riporto = 0.000 Parziale x [ ( Q1 A - Q2 A ) + ( Q1 B - Q2 B ) ] / 2 = Area \* Area in Compenso = 0.908s <br>
\* Area in Compenso = 0.908s <br>  $6.420 \times [ ( 27.487 - 27.837 ) + ( 27.487 - 27.837 ) + ( 27.487 - 27.837 ) ] / 2 = 2.247r$ Volume "ScavoSX" fra 2 sagome - 'Terreno' contro 'CassSX' 0.001 x [ ( 27.478 - - ) + ( 26.811 - - ) ] / 2 = - Aree elementari di "ScavoSX" Parziale x  $($  ( Q1 A - Q2 A ) + ( Q1 B - Q2 B ) ] / 2 = Area  $^*$  Area in Scavo = 0.000<br>1.367 x  $($  26.897 - - ) + ( 26.902 - 26.556 ) 1 / 2 = -  $^*$  \* Area in Riporto = 2.247r  $1.367 \times [$  (  $26.897 -$  - ) + (  $26.902 26.556$  )  $]$  / 2 = -<br>  $3.323 \times [$  ( 26.902 - 26.556 ) + ( 26.915 - 26.639 ) ] / 2 = 1.034s \* Area in Compenso = 2.247r 3.323 x [ ( 26.902 - 26.556 ) + ( 26.915 - 26.639 ) ] / 2 = 1.034s 2.670 x [ ( 26.915 - 26.639 ) + ( 26.896 - 26.706 ) ] / 2 = 0.622s  $1.640 \times [$  (  $26.896 - 26.706 + ($   $26.857 - 26.747)$  )  $/$  2 = 0.246s 0.000 x [ ( 26.857 - 26.747 ) + ( 26.857 - - ) ] / 2 = -<br>4.292 x [ ( 26.857 - - ) + ( 26.753 - - ) ] / 2 = - - - - - - - Aree elementari di "StabSX" 4.292 x [ ( 26.857 - ) + ( 26.753 - ) ] / 2 = - Aree elementari di "StabSX"<br>4.208 x [ ( 26.753 - ) + ( 26.852 - – ) ] / 2 = - \* Area in Scavo = 1.902s (27.461 - 27.460) + (27.463 - 27.463) ] / 2 = 0.000<br>\* Area in Riporto = 0.000 (1) {  $\frac{1}{2}$  = 0.000 (27.463 - 27.463 + (27.463 + (27.478 - 27.486 ) ] / 2 = 0.000 \* Area in Riporto = 0.000 \* Area in Compenso = 1.902s 0.350 x [ ( 27.478 - 27.486 ) + ( 27.487 - 27.837 ) ] / 2 = 0.063r Volume "SabbDX" fra 2 sagome - 'CassDX' contro 'SabbDX' Aree elementari di "SabbDX" Parziale x [ ( Q1 A - Q2 A ) + ( Q1 B - Q2 B ) ] / 2 = Area \* Area in Compenso = 2.310r<br>6.770 x [ ( 26.747 - 27.647 ) + ( 26.578 - 27.478 ) ] / 2 = 6.093r  $0.001 \times$  (  $26.578 - 27.478$  ) + (  $26.578 - 26.811$  ) ] / 2 = 0.001r<br>Superficie "Gestessile SX" di 1 sagoma - 'Cass SX' \* Area in Scavo = 0.000 \* Area in Riporto = 6.094r \* Area in Compenso = 6.094r Volume "SabbSX" fra 2 sagome - 'CassSX' contro 'SabbSX'

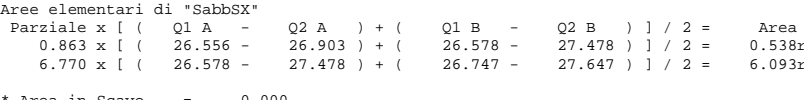

Volume "RivDX" di 1 sagoma chiusa - 'RivDX' 6.770 27.478

6.771 27.478

Superficie "Fondazioni\_pavim" di 1 sagoma - 'Usura' Aree elementari di "SabbSX" Parziale x [ ( Q1 A - Q2 A ) + ( Q1 B - Q2 B ) ] / 2 = Area 0.863 x [ ( 26.556 - 26.903 ) + ( 26.578 - 27.478 ) ] / 2 = 0.538r 6.770 x [ ( 26.578 - 27.478 ) + ( 26.747 - 27.647 ) ] / 2 = 6.093r Superficie "Fondazioni\_pavim" di 1 sagoma - 'Usura' \* Area in Scavo = 0.000 \* Area in Riporto = 6.631r \* Area in Compenso = 6.631r Aree elementari di "RivDX" Scostam. Parziale Quota Ar.Eleme.  $0.000$  0.000 0.000 0.000 0.000 0.000 0.000 0.000 0.000 0.000 0.000 0.000 0.000 0.000 0.000 0.000 0.000 0.000 0.000 0.000 0.000 0.000 0.000 0.000 0.000 0.000 0.000 0.000 0.000 0.000 0.000 0.000 0.000 0.000 0.000 0.000 0.0 6.771 26.811  $0.000$  0.000 0.000 0.000 0.000 0.000 0.000 0.000 0.000 0.000 0.000 0.000 0.000 0.000 0.000 0.000 0.000 0.000 0.000 0.000 0.000 0.000 0.000 0.000 0.000 0.000 0.000 0.000 0.000 0.000 0.000 0.000 0.000 0.000 0.000 0.000 0.0 6.771 26.811  $-0.001$   $-0.027$  6.770 27.478 Area totale = 0.001 Volume "RivSX" di 1 sagoma chiusa - 'RivSX' Aree elementari di "RivSX" Scostam. Parziale Quota Ar.Eleme. -6.770 27.478  $-1.029$   $-28.275$  -7.799 27.478  $-0.869$   $-23.627$  -8.668 26.899 1.035 27.843 -7.633 26.903 0.863 23.466 -6.770 27.478 Area totale = 0.593 Volume "StabDX" fra 2 sagome - 'SabbDX' contro 'StabDX' Aree elementari di "StabDX" 6.420 x [ (  $27.647 - 27.997$  ) + (  $27.487 - 27.837$  ) ] / 2 =  $2.247r$  $0.000 \times$  [ ( 27.487 - 27.837 ) + ( 27.487 - - ) ] / 2 = -0.350 x  $($  ( 27.487 - - ) + ( 27.478 - - )  $]/2 =$ \* Area in Scavo = 0.000 \* Area in Riporto = 2.247r \* Area in Compenso = 2.247r Volume "StabSX" fra 2 sagome - 'SabbSX' contro 'StabSX' Aree elementari di "StabSX" Parziale x [ ( Q1 A - Q2 A ) + ( Q1 B - Q2 B ) ] / 2 = Area  $0.837 \times$  [ ( 26.903 - - ) + ( 27.461 - 27.460 ) ] / 2 = - $0.003 \times$  [ ( 27.461 - 27.460 ) + ( 27.463 - 27.463 ) ] / 2 = 0.000  $0.023 \times$  [ ( 27.463 - 27.463 ) + ( 27.478 - 27.486 ) ] / 2 = 0.000 6.420 x  $(27.487 - 27.837) + (27.647 - 27.997)$   $1/2 = 2.247$ r \* Area in Scavo = 0.000 \* Area in Riporto = 2.310r \* Area in Compenso = 2.310r Superficie "GestessileSX" di 1 sagoma - 'CassSX' Larghezza di "GestessileSX" \* Larghezza totale = 9.401 Superficie "GeotessileDX" di 1 sagoma - 'CassDX' Larghezza di "GeotessileDX" \* Larghezza totale = 8.425 Larghezza di "Fondazioni\_pavim" \* Larghezza totale = 12.540 Volumi e superfici fra le sezioni: "R.25" a progressiva 52.740 "R.30" a progressiva 74.595

0.001 0.028 Volume "ScavoDX" fra 2 sagome - 'Terreno' contro 'CassDX'

Pag. 9/ <sup>116</sup> Dst.Sez. x [ Area Prec. + Area Succ. ] / 2 = Volume Dst.Sez. x [ Area Prec. + Area Succ. ] / 2 = Volume<br>
21.855 x ( - + - ) / 2 = 0.000<br>
21.855 x ( - + - ) / 2 = 0.000 21.855 x ( 0.000 + - ) / 2 = 0.000 21.855 x ( 0.909s + 1.244s ) / 2 = 23.527s 21.855 x ( - + - ) / 2 = 0.000 \* Totale in scavo = 23.527s \* Totale in riporto = 0.000 \* Totale in compenso = 23.527s \* Progressivo in scavo = 106.025s \* Progressivo in riporto = 0.000 \* Progressivo di compenso = 106.025s Volume "StabSX" fra 2 sagome - 'SabbSX' contro 'StabSX' Volume "ScavoSX" fra 2 sagome - 'Terreno' contro 'CassSX' Dst.Sez. x [ Area Prec. + Area Succ. ] / 2 = Volume 21.855 x ( - + - ) / 2 = 0.000 21.855 x ( 0.014s + - ) / 2 = 0.153s 21.855 x (21.875 + 2.1.902s) / 2 = 21.405<br>21.855 x (21.875 + 2.902s) / 2 = 41.405<br>21.855 x (21.857s + 2.902s) / 2 = 0.000 21.855 x ( - + - ) / 2 = 0.000 \* Totale in scavo = 41.558s \* Totale in riporto = 0.000 \* Totale in compenso = 41.558s \* Progressivo di compenso = 172.257r \* Progressivo in scavo = 141.866s<br>\* Progressivo in riporto = 0.000 \* Progressivo in riporto = 0.000 \* Progressivo di compenso = 141.866s Distanza x ( Larg.Prec + Larg.Succ ) / 2 = Superficie Volume "SabbDX" fra 2 sagome - 'CassDX' contro 'SabbDX' Dst.Sez. x [ Area Prec. + Area Succ. ] / 2 = Volume  $21.855 \times (6.094r + 6.094r) / 2 = 133.185r$ \* Totale in scavo = 0.000 Superficie "GeotessileDX" di 1 sagoma - 'CassDX' \* Totale in riporto = 133.185r Distanza x ( Larg.Prec + Larg.Succ ) / 2 = Superficie \* Totale in compenso = 133.185r 21.855 x ( 8.425 + 8.405 ) / 2 = 183.910 \* Progressivo in scavo = 0.000 \* Progressivo in riporto = 455.820r \* Progressivo di compenso = 455.820r Volume "SabbSX" fra 2 sagome - 'CassSX' contro 'SabbSX'<br>Distanza x ( Larg.Prec + Larg.Succ) / 2 = Volume ( Volume ( 21.855 x ( 12.540 + 12.540 ) / 2 = 274.062  $Dst. Set x$  [ Area Prec. + Area Succ. ] / 2 = Volume<br>21 855 x ( 0 015 x + - - ) / 2 = 0 164 x  $21.855 \times (0.015r + - -) / 2 =$ 21.855 x ( 6.616r + 6.616r ) / 2 = 144.593r<br>
\* Totale progressivo = 935.422 \* Totale in scavo = 0.000 \* Totale in riporto = 144.757r \* Totale in compenso = 144.757r \* Progressivo in scavo = 0.000 \* Progressivo in riporto = 495.537r \* Progressivo di compenso = 495.537r Volume "ScavoDX" fra 2 sagome - 'Terreno' contro 'CassDX' Volume "RivDX" di 1 sagoma chiusa - 'RivDX' Parziale x [ ( Q1 A - Q2 A ) + ( Q1 B - Q2 B ) ] / 2 = Area 9.000 x [ ( 26.962 - - ) + ( 26.897 - 26.769 ) ] / 2 = - ( Ar.Prec. + Ar.Succ. ) / 2 = Volume 5.083 x [ ( 26.897 - 26.769 ) + ( 26.860 - 26.642 ) ] / 2 = 0.880s \* Progressivo = 0.075 0.000 x [ ( 26.813 - 26.600 ) + ( 26.813 - - ) ] / 2 = - 0.628 x [ ( 26.813 - - ) + ( 26.795 - - ) ] / 2 = - 1.101 x [ ( 26.795 - - ) + ( 26.822 - - ) ] / 2 = - Volume "RivSX" di 1 sagoma chiusa - 'RivSX' ( Ar.Prec. + Ar.Succ. ) / 2 = Volume \* Progressivo = 42.829 Volume "StabDX" fra 2 sagome - 'SabbDX' contro 'StabDX' Volume "ScavoSX" fra 2 sagome - 'Terreno' contro 'CassSX' Dst.Sez. x [ Area Prec. + Area Succ. ] / 2 = Volume \* Totale in scavo = 0.000 \* Totale in riporto = 49.108r \* Totale in compenso = 49.108r \* Progressivo in scavo = 0.000 \* Progressivo in riporto = 167.557r \* Progressivo di compenso = 167.557r Dst.Sez. x [ Area Prec. + Area Succ. ] / 2 = Volume<br>21.855 x ( - + - ) / 2 = 0.000 21.855 x ( - + - ) / 2 = 0.000<br>21.855 x ( 0.000 + - ) / 2 = 0.000<br>21.855 x ( 2.310r + 2.310r ) / 2 = 50.485r \* Totale in scavo = 0.000 \* Totale in riporto = 50.485r \* Totale in compenso = 50.485r \* Progressivo in scavo = 0.000 \* Progressivo in riporto = 172.257r Superficie "GestessileSX" di 1 sagoma - 'CassSX' 21.855 x (  $9.401 + 9.387$  ) / 2 = 205.306 \* Totale progressivo = 700.992 \* Totale progressivo = 633.288 Superficie "Fondazioni\_pavim" di 1 sagoma - 'Usura' Distanza x ( Larg.Prec + Larg.Succ ) / 2 = Superficie 21.855 x ( 12.540 + 12.540 ) / 2 = 274.062 \* Totale progressivo = 935.422 Sezione : "R.30" Progressiva : 74.595 mt. Aree elementari di "ScavoDX"  $1.688 \times$  [ (  $26.860 - 26.642$  ) + (  $26.813 - 26.600$  ) ] /  $2 = 0.364$ s \* Area in Scavo = 1.244s \* Area in Riporto = 0.000 \* Area in Compenso = 1.244s Aree elementari di "ScavoSX"

Parziale x  $($  (  $Q1 A - Q2 A$  ) + (  $Q1 B - Q2 B$  )  $]/2 =$  Area  $*$  Area in Riporto = 2.247r 1.408 x [ ( 26.962 - - ) + ( 26.952 - 26.579 ) ] / 2 = - - \* Area in Compenso = 2.247r<br>7.592 x [ ( 26.952 - 26.579 ) + ( 26.897 - 26.769 ) ] / 2 = 1.902s  $0.000 \times$  [ (  $26.897 - 26.769$  ) + (  $26.897 - -$  ) ] / 2 = - 5.083 x [ ( 26.897 - - ) + ( 26.860 - - ) ] / 2 = - 2.316 x [ ( 26.860 - - ) + ( 26.795 - - ) ] / 2 = - 1.101 x [ ( 26.795 - - ) + ( 26.822 - - ) ] / 2 = - \* Area in Scavo = 1.902s 0.026 x [ ( 27.483 - 27.483 ) + ( 27.500 - 27.509 ) ] / 2 = 0.000 \* Area in Riporto = 0.000 \* Area in Compenso = 1.902s 0.350 x [ ( 27.500 - 27.509 ) + ( 27.509 - 27.859 ) ] / 2 = 0.063r 6.420 x [ ( 27.509 - 27.859 ) + ( 27.669 - 28.019 ) ] / 2 = 2.247r Volume "SabbDX" fra 2 sagome - 'CassDX' contro 'SabbDX' Aree elementari di "SabbDX" Parziale x [ ( Q1 A Q2 A ) + ( Q1 B Q2 B ) ] / 2 = Area<br>6.770 x [ ( 26.769 - 27.569 ) + ( 26.600 - 27.80 ) ] / 2 = 6.093r<br>0.001 x [ ( 26.600 - 27.500 ) + ( 26.600 - 26. \* Area in Scavo = 0.000 \* Area in Riporto = 6.094r \* Area in Compenso = 6.094r Volume "SabbSX" fra 2 sagome - 'CassSX' contro 'SabbSX' Aree elementari di "SabbSX" Parziale x [ ( Q1 A - Q2 A ) + ( Q1 B - Q2 B ) ] / 2 = Area<br>0.822 x [ ( 26.579 - 26.952 ) + ( 26.600 - 27.500 ) ] / 2 = 0.523r Superficie "Fondazioni\_pavim" 6.770 x [ ( 26.600 - 27.500 ) + ( 26.769 - 27.669 ) ] / 2 = 6.093r \* Area in Scavo = 0.000 \* Area in Riporto = 6.616r \* Area in Compenso = 6.616r Volume "RivDX" di 1 sagoma chiusa - 'RivDX' Aree elementari di "RivDX" Scostam. Parziale Quota Ar.Eleme. 6.770 27.500 Volume "ScavoDX" fra 2 sagome - 'Terreno' contro 'CassDX' 0.001 0.028 Dst.Sez. x [ Area Prec. + Area Succ. ] / 2 = Volume 6.771 27.500 23.211 x ( - + - ) / 2 = 0.000  $0.000$   $0.000$   $0.000$   $0.000$   $0.000$   $0.000$   $0.000$   $0.000$   $0.000$   $0.000$   $0.000$   $0.000$   $0.000$   $0.000$   $0.000$   $0.000$   $0.000$   $0.000$   $0.000$   $0.000$   $0.000$   $0.000$   $0.000$   $0.000$   $0.000$   $0.000$   $0.000$   $0.00$  $\begin{array}{ccccccccc}\n6.771 & 26.812 & 0.000 & 0.000 & 0.000 & 0.000 & 0.000 & 0.000 & 0.000 & 0.000 & 0.000 & 0.000 & 0.000 & 0.000 & 0.000 & 0.000 & 0.000 & 0.000 & 0.000 & 0.000 & 0.000 & 0.000 & 0.000 & 0.000 & 0.000 & 0.000 & 0.000 & 0.000 & 0.000 & 0.000 &$  $0.000$   $0.000$   $0.000$   $0.000$   $0.000$   $0.000$   $0.000$   $0.000$   $0.000$   $0.000$   $0.000$   $0.000$   $0.000$   $0.000$   $0.000$   $0.000$   $0.000$   $0.000$   $0.000$   $0.000$   $0.000$   $0.000$   $0.000$   $0.000$   $0.000$   $0.000$   $0.000$   $0.00$  $-0.001$   $-0.027$  6.770 27.500 Area totale = 0.001 Volume "RivSX" di 1 sagoma chiusa - 'RivSX' Aree elementari di "RivSX" Scostam. Parziale Quota Ar.Eleme. -6.770 27.500 \* Progressivo di compenso = 142.850s  $-1.029$   $-28.298$  -7.799 27.500 -0.811 -22.084 Volume "ScavoSX" fra 2 sagome - 'Terreno' contro 'CassSX' -8.610 26.960 Dst.Sez. x [ Area Prec. + Area Succ. ] / 2 = Volume  $1.018$  27.441<br>  $26.952$  26.952<br>  $0.822$  22.380<br>  $27.500$  27.500<br>  $27.500$  27.500<br>  $27.500$  27.500 Area totale = 0.561 Volume "StabDX" fra 2 sagome - 'SabbDX' contro 'StabDX' Aree elementari di "StabDX" Parziale x [ ( Q1 A Q2 A ) + ( Q1 B Q2 B ) ] / 2 = Area<br>6.420 x [ ( 27.669 – 28.019 ) + ( 27.509 – 27.859 ) ] / 2 = 2.247r \* Progressivo in scavo =  $0.000 \times$  [ (  $27.509 - 27.859$  ) + (  $27.509 - -$  ) ] / 2 = -<br> $0.350 \times$  [ (  $27.509 - -$  ) + (  $27.500 - -$  ) ] / 2 = -<br>\* Progressivo di compenso = 185.028; 0.350 x [ ( 27.509 - - ) + ( 27.500 - - ) ] / 2 = - - - - - \* Progressivo di compenso = 185.028s  $0.001 \times$  [ (  $27.500 -$  - ) + (  $26.812 -$  - ) ] / 2 = -\* Area in Scavo = 0.000 Volume "SabbDX" fra 2 sagome - 'CassDX' contro 'SabbDX'

\* Area in Riporto = 2.247r \* Area in Compenso = 2.247r Volume "StabSX" fra 2 sagome - 'SabbSX' contro 'StabSX' Aree elementari di "StabSX" Parziale x [ ( Q1 A - Q2 A ) + ( Q1 B - Q2 B ) ] / 2 = Area  $0.796 \times$  [ (  $26.952 - -$  ) + (  $27.483 - 27.483$  ) ] /  $2 = -$ \* Area in Scavo = 0.000 \* Area in Riporto = 2.310r \* Area in Compenso = 2.310r Superficie "GestessileSX" di 1 sagoma - 'CassSX' Larghezza di "GestessileSX" \* Larghezza totale = 9.387 Superficie "GeotessileDX" di 1 sagoma - 'CassDX' Larghezza di "GeotessileDX" \* Larghezza totale = 8.405 Superficie "Fondazioni\_pavim" di 1 sagoma - 'Usura' Larghezza di "Fondazioni\_pavim" \* Larghezza totale = 12.540 Volumi e superfici fra le sezioni: "R.30" a progressiva 74.595 "R.35" a progressiva 97.806  $23.211 \times ($  0.000 + - ) / 2 = 0.000  $23.211 \times (1.244s + 1.929s) / 2 = 36.825s$  $23.211 \times ($  - + - ) / 2 = 0.000 \* Totale in scavo = 36.825s \* Totale in riporto = 0.000 \* Totale in compenso = 36.825s \* Progressivo in scavo = 142.850s \* Progressivo in riporto = 0.000 23.211 x ( - + - ) / 2 = 0.000<br>
23.211 x ( - + 0.014s ) / 2 = 0.163s<br>
23.211 x ( 1.902s + 1.803s ) / 2 = 42.999s<br>
23.211 x ( - + - ) / 2 = 0.000 \* Totale in scavo = 43.162s \* Totale in riporto = 0.000 \* Totale in compenso = 43.162s \* Progressivo in scavo = 185.028s \* Progressivo in riporto = 0.000

\* Progressivo di compenso = 185.028s

```
Pag. 11/ 116 Dst.Sez. x [ Area Prec. + Area Succ. ] / 2 = Volume 
 23.211 x ( 6.093r + 6.093r ) / 2 = 141.425r
23.211 x ( 0.001r + - ) / 2 = 0.012r
* Totale in scavo = 0.000 
* Totale in riporto = 141.437r
Distanza x ( Larg.Prec + Larg.Succ ) / 2 = Superficie
* Totale in compenso = 141.437r
 23.211 x ( 8.405 + 8.687 ) / 2 = 198.361
* Progressivo in scavo = 0.000 
* Progressivo in riporto = 597.257r
* Progressivo di compenso = 597.257r
Volume "SabbSX" fra 2 sagome - 'CassSX' contro 'SabbSX'
Dst.Sez. x [ Area Prec. + Area Succ. ] / 2 = Volume 
 23.211 x ( - + 0.015r ) / 2 = 0.174r
 23.211 x ( 6.616r + 6.616r ) / 2 = 153.564r
* Totale in scavo = 0.000 
* Totale in riporto = 153.738r
* Totale in compenso = 153.738r
* Progressivo in scavo = 0.000 
* Progressivo in riporto = 649.275r
* Progressivo di compenso = 649.275r
Volume "ScavoDX" fra 2 sagome - 'Terreno' contro 'CassDX'
Volume "RivDX" di 1 sagoma chiusa - 'RivDX'
( Ar.Prec. + Ar.Succ. ) / 2 = Volume 
* Progressivo = 0.098
 1.691 x [ ( 26.852 - 26.723 ) + ( 26.847 - 26.681 ) ] / 2 = 0.250s
 5.079 x [ ( 26.847 - 26.681 ) + ( 27.049 - 26.554 ) ] / 2 = 1.679s
 0.000 x [ ( 27.049 - 26.554 ) + ( 27.049 - - ) ] / 2 = - 
Volume "RivSX" di 1 sagoma chiusa - 'RivSX'
 1.192 x [ ( 27.049 - - ) + ( 27.097 - - ) ] / 2 = - 
 0.538 x [ ( 27.097 - - ) + ( 27.107 - - ) ] / 2 = - 
( Ar.Prec. + Ar.Succ. ) / 2 = Volume 
* Progressivo = 56.175
Volume "StabDX" fra 2 sagome - 'SabbDX' contro 'StabDX'
Dst.Sez. x [ Area Prec. + Area Succ. ] / 2 = Volume 
Volume "ScavoSX" fra 2 sagome - 'Terreno' contro 'CassSX'
23.211 \times ( 2.247r + 2.247r + 2.247r + 2.247r + 2.25r<br>23.211 \times ( - + - )/ 2 = 0.00023.211 x ( - + - ) / 2 = 0.000 
Parziale x [ ( Q1 A - Q2 A ) + ( Q1 B - Q2 B ) ] / 2 = Area 
* Totale in scavo = 0.000 
* Totale in riporto = 52.155r
* Totale in compenso = 52.155r
* Progressivo in scavo = 0.000 
* Progressivo in riporto = 219.712r
* Progressivo di compenso = 219.712r
Volume "StabSX" fra 2 sagome - 'SabbSX' contro 'StabSX'<br>Dat Sez x [ Area Prec + Area Succ ] / 2 = Volume
Dst.Sez. x [ Area Prec. + Area Succ. ] / 2 = Volume<br>23 211 x ( - + - - ) / 2 = 0 000
23.211 \times ( - + - )/2 = 0.000<br>23.211 \times ( 0.000 + - )/2 = 0.000
 23.211 x ( 0.000 + - ) / 2 = 0.000 
Volume "SabbDX" fra 2 sagome - 'CassDX' contro 'SabbDX'
23.211 x ( 2.310r + 2.310r ) / 2 = 53.618r <br>
23.211 x ( 2.310r + 2.310r ) / 2 = 53.618r
* Totale in scavo = 0.000 
Parziale x [ ( Q1 A - Q2 A ) + ( Q1 B - Q2 B ) ] / 2 = Area 
 6.770 x [ ( 26.723 - 27.623 ) + ( 26.554 - 27.454 ) ] / 2 = 6.093r
* Totale in riporto = 53.618r
* Totale in compenso = 53.618r
* Progressivo in scavo = 0.000 
* Progressivo in riporto = 225.875r
* Progressivo di compenso = 225.875r
Superficie "GestessileSX" di 1 sagoma - 'CassSX'
Distanza x ( Larg.Prec + Larg.Succ ) / 2 = Superficie
 23.211 x ( 9.387 + 9.401 ) / 2 = 218.044
                    * Totale progressivo = 919.036
                    Superficie "GeotessileDX" di 1 sagoma - 'CassDX'
                    * Totale progressivo = 831.649
                    Superficie "Fondazioni_pavim" di 1 sagoma - 'Usura'
                    Distanza x ( Larg.Prec + Larg.Succ ) / 2 = Superficie
                    23.211 \times (12.540 + 12.540) / 2 = 291.066* Totale progressivo = 1226.488
                    Sezione : "R.35"
                    Progressiva : 97.806 mt.
                    Aree elementari di "ScavoDX"
                    Parziale x [ ( Q1 A - Q2 A ) + ( Q1 B - Q2 B ) ] / 2 = Area<br>1.075 x [ ( 26.884 - - - ) + ( 26.880 - - - ) - 1 / 26.952 - 26.723 ) ] / 2 = -
                    * Area in Scavo = 1.929s
                    * Area in Riporto = 0.000 
                    * Area in Compenso = 1.929s
                    Aree elementari di "ScavoSX"
                     1.075 x [ ( 26.884 - - ) + ( 26.880 - - ) ] / 2 = - 
 0.292 x [ ( 26.880 - - ) + ( 26.879 - 26.532 ) ] / 2 = - 
 7.633 x [ ( 26.879 - 26.532 ) + ( 26.852 - 26.723 ) ] / 2 = 1.817s
                    0.000 \times [ ( 26.852 - 26.723 ) + ( 26.852 - - ) ] / 2 = -
                    1.691 x [ ( 26.852 - - - ) + ( 26.847 - - - ) ] / 2 = -<br>
6.271 x [ ( 26.847 - - - ) + ( 27.097 - - - ) ] / 2 = -<br>
0.538 x [ ( 27.097 - - - ) + ( 27.107 - - - ) ] / 2 = -
                    * Area in Scavo = 1.817s
                    * Area in Riporto = 0.000 
                    * Area in Compenso = 1.817s
                    Aree elementari di "SabbDX"
                    * Area in Scavo = 0.000 
                    * Area in Riporto = 6.093r
                    * Area in Compenso = 6.093r
                    Volume "SabbSX" fra 2 sagome - 'CassSX' contro 'SabbSX'
                    Aree elementari di "SabbSX"
                    Parziale x [ ( Q1 A - Q2 A ) + ( Q1 B - Q2 B ) ] / 2 = Area<br>0.863 x [ ( 26.532 - 26.879 ) + ( 26.554 - 27.454 ) 1 / 2 = 0.538r<br>6.770 x [ ( 26.554 - 27.454 ) + ( 26.723 - 27.623 ) ] / 2 = 0.093r
```
Pag. 12/ <sup>116</sup> \* Area in Scavo = 0.000 \* Area in Riporto = 6.631r \* Area in Compenso = 6.631r Volume "RivDX" di 1 sagoma chiusa - 'RivDX' Aree elementari di "RivDX" Scostam. Parziale Quota Ar.Eleme. 6.770 27.454 Volume "ScavoDX" fra 2 sagome - 'Terreno' contro 'CassDX' 0.001 0.028 0.028 DSt.Sez. x [Area Prec. + Area Succ. ] / 2 = Volume 6.771 27.454 0.000 0.000 1.878 x ( - + - ) / 2 = 0.000 1.878 x ( 0.000 + - ) / 2 = 0.000 6.771 27.049 -0.001 -0.027 1.878 x ( 1.929s + 2.005s ) / 2 = 3.694s 1.878 x ( - + - ) / 2 = 0.000 6.770 27.049  $0.000$   $0.000$   $0.000$   $0.000$   $0.000$   $0.000$   $0.000$   $0.000$   $0.000$   $0.000$   $0.000$   $0.000$   $0.000$   $0.000$   $0.000$   $0.000$   $0.000$   $0.000$   $0.000$   $0.000$   $0.000$   $0.000$   $0.000$   $0.000$   $0.000$   $0.000$   $0.000$   $0.00$  6.770 27.454 Area totale = 0.001 Volume "RivSX" di 1 sagoma chiusa - 'RivSX' Aree elementari di "RivSX" Scostam. Parziale Quota Ar.Eleme. -6.770 27.454  $-1.029$   $-28.250$  -7.799 27.454 Volume "ScavoSX" fra 2 sagome - 'Terreno' contro 'CassSX' -0.858 -23.310 Dst.Sez. x [ Area Prec. + Area Succ. ] / 2 = Volume -8.657 26.882 1.024 27.526 1.878 x ( - + - ) / 2 = 0.000 1.878 x ( 0.007s + - ) / 2 = 0.007s -7.633 26.879 1.878 x ( 1.808s + 1.904s ) / 2 = 3.486s  $0.863$ <br> $0.863$ <br> $23.445$ <br> $27.454$ <br>27.454 -6.770 27.454 Area totale = 0.589 Volume "StabDX" fra 2 sagome - 'SabbDX' contro 'StabDX' Aree elementari di "StabDX" Parziale x  $($  ( Q1 A - Q2 A ) + ( Q1 B - Q2 B ) ] / 2 = Area  $\star$  Progressivo in scavo = 188.521s<br>6.420 x  $($  ( 27.623 - 27.973 ) + ( 27.463 - 27.813 ) ] / 2 = 2.247r  $\star$  Progressivo in riporto = 0.000 6.420 x [ (  $27.623 - 27.973$  ) + (  $27.463 - 27.813$  ) ]  $/ 2 = 2.247r$ <br>
0.000 x [ (  $27.463 - 27.813$  ) + (  $27.463 - -$  ) ]  $/ 2 = -$ <br>
\* Progressivo di compenso = 188.521s 0.000 x [ ( 27.463 - 27.813 ) + ( 27.463 - ) ] / 2 = -<br>0.350 x [ ( 27.463 - ) + ( 27.454 - ) ] / 2 = - \* Progressivo di compenso = \* Area in Scavo = 0.000 Volume "SabbDX" fra 2 sagome - 'CassDX' contro 'SabbDX' \* Area in Riporto = 2.247r Dst.Sez. x [ Area Prec. + Area Succ. ] / 2 = Volume \* Area in Compenso = 2.247r 1.878 x ( 6.093r + 6.093r ) / 2 = 11.443r Volume "StabSX" fra 2 sagome - 'SabbSX' contro 'StabSX' Aree elementari di "StabSX" Parziale x [ ( Q1 A - Q2 A ) + ( Q1 B - Q2 B ) ] / 2 = Area 0.837 x [ ( 26.879 - - ) + ( 27.437 - 27.436 ) ] / 2 = - 0.003 x [ ( 27.437 - 27.436 ) + ( 27.439 - 27.439 ) ] / 2 = 0.000  $\star$  Progressivo in riporto = 608.700 r ( 27.439 ) + ( 27.439 - 27.439 ) ] / 2 = 0.000  $\star$  Progressivo in riporto = 608.700 r 0.023 x  $($  ( 27.439 - 27.439 ) + ( 27.454 - 27.462 ) ] / 2 = 0.350 x [ ( 27.454 - 27.462 ) + ( 27.463 - 27.813 ) ] / 2 = 0.063r 6.420 x [ ( 27.463 - 27.813 ) + ( 27.623 - 27.973 ) ] / 2 = 2.247r \* Area in Scavo = 0.000 Dst.Sez. x [ Area Prec. + Area Succ. ] / 2 = Volume \* Area in Riporto = 2.310r 1.878 x ( 0.007r + - ) / 2 = 0.007r \* Area in Compenso = 2.310r 1.878 x ( 6.624r + 6.624r ) / 2 = 12.440r Superficie "GestessileSX" di 1 sagoma - 'CassSX' Larghezza di "GestessileSX" \* Larghezza totale = 9.401 Superficie "GeotessileDX" di 1 sagoma - 'CassDX' Larghezza di "GeotessileDX" \* Larghezza totale = 8.687 Superficie "Fondazioni\_pavim" di 1 sagoma - 'Usura' Larghezza di "Fondazioni\_pavim" \* Larghezza totale = 12.540 Volumi e superfici fra le sezioni: "R.35" a progressiva 97.806 "R.40" a progressiva 99.684 Dst.Sez. x [ Area Prec. + Area Succ. ] / 2 = Volume \* Totale in scavo = 3.694s \* Totale in riporto = 0.000 \* Totale in compenso = 3.694s \* Progressivo in scavo = 146.544s \* Progressivo in riporto = 0.000 \* Progressivo di compenso = 146.544s \* Totale in scavo = 3.493s \* Totale in riporto = 0.000 \* Totale in compenso = 3.493s \* Progressivo in scavo = 188.521s \* Progressivo in riporto = 0.000 \* Progressivo di compenso = 188.521s \* Totale in scavo = 0.000 \* Totale in riporto = 11.443r \* Totale in compenso = 11.443r \* Progressivo in scavo = 0.000 \* Progressivo in riporto = 608.700r \* Progressivo di compenso = 608.700r Volume "SabbSX" fra 2 sagome - 'CassSX' contro 'SabbSX' \* Totale in scavo = 0.000 \* Totale in riporto = 12.447r \* Totale in compenso = 12.447r \* Progressivo in scavo = 0.000 \* Progressivo in riporto = 661.722r \* Progressivo di compenso = 661.722r Volume "RivDX" di 1 sagoma chiusa - 'RivDX'  $(X \text{ Ar. Prec.} + \text{ Ar. Succ.}) / 2 = \text{ Volume}$ \* Progressivo = 0.100

 $1.878 \times ($  - + - ) / 2 = 0.000

Volume "RivSX" di 1 sagoma chiusa - 'RivSX' ( Ar.Prec. + Ar.Succ. ) / 2 = Volume \* Progressivo = 57.269 Volume "StabDX" fra 2 sagome - 'SabbDX' contro 'StabDX' Dst.Sez. x [ Area Prec. + Area Succ. ] / 2 = Volume Parziale x [ ( Q1 A - Q2 A ) + ( Q1 B - Q2 B ) ] / 2 = Area  $1.878 \times ($   $2.247r +$   $2.247r +$   $2.247r +$   $2.29r$ <br> $1.878 \times ($   $+$   $)/$   $2 =$   $4.220r$ <br> $7.613 \times ($   $26.885 26.526) + ($   $26.885 26.526) + ($   $26.885 26.716)$   $)/$   $2 =$ 1.878 x ( - + - ) / 2 = 0.000 \* Totale in scavo = 0.000 \* Totale in riporto = 4.220r 1.707 x [ ( 26.857 - - ) + ( 26.851 - - ) ] / 2 = - 6.793 x [ ( 26.851 - - ) + ( 27.122 - - ) ] / 2 = - \* Totale in compenso = 4.220r \* Progressivo in scavo = 0.000 \* Progressivo in riporto = 223.932r<br>
\* Progressivo di compenso = 223.932r<br>
\* Progressivo di compenso = 223.932r \* Progressivo di compenso = 223.932r Volume "StabSX" fra 2 sagome - 'SabbSX' contro 'StabSX' Dst.Sez. x [ Area Prec. + Area Succ. ] / 2 = Volume Parziale x [ ( Q1 A - Q2 A ) + ( Q1 B - Q2 B ) ] / 2 = Area 1.878 x ( - + - ) / 2 = 0.000 6.770 x [ ( 26.716 - 27.616 ) + ( 26.547 - 27.447 ) ] / 2 = 6.093r 1.878 x ( 0.000 + - ) / 2 = 0.000  $1.878 \times (2.310 \text{ r}) / 2 = 4.338 \text{ r}$ <br>  $1.878 \times (2.310 \text{ r}) / 2 = 4.338 \text{ r}$ <br>  $\text{Area in Riporto} = 6.093 \text{ r}$ <br>  $\text{Area in Riporto} = 6.093 \text{ r}$ <br>  $\text{Area in Riporto} = 6.093 \text{ r}$ <br>  $\text{Area in Riporto} = 6.093 \text{ r}$ \* Totale in scavo = 0.000 \* Totale in riporto = 4.338r \* Totale in compenso = 4.338r \* Progressivo in scavo = 0.000 Frogressivo in riporto = 230.213r (20.215) = 230.213r (20.215) = 230.213r (20.215) = 230.213r (20.215) = 230.21<br>\* Progressivo di compenso = 230.213r (20.525) = 27.447) = 27.447) + (26.525 = 27.447) + (26.525 = 27.447) + (2 Superficie "GestessileSX" di 1 sagoma - 'CassSX' Distanza x ( Larg.Prec + Larg.Succ ) / 2 = Superficie 1.878 x ( 9.401 + 9.394 ) / 2 = 17.649 \* Totale progressivo = 936.685 Superficie "GeotessileDX" di 1 sagoma - 'CassDX' Distanza x ( Larg.Prec + Larg.Succ ) / 2 = Superficie  $1.878 \times ($   $8.687 +$   $8.698) / 2 =$   $16.325$   $6.771$   $27.447$ \* Totale progressivo = 847.974 Superficie "Fondazioni\_pavim" di 1 sagoma - 'Usura' Distanza x ( Larg.Prec + Larg.Succ ) / 2 = Superficie 1.878 x ( 12.540 + 12.540 ) / 2 = 23.550 \* Totale progressivo = 1250.038 Sezione : "R.40" Progressiva : 99.684 mt. Volume "ScavoDX" fra 2 sagome - 'Terreno' contro 'CassDX' Aree elementari di "ScavoDX" Parziale x [ (  $Q1 A - Q2 A$  ) + (  $Q1 B - Q2 B$  ) ] / 2 = Area (1.26.710 - 6.770 - 27.447 - 9.000 x [ (  $26.890 -$  - ) + (  $26.857 26.716$  ) ] / 2 = - (2.447 - (1.26.857 -  $26.890 -$  - ) + (  $26.857 26.716$  ) ] / 2 = -9.000 x [ (  $26.890 - - -$  ) + (  $26.857 - 26.716$  ) ] / 2 = 1.707 x [ ( 26.857 - 26.716 ) + ( 26.851 - 26.673 ) ] / 2 = 0.273s 5.063 x [ ( 26.851 - 26.673 ) + ( 27.053 - 26.547 ) ] / 2 = 1.732s 0.000 x [ ( 27.053 - 26.547 ) + ( 27.053 - - ) ] / 2 = - 1.730 x [ ( 27.053 - - ) + ( 27.122 - - ) ] / 2 = - \* Area in Scavo = 2.005s \* Area in Riporto = 0.000 \* Area in Compenso = 2.005s Volume "ScavoSX" fra 2 sagome - 'Terreno' contro 'CassSX' Aree elementari di "ScavoSX"  $1.387 \times$  [ (  $26.890 - -$  ) + (  $26.885 - 26.526$  ) ] / 2 = - 7.613 x [ ( 26.885 - 26.526 ) + ( 26.857 - 26.716 ) ] / 2 = 1.904s  $0.000 \times$  [ ( 26.857 - 26.716 ) + ( 26.857 - - ) ] / 2 = -\* Area in Scavo = 1.904s \* Area in Riporto = 0.000 \* Area in Compenso = 1.904s Volume "SabbDX" fra 2 sagome - 'CassDX' contro 'SabbDX' Aree elementari di "SabbDX" \* Area in Scavo = 0.000 \* Area in Riporto = 6.093r \* Area in Compenso = 6.093r Volume "SabbSX" fra 2 sagome - 'CassSX' contro 'SabbSX' Aree elementari di "SabbSX" \* Area in Scavo = 0.000 \* Area in Riporto = 6.624r \* Area in Compenso = 6.624r Volume "RivDX" di 1 sagoma chiusa - 'RivDX' Aree elementari di "RivDX" Scostam. Parziale Quota Ar.Eleme. 6.770 27.447  $0.001$  0.028 6.771 27.447  $0.000$  0.000 0.000 0.000 0.000 0.000 0.000 0.000 0.000 0.000 0.000 0.000 0.000 0.000 0.000 0.000 0.000 0.000 0.000 0.000 0.000 0.000 0.000 0.000 0.000 0.000 0.000 0.000 0.000 0.000 0.000 0.000 0.000 0.000 0.000 0.000 0.0 6.771 27.053  $-0.001$   $-0.027$  6.770 27.053  $0.000$  0.000 0.000 0.000 0.000 0.000 0.000 0.000 0.000 0.000 0.000 0.000 0.000 0.000 0.000 0.000 0.000 0.000 0.000 0.000 0.000 0.000 0.000 0.000 0.000 0.000 0.000 0.000 0.000 0.000 0.000 0.000 0.000 0.000 0.000 0.000 0.0 6.770 27.447 Area totale = 0.001 Volume "RivSX" di 1 sagoma chiusa - 'RivSX' Aree elementari di "RivSX" Scostam. Parziale Quota Ar.Eleme. -6.770 27.447  $-1.029$   $-28.243$  -7.799 27.447  $-0.838$   $-22.767$  -8.637 26.889 1.024 27.533 -7.613 26.885 0.843 22.901 -6.770 27.447 Area totale = 0.576 Volume "StabDX" fra 2 sagome - 'SabbDX' contro 'StabDX' Aree elementari di "StabDX" Parziale x  $[ ( 21 A - 22 A ) + ( 21 B - 22 B ) ] / 2 =$  Area

Pag. 14/ <sup>116</sup> 6.420 x [ ( 27.616 - 27.966 ) + ( 27.456 - 27.806 ) ] / 2 = 2.247r 0.000 x [ ( 27.456 - 27.806 ) + ( 27.456 - - ) ] / 2 = - 0.350 x [ ( 27.456 - - ) + ( 27.447 - - ) ] / 2 = - \* Area in Scavo = 0.000 Dst.Sez. x [ Area Prec. + Area Succ. ] / 2 = Volume  $*$  Area in Riporto = 2.247r<br> $*$  Area in Riporto = 2.247r<br> $*$  Area in Compenso = 2.247r \* Area in Compenso = 2.247r Volume "StabSX" fra 2 sagome - 'SabbSX' contro 'StabSX' Aree elementari di "StabSX" Parziale x  $($   $Q1 A - Q2 A$   $) + ($   $Q1 B - Q2 B)$   $] / 2 =$  Area  $*$  Progressivo in scavo = 0.000 0.817 x [ ( 26.885 - - ) + ( 27.430 - 27.430 ) ] / 2 = - 0.026 x [ ( 27.430 - 27.430 ) + ( 27.447 - 27.456 ) ] / 2 = 0.000 0.350 x [ ( 27.447 - 27.456 ) + ( 27.456 - 27.806 ) ] / 2 = 0.063r  $6.420 \times [ ( 27.456 - 27.806 ) + ( 27.616 - 27.966 ) ] / 2 = 2.247r$ \* Area in Scavo = 0.000 Dst.Sez. x [ Area Prec. + Area Succ. ] / 2 = Volume \* Area in Riporto = 2.310r 16.600 x ( 0.072r + - ) / 2 = 0.598r \* Area in Compenso = 2.310r 16.600 x ( 6.553r + 5.808r ) / 2 = 102.597r Superficie "GestessileSX" di 1 sagoma - 'CassSX' Larghezza di "GestessileSX" \* Larghezza totale = 9.394 Superficie "GeotessileDX" di 1 sagoma - 'CassDX' Larghezza di "GeotessileDX" \* Larghezza totale = 8.698 Superficie "Fondazioni\_pavim" di 1 sagoma - 'Usura' Larghezza di "Fondazioni\_pavim" \* Larghezza totale = 12.540 Volumi e superfici fra le sezioni: "R.40" a progressiva 99.684 "R.45" a progressiva 116.284 Volume "ScavoDX" fra 2 sagome - 'Terreno' contro 'CassDX' Dst.Sez. x [ Area Prec. + Area Succ. ] / 2 = Volume<br>16.600 x ( 2.247r + 2.247r ) / 2 = 37.300<br>16.600 x ( = + = ) / 2 = 0.000 16.600 x ( - + - ) / 2 = 0.000<br>16.600 x ( 0.000 + - ) / 2 = 0.000 16.600 x ( 2.004s + 2.321s ) / 2 = 35.898s<br>16.600 x ( 2.004s + 2.321s ) / 2 = 35.898s<br>16.600 x ( - + - ) / 2 = 0.000 16.600 x ( - + - ) / 2 = 0.000 \* Totale in scavo = 35.898s \* Totale in riporto = 0.000 \* Totale in compenso = 35.898s \* Progressivo in riporto = 261.232r \* Progressivo in scavo = 182.442s \* Progressivo in riporto = 0.000 \* Progressivo di compenso = 182.442s Volume "StabSX" fra 2 sagome - 'SabbSX' contro 'StabSX' Volume "ScavoSX" fra 2 sagome - 'Terreno' contro 'CassSX' Dst.Sez. x [ Area Prec. + Area Succ. ] / 2 = Volume<br>16.600 x ( - + - ) / 2 = 0.000  $16.600 \times ($   $+$   $+$   $)/$   $2 =$   $0.000$ <br> $16.600 \times ($   $0.062s +$   $)/$   $2 =$   $0.515s$  16.600 x ( 0.062s + - ) / 2 = 0.515s 16.600 x ( 1.840s + 2.061s ) / 2 = 32.379s 16.600 x ( - + - ) / 2 = 0.000 \* Totale in scavo = 32.894s \* Totale in riporto = 0.000 \* Totale in compenso = 32.894s \* Progressivo in scavo = 221.415s \* Progressivo in riporto = 0.000 Superficie "GestessileSX" di 1 sagoma - 'CassSX'

\* Progressivo di compenso = 221.415s Volume "SabbDX" fra 2 sagome - 'CassDX' contro 'SabbDX'  $16.600 \text{ x }$  (  $6.093r + 5.416r$  )  $/2 = 95.525r$ \* Totale in scavo = 0.000 \* Totale in riporto = 95.525r \* Totale in compenso = 95.525r \* Progressivo in scavo = 0.000 \* Progressivo in riporto = 704.225r \* Progressivo di compenso = 704.225r Volume "SabbSX" fra 2 sagome - 'CassSX' contro 'SabbSX'<br>Det Sez x [ linea Prec + linea Succ ] / 2 = Volume \* Totale in scavo = 0.000 \* Totale in riporto = 103.195r \* Totale in compenso = 103.195r \* Progressivo in scavo = 0.000 \* Progressivo in riporto = 764.917r<br>\* Progressivo di compenso = 764.917r \* Progressivo di compenso = 764.917r Volume "RivDX" di 1 sagoma chiusa - 'RivDX' ( Ar.Prec. + Ar.Succ. ) / 2 = Volume \* Progressivo = 0.117 Volume "RivSX" di 1 sagoma chiusa - 'RivSX' ( Ar.Prec. + Ar.Succ. ) / 2 = Volume \* Progressivo = 65.851 Volume "StabDX" fra 2 sagome - 'SabbDX' contro 'StabDX' Dst.Sez. x [ Area Prec. + Area Succ. ] / 2 =  $16.600 \times (2.247r + 2.247r)/2 =$ <br> $16.600 \times (7.307)(7.30)$  $16.600 \times ($  - + - )  $/2$  = 0.000 \* Totale in scavo = 0.000 \* Totale in riporto = 37.300r \* Totale in compenso = 37.300r \* Progressivo in scavo = 0.000 \* Progressivo di compenso = 261.232r Dst.Sez. x [ Area Prec. + Area Succ. ] / 2 = Volume<br>16 600 x ( - + - - ) / 2 = 0 000 16.600 x ( - + - ) / 2 = 0.000 16.600 x ( 0.000 + - ) / 2 = 0.000  $16.600 \times (2.310r + 2.310r)/2 =$ \* Totale in scavo = 0.000 \* Totale in riporto = 38.346r \* Totale in compenso = 38.346r \* Progressivo in scavo = 0.000 \* Progressivo in riporto = 268.559r \* Progressivo di compenso = 268.559r

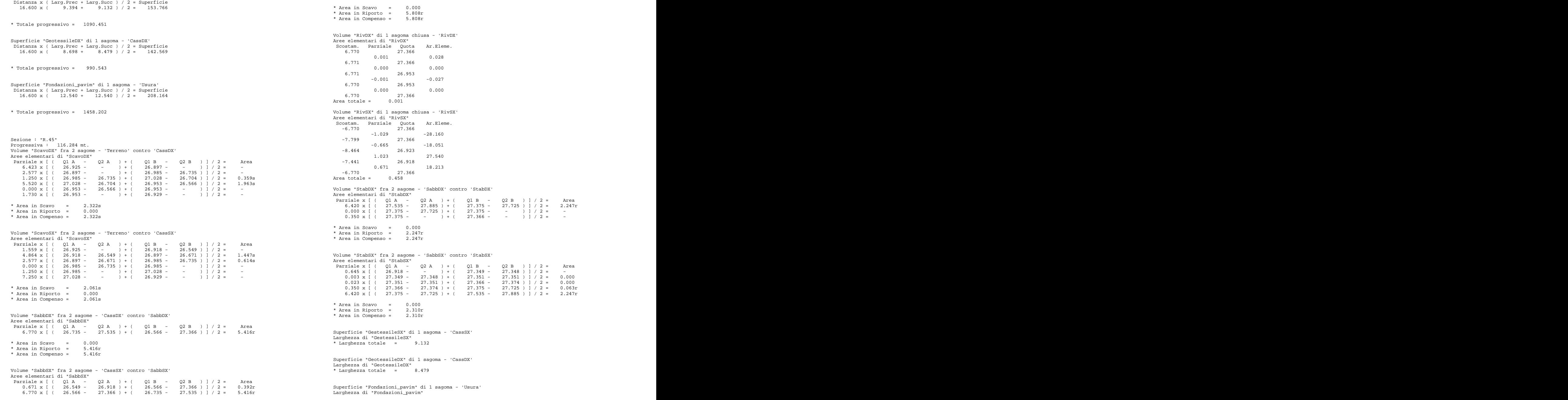

\* Larghezza totale = 12.540 Volumi e superfici fra le sezioni: "R.45" a progressiva 116.284 "R.50" a progressiva 134.519 Volume "ScavoDX" fra 2 sagome - 'Terreno' contro 'CassDX' Dst.Sez. x [ Area Prec. + Area Succ. ] / 2 = Volume<br>
18.235 x ( 2.247r + 2.247r ) / 2 = 40.974r 18.235 x ( - + - ) / 2 = 0.000<br>18.235 x ( 0.000 + - ) / 2 = 0.000<br>18.235 x ( 2.322s + 2.503s ) / 2 = 0.000<br>18.235 x ( - + - ) / 2 = 0.000<br>18.235 x ( - + - ) / 2 = 0.000<br>\* Totale in riporto = 40.974r \* Totale in scavo = 43.992s \* Totale in riporto = 0.000 \* Totale in compenso = 43.992s \* Progressivo in scavo = 226.434s \* Progressivo in riporto = 0.000 \* Progressivo di compenso = 226.434s Volume "StabSX" fra 2 sagome - 'SabbSX' contro 'StabSX' Volume "ScavoSX" fra 2 sagome - 'Terreno' contro 'CassSX' Dst.Sez. x [ Area Prec. + Area Succ. ] / 2 = Volume<br>18.235 x ( - + - ) / 2 = 0.000  $18.235 \times ($  - + - ) / 2 = 0.000<br> $18.235 \times ($  0.029s + - ) / 2 = 0.265s 18.235 x ( 0.029s + - ) / 2 = 0.265s 18.235 x ( 2.033s + 2.539s ) / 2 = 41.685s 18.235 x ( - + - ) / 2 = 0.000 \* Totale in scavo = 41.950s \* Totale in riporto = 0.000 \* Progressivo in riporto = 310.682r \* Totale in compenso = 41.950s \* Progressivo in scavo = 263.365s \* Progressivo in riporto = 0.000 \* Progressivo di compenso = 263.365s Distanza x ( Larg.Prec + Larg.Succ ) / 2 = Superficie Volume "SabbDX" fra 2 sagome - 'CassDX' contro 'SabbDX' Dst.Sez. x [ Area Prec. + Area Succ. ] / 2 = Volume 18.235 x ( 5.416r + 5.416r ) / 2 = 98.761r \* Totale in scavo = 0.000 \* Totale in riporto = 98.761r Distanza x ( Larg.Prec + Larg.Succ ) / 2 = Superficie \* Totale in compenso = 98.761r 18.235 x ( 8.479 + 8.562 ) / 2 = 155.372 \* Progressivo in scavo = 0.000 \* Progressivo in riporto = 802.986r \* Progressivo di compenso = 802.986r Volume "SabbSX" fra 2 sagome - 'CassSX' contro 'SabbSX' Distanza x ( Larg.Prec + Larg.Succ ) / 2 = Superficie Dst.Sez. x [ Area Prec. + Area Succ. ] / 2 = Volume<br>18.235 x (  $0.031r + -$  ) / 2 = 0.283r 18.235 x ( 0.031r + - ) / 2 = 18.235 x ( 5.778r + 5.778r ) / 2 = 105.362r<br>
\* Totale progressivo = 1686.869 \* Totale in scavo = 0.000 \* Totale in riporto = 105.645r \* Totale in compenso = 105.645r \* Progressivo in scavo = 0.000 \* Progressivo in riporto = 870.562r \* Progressivo di compenso = 870.562r Volume "ScavoDX" fra 2 sagome - 'Terreno' contro 'CassDX' Volume "RivDX" di 1 sagoma chiusa – 'RivDX' (1990) (1990) (1990) (1990) (1990) (1990) (1990) (1990) (1990) (19<br>(1991) (1992) (1992) (1992) (1992) (1992) (1992) (1992) (1992) (1992) (1992) (1992) (1992) (1992) (1992) (199<br>( \* Progressivo = 0.126 0.122 x [ ( 26.897 - - ) + ( 26.852 - - ) ] / 2 = - Volume "RivSX" di 1 sagoma chiusa - 'RivSX' ( Ar.Prec. + Ar.Succ. ) / 2 = Volume \* Progressivo = 74.203 Volume "StabDX" fra 2 sagome - 'SabbDX' contro 'StabDX' Dst.Sez. x [ Area Prec. + Area Succ. ] / 2 =  $18.235 \times (2.247r + 2.247r)/2 = 40.974r$ <br> $18.235 \times ( - + - ) / 2 = 0.000$ \* Totale in scavo = 0.000 \* Totale in riporto = 40.974r \* Totale in compenso = 40.974r \* Progressivo in scavo = 0.000 \* Progressivo in riporto = 302.206r \* Progressivo di compenso = 302.206r Dst.Sez. x [ Area Prec. + Area Succ. ] / 2 = Volume  $18.235 \times ($  - + - )  $/2 =$  0.000<br> $18.235 \times ($  0.000 + - )  $/2 =$  0.000 18.235 x ( 2.310r + 2.310r ) / 2 = \* Totale in scavo = 0.000 \* Totale in riporto = 42.123r \* Totale in compenso = 42.123r \* Progressivo in scavo = 0.000 \* Progressivo di compenso = 310.682r Superficie "GestessileSX" di 1 sagoma - 'CassSX' 18.235 x (  $9.132 + 9.105$  ) / 2 = 166.276 \* Totale progressivo = 1256.727 Superficie "GeotessileDX" di 1 sagoma - 'CassDX' \* Totale progressivo = 1145.915 Superficie "Fondazioni\_pavim" di 1 sagoma - 'Usura'  $18.235 \times ($   $12.540 +$   $12.540) / 2 =$  228.667 \* Totale progressivo = 1686.869 Sezione : "R.50" Progressiva : 134.519 mt. Aree elementari di "ScavoDX" Parziale x  $[ ( 21 A - 22 A ) + ( 21 B - 22 B ) ] / 2 =$  Area

```
Pag. 17/ 116 7.576 x [ ( 26.852 - - ) + ( 26.887 - 26.617 ) ] / 2 = - 
6.770 \times [ ( 26.887 - 26.617 ) + ( 26.917 - 26.448 ) ] / 2 = 2.502s - 7.363 - 7.363 - 26.853 - 26.853 - 26.853 - 26.853 - 26.853 - 26.853 - 26.853 - 26.853 - 26.853 - 26.853 - 26.853 - 26.917 - - - - - - - - - - - - - - 
 0.000 x [ ( 26.917 - 26.448 ) + ( 26.917 - - ) ] / 2 = - 
 0.383 x [ ( 26.917 - - ) + ( 26.919 - - ) ] / 2 = - 
1.347 \times [ ( 26.919 - ) + ( 26.925 - ) 1/2 = -<br>2 \times 347 \times 10^{-10} area totale = 0.458
* Area in Scavo = 2.502s
Volume "StabDX" fra 2 sagome - 'SabbDX' contro 'StabDX'
* Area in Riporto = 0.000 
* Area in Compenso = 2.502s
Parziale x [ ( Q1 A - Q2 A ) + ( Q1 B - Q2 B ) ] / 2 = Area 
Volume "ScavoSX" fra 2 sagome - 'Terreno' contro 'CassSX'
 0.350 x [ ( 27.257 - - ) + ( 27.248 - - ) ] / 2 = - 
Aree elementari di "ScavoSX"
Parziale x [ ( Q1 A - Q2 A ) + ( Q1 B - Q2 B ) ] / 2 = Area                   * Area in Scavo  =   0.000<br>0.546 x [ ( 26.907 - - ) + ( 26.722 - - ) ] / 2 = -               * Area in Riporto =   2.247r
0.225 \times [ ( 26.722 - - ) + ( 26.799 - - ) ] / 2 = -<br>0.531 \times [ ( 26.799 - - ) + ( 26.897 - - ) ] / 2 = -<br>0.122 \times [ ( 26.899 - - ) + ( 26.852 - - ) ] / 2 = -
 0.531 x [ ( 26.799 - - ) + ( 26.897 - - ) ] / 2 = - 
 0.122 x [ ( 26.897 - - ) + ( 26.852 - - ) ] / 2 = - 
 0.213 x [ ( 26.852 - - ) + ( 26.853 - 26.433 ) ] / 2 = - 
 7.363 x [ ( 26.853 - 26.433 ) + ( 26.887 - 26.617 ) ] / 2 = 2.540s
 0.000 x [ ( 26.887 - 26.617 ) + ( 26.887 - - ) ] / 2 = - 
 7.153 x [ ( 26.887 - - ) + ( 26.919 - - ) ] / 2 = - 
 1.347 x [ ( 26.919 - - ) + ( 26.925 - - ) ] / 2 = - 
* Area in Scavo = 2.540s<br>
* Area in Scavo = 2.540s<br>
* Area in Riporto = 0.000<br>
* Area in Riporto = 0.000<br>
* Area in Riporto = 0.000<br>
* Area in Riporto = 0.000<br>
* Area in Riporto = 0.000<br>
6.420 \times [ (27.257 - 27.607) + ( 27.417 -* Area in Riporto = 0.000 
 6.420 x [ ( 27.257 - 27.607 ) + ( 27.417 - 27.767 ) ] / 2 = 2.247r
* Area in Compenso = 2.540s
Volume "SabbDX" fra 2 sagome - 'CassDX' contro 'SabbDX'
Aree elementari di "SabbDX"
Parziale x [ ( Q1 A - Q2 A ) + ( Q1 B - Q2 B ) ] / 2 = Area<br>6.770 x [ ( 26.617 - 27.417 ) + ( 26.448 - 27.248 ) ] / 2 = 5.416r
 6.770 x [ ( 26.617 - 27.417 ) + ( 26.448 - 27.248 ) ] / 2 = 5.416r
* Area in Scavo = 0.000 
* Area in Riporto = 5.416r
* Area in Compenso = 5.416r
Volume "SabbSX" fra 2 sagome - 'CassSX' contro 'SabbSX'
Aree elementari di "SabbSX"
Parziale x [ ( Q1 A - Q2 A ) + ( Q1 B - Q2 B ) ] / 2 = Area<br>0.593 x [ ( 26.433 - 26.853 ) + ( 26.448 - 27.248 ) ] / 2 = 0.362r Superficie "Fondazioni pavim" di 1 sagoma - 'Usura'
0.593 x ( 26.433 - 26.853 + ( 26.448 - 27.248) 1/2 = 0.362r
 6.770 x [ ( 26.448 - 27.248 ) + ( 26.617 - 27.417 ) ] / 2 = 5.416r
* Area in Scavo = 0.000 
* Area in Riporto = 5.778r
* Area in Compenso = 5.778r
Volume "RivDX" di 1 sagoma chiusa - 'RivDX'
Aree elementari di "RivDX"
Scostam. Parziale Quota Ar.Eleme.
 6.770 27.248
Volume "ScavoDX" fra 2 sagome - 'Terreno' contro 'CassDX'
 0.001 0.027
Dst.Sez. x [ Area Prec. + Area Succ. ] / 2 = Volume 
 6.771 27.248
 24.708 x ( - + - ) / 2 = 0.000 
0.000 0.000 0.000 0.000 0.000 0.000 0.000 0.000 0.000 0.000 0.000 0.000 0.000 0.000 0.000 0.000 0.000 0.000 0.000 0.000 0.000 0.000 0.000 0.000 0.000 0.000 0.000 0.00\, 24.708\, x ( \, 2.502\mathrm{s} +\, 2.705\, s ) / 2 = \, \, 64.328\mathrm{s}-0.001 -0.027 -0.001 -0.027 6.770 26.918
0.000 0.000 0.000 0.000 0.000 0.000 0.000 0.000 0.000 0.000 0.000 0.000 0.000 0.000 0.000 0.000 0.000 0.000 0.000 0.000 0.000 0.000 0.000 0.000 0.000 0.000 0.000 0.00 6.770 27.248
Area totale = 0.000
Volume "RivSX" di 1 sagoma chiusa - 'RivSX'
Aree elementari di "RivSX"
Scostam. Parziale Quota Ar.Eleme.
* Progressivo di compenso = 290.762s
 -6.770 27.248
-1.029 -28.038 -7.799 27.248
Volume "ScavoSX" fra 2 sagome - 'Terreno' contro 'CassSX'
 -0.744 -20.088
Dst.Sez. x [ Area Prec. + Area Succ. ] / 2 = Volume
```
 1.180 31.627 -7.363 26.853 0.593 16.041 -6.770 27.248 Area totale = 0.458 Aree elementari di "StabDX"  $6.420 \times [$  (  $27.417 - 27.767 +$  (  $27.257 - 27.607$  ) ] / 2 =  $2.247x$ <br> $0.000 \times [$  (  $27.257 - 27.607 +$  (  $27.257 - -$  ) ] / 2 = -\* Area in Scavo = 0.000 \* Area in Riporto = 2.247r \* Area in Compenso = 2.247r Volume "StabSX" fra 2 sagome - 'SabbSX' contro 'StabSX' Aree elementari di "StabSX" Parziale x  $[$  (  $Q1A - Q2A$  ) + (  $Q1B - Q2B$  )  $]/2 =$  Area 0.567 x [ (  $26.853 - - -$  ) + (  $27.231 - 27.230$  ) ] / 2 =  $0.003 \times$  [ ( 27.231 - 27.230 ) + ( 27.233 - $0.023 \times$  [ ( 27.233 - 27.233 ) + ( 27.248 - 27.256 ) ] / 2 = 0.000  $0.350 \times [$  (  $27.248 - 27.256$  ) + (  $27.257 - 27.607$  ) ] / 2 = 0.063r \* Area in Scavo = 0.000 \* Area in Riporto = 2.310r \* Area in Compenso = 2.310r Superficie "GestessileSX" di 1 sagoma - 'CassSX' Larghezza di "GestessileSX" \* Larghezza totale = 9.105 Superficie "GeotessileDX" di 1 sagoma - 'CassDX' Larghezza di "GeotessileDX" \* Larghezza totale = 8.562 Superficie "Fondazioni\_pavim" di 1 sagoma - 'Usura' Larghezza di "Fondazioni\_pavim" \* Larghezza totale = 12.540 Volumi e superfici fra le sezioni: "R.50" a progressiva 134.519 "R.55" a progressiva 159.227  $24.708 \times (0.000 + -) / 2 = 0.000$  $24.708 \times ($  - + - ) / 2 = 0.000 \* Totale in scavo = 64.328s \* Totale in riporto = 0.000 \* Totale in compenso = 64.328s \* Progressivo in scavo = 290.762s \* Progressivo in riporto = 0.000

-8.543 26.752 24.708 x ( - + - ) / 2 = 0.000

Pag. 18/ <sup>116</sup> 24.708 x ( 0.037s + - ) / 2 = 0.457s 24.708 x ( 2.502s + 2.707s ) / 2 = 64.352s<br>
24.708 x ( - + - ) / 2 = 0.000 24.708 x ( - + - ) / 2 = 0.000 \* Totale in scavo = 64.809s \* Totale in riporto = 0.000 \* Progressivo in riporto = 367.758r \* Totale in compenso = 64.809s \* Progressivo in scavo = 328.174s \* Progressivo in riporto = 0.000 \* Progressivo di compenso = 328.174s Distanza x ( Larg.Prec + Larg.Succ ) / 2 = Superficie Volume "SabbDX" fra 2 sagome - 'CassDX' contro 'SabbDX' Dst.Sez. x [ Area Prec. + Area Succ. ] / 2 = Volume 24.708 x ( 5.416r + 5.416r ) / 2 = 133.819r \* Totale in scavo = 0.000 Superficie "GeotessileDX" di 1 sagoma - 'CassDX' \* Totale in riporto = 133.819r Distanza x ( Larg.Prec + Larg.Succ ) / 2 = Superficie \* Totale in compenso = 133.819r 24.708 x ( 8.562 + 8.597 ) / 2 = 211.983 \* Progressivo in scavo = 0.000 \* Progressivo in riporto = 936.805r \* Progressivo di compenso = 936.805r Volume "SabbSX" fra 2 sagome - 'CassSX' contro 'SabbSX' Distanza x ( Larg.Prec + Larg.Succ ) / 2 = Superficie Dst.Sez. x [ Area Prec. + Area Succ. ] / 2 = Volume  $24.708 \times ($  0.039r + - ) / 2 = 24.708 x ( 5.739r + 5.739r ) / 2 = 141.799r \* Totale in scavo = 0.000 \* Totale in riporto = 142.281r \* Totale in compenso = 142.281r \* Progressivo in scavo = 0.000 \* Progressivo in riporto = 1012.843r \* Progressivo di compenso = 1012.843r Volume "ScavoDX" fra 2 sagome - 'Terreno' contro 'CassDX' Volume "RivDX" di 1 sagoma chiusa - 'RivDX' ( Ar.Prec. + Ar.Succ. ) / 2 = Volume 4.802 x [ ( 26.820 - - ) + ( 26.780 - - ) ] / 2 = - 4.198 x [ ( 26.780 - - ) + ( 26.806 - 26.512 ) ] / 2 = - \* Progressivo = 0.126 0.000 x [ ( 26.848 - 26.343 ) + ( 26.848 - - ) ] / 2 = - 1.730 x [ ( 26.848 - - ) + ( 26.859 - - ) ] / 2 = - Volume "RivSX" di 1 sagoma chiusa - 'RivSX' ( Ar.Prec. + Ar.Succ. ) / 2 = Volume \* Progressivo = 84.099 Volume "StabDX" fra 2 sagome - 'SabbDX' contro 'StabDX' Dst.Sez. x [ Area Prec. + Area Succ. ] / 2 = Volume Parziale x [ ( Q1 A - Q2 A ) + ( Q1 B - Q2 B ) ] / 2 = Area  $24.708 \times ($   $2.247r + 2.247r) / 2 = 55.519r$ <br>  $24.708 \times ($   $+$   $)/$   $2 = 0.000$ <br>  $2.247r + 2.247r) / 2 = 55.519r$ <br>  $2.247r + 2.247r) / 2 = 55.519r$ <br>  $2.247r + 2.247r) / 2 = 55.519r$ <br>  $2.247r + 2.247r) / 2 = 55.519r$ <br>  $2.247r + 2.247$ 24.708 x ( - + - ) / 2 = 0.000 1.724 x [ ( 26.820 - - ) + ( 26.806 - 26.330 ) ] / 2 = - 3.078 x [ ( 26.806 - 26.330 ) + ( 26.780 - 26.407 ) ] / 2 = 1.307s \* Totale in scavo = 0.000 \* Totale in riporto = 55.519r 0.000 x [ ( 26.806 - 26.512 ) + ( 26.806 - - ) ] / 2 = - 8.500 x [ ( 26.806 - - ) + ( 26.859 - - ) ] / 2 = - \* Totale in compenso = 55.519r \* Progressivo in scavo = 0.000 \* Progressivo in scavo = 0.000<br>
\* Progressivo in riporto = 0.000<br>
\* Progressivo di compenso = 357.725r<br>
\* Progressivo di compenso = 357.725r \* Progressivo di compenso = 357.725r Volume "StabSX" fra 2 sagome - 'SabbSX' contro 'StabSX' Dst.Sez. x [ Area Prec. + Area Succ. ] / 2 = Volume Parziale x [ ( Q1 A - Q2 A ) + ( Q1 B - Q2 B ) ] / 2 = Area 24.708 x ( - + - ) / 2 = 0.000 6.770 x [ ( 26.512 - 27.312 ) + ( 26.343 - 27.143 ) ] / 2 = 5.416r  $24.708 \times ($  - + - ) / 2 = 0.000<br>24.708 x ( 0.000 + - ) / 2 = 0.000<br>24.708 x ( 2.310r + 2.310r ) / 2 = 57.076r 24.708 x ( 2.310r + 2.310r ) / 2 = 57.076r \* Totale in scavo = 0.000 \* Totale in riporto = 57.076r \* Totale in compenso = 57.076r \* Progressivo in scavo = 0.000 \* Progressivo di compenso = 367.758r Superficie "GestessileSX" di 1 sagoma - 'CassSX'  $24.708 \times (9.105 + 9.074) / 2 = 224.584$ \* Totale progressivo = 1481.311 \* Totale progressivo = 1357.898 Superficie "Fondazioni\_pavim" di 1 sagoma - 'Usura'  $24.708 \times ($  12.540 + 12.540 ) / 2 = 309.839 \* Totale progressivo = 1996.708 Sezione : "R.55" Progressiva : 159.227 mt. Aree elementari di "ScavoDX" Parziale x  $[$  (  $Q1 A - Q2 A$  ) + (  $Q1 B - Q2 B$  ) ] / 2 = Area 6.770 x  $($  26.806 - 26.512 ) + ( 26.848 - 26.343 ) ] / 2 = 2.705s \* Area in Scavo = 2.705s \* Area in Riporto = 0.000 \* Area in Compenso = 2.705s Volume "ScavoSX" fra 2 sagome - 'Terreno' contro 'CassSX' Aree elementari di "ScavoSX"  $4.198 \times \left( \right.$  ( 26.780 - 26.407 ) + ( 26.806 - 26.512 ) ] / 2 = 1.400s  $*$  Area in Scavo  $=$  2.707s \* Area in Riporto = 0.000 \* Area in Compenso = 2.707s Volume "SabbDX" fra 2 sagome - 'CassDX' contro 'SabbDX' Aree elementari di "SabbDX" \* Area in Scavo = 0.000 \* Area in Riporto = 5.416r

```
* Area in Compenso = 5.416r
Superficie "GeotessileDX" di 1 sagoma - 'CassDX'
Volume "SabbSX" fra 2 sagome - 'CassSX' contro 'SabbSX'
Aree elementari di "SabbSX"
Parziale x [ ( Q1 A - Q2 A ) + ( Q1 B - Q2 B ) ] / 2 = Area<br>
0.506 x [ ( 26.330 - 26.806 ) + ( 26.343 - 27.143 ) ] / 2 = 0.323r ( Larghezza di "Fondazioni_pavim"
 0.506 x [ ( 26.330 - 26.806 ) + ( 26.343 - 27.143 ) ] / 2 = 0.323r
 6.770 x [ ( 26.343 - 27.143 ) + ( 26.512 - 27.312 ) ] / 2 = 5.416r
* Area in Scavo = 0.000 
* Area in Riporto = 5.739r
* Area in Compenso = 5.739r
Volume "RivDX" di 1 sagoma chiusa - 'RivDX'
Aree elementari di "RivDX"
Scostam. Parziale Quota Ar.Eleme.
Volume "ScavoDX" fra 2 sagome - 'Terreno' contro 'CassDX'
 6.770 27.143
Dst.Sez. x [ Area Prec. + Area Succ. ] / 2 = Volume 
0.001 0.027 0.027 0.027 0.000 0.027 0.000 0.027 0.000 0.027 0.000 0.027 0.000 0.027 0.020 0.027 0.020 0.027 0.020 0.021 0.021 0.021 0.021 0.021 0.021 0.021 0.021 0.021 0.021 0.021 0.021 0.021 0.021 0.021 0.021 0.021 0.0
\begin{array}{cccccccc} 6.771 & 27.143 & 27.143 & 0.000 & + & - & 0 & 0 & 2 & 0.000 \ 0.000 & 0.000 & 0.000 & 0.000 & 0.000 & + & - & 0 & 0 & 2 & 38.8028 \end{array}-0.001 -0.027 6.770 26.848
 0.000 0.000
 6.770 27.143
Area totale = 0.000
Volume "RivSX" di 1 sagoma chiusa - 'RivSX'
Aree elementari di "RivSX"
Scostam. Parziale Quota Ar.Eleme.
 -6.770 27.143
 -1.029 -27.930
Volume "ScavoSX" fra 2 sagome - 'Terreno' contro 'CassSX'
 -7.799 27.143
Dst.Sez. x [ Area Prec. + Area Succ. ] / 2 = Volume 
 -0.494 -13.328
 14.435 x ( - + - ) / 2 = 0.000 
 -8.293 26.814
1.017 27.266 27.266-7.276 26.806 26.806 26.806 26.806 26.816 27.82 27.82 27.82 28.82 28.82 28.82 28.82 28.82 28.82 28.82 28.82 28.82 28.82 28.82 28.82 28.82 28.82 28.82 28.82 28.82 28.82 28.82 28.82 28.82 28.82 28.82 28.82 28.82 28.82 28.
 0.506 13.649
 -6.770 27.143
Area totale = 0.343
Volume "StabDX" fra 2 sagome - 'SabbDX' contro 'StabDX'
Aree elementari di "StabDX"
Parziale x ( ( Q1 A - Q2 A ) + ( Q1 B - Q2 B ) ] / 2 = Area \star Progressivo in riporto = 0.000<br>6.420 x ( ( 27.312 - 27.662 ) + ( 27.152 - 27.502 ) ] / 2 = 2.247r \star Progressivo di compenso = 369.762s
 6.420 x [ ( 27.312 - 27.662 ) + ( 27.152 - 27.502 ) ] / 2 = 2.247r
0.000 x ( ( 27.152 - 27.502 ) + ( 27.152 - - ) ] / 2 =
0.350 x ( ( 27.152 - - ) + ( 27.143 - - ) 1/2 =* Area in Scavo = 0.000 
Dst.Sez. x [ Area Prec. + Area Succ. ] / 2 = Volume 
* Area in Riporto = 2.247r<br>
* Area in Compenso = 2.247r<br>
* Area in Compenso = 2.247r
* Area in Compenso = 2.247r
Volume "StabSX" fra 2 sagome - 'SabbSX' contro 'StabSX'
Aree elementari di "StabSX"
Parziale x ( Q1 A - Q2 A ) + ( Q1 B - Q2 B ) ] / 2 = Area * Progressivo in scavo = 0.000
 0.480 x [ ( 26.806 - - ) + ( 27.126 - 27.126 ) ] / 2 = - 
 0.026 x [ ( 27.126 - 27.126 ) + ( 27.143 - 27.152 ) ] / 2 = 0.000 
 0.350 x [ ( 27.143 - 27.152 ) + ( 27.152 - 27.502 ) ] / 2 = 0.063r
6.420 x [ ( 27.152 - 27.502 ) + ( 27.312 - 27.662 ) ] / 2 = 2.247r
* Area in Scavo = 0.000 
Dst.Sez. x [ Area Prec. + Area Succ. ] / 2 = Volume 
* Area in Riporto = 2.310r
* Area in Compenso = 2.310r
 14.435 x ( 0.043r + - ) / 2 = 0.311r
Superficie "GestessileSX" di 1 sagoma - 'CassSX'
Larghezza di "GestessileSX"
* Larghezza totale = 9.074
```

```
Larghezza di "GeotessileDX"
* Larghezza totale = 8.597
Superficie "Fondazioni_pavim" di 1 sagoma - 'Usura'
Larghezza di "Fondazioni_pavim"
* Larghezza totale = 12.540
Volumi e superfici fra le sezioni:
 "R.55" a progressiva 159.227
"R.60" a progressiva 173.662
 14.435 x ( 0.000 + - ) / 2 = 0.000 
 14.435 x ( 2.705s + 2.671s ) / 2 = 38.802s
14.435 x ( - + - ) / 2 = 0.000 
* Totale in scavo = 38.802s
* Totale in riporto = 0.000 
* Totale in compenso = 38.802s
* Progressivo in scavo = 329.564s
* Progressivo in riporto = 0.000 
* Progressivo di compenso = 329.564s
14.435 \times ( 0.040s + - ) / 2 = 0.289s
14.435 \times ( - + - ) / 2 = 0.000
* Totale in scavo = 41.588s
* Totale in riporto = 0.000 
* Totale in compenso = 41.588s
* Progressivo in scavo = 369.762s
* Progressivo in riporto = 0.000 
* Progressivo di compenso = 369.762s
Volume "SabbDX" fra 2 sagome - 'CassDX' contro 'SabbDX'
 14.435 x ( 5.416r + 5.416r ) / 2 = 78.180r
* Totale in scavo = 0.000 
* Totale in riporto = 78.180r
* Totale in compenso = 78.180r
* Progressivo in scavo = 0.000 
* Progressivo in riporto = 1014.985r
* Progressivo di compenso = 1014.985r
Volume "SabbSX" fra 2 sagome - 'CassSX' contro 'SabbSX'<br>Det Sez x [ Area Prec + Area Succ ] / 2 = Volume
14.435 \text{ x } ( 5.697r + 5.693r ) / 2 = 82.208r
* Totale in scavo = 0.000 
* Totale in riporto = 82.519r
* Totale in compenso = 82.519r
* Progressivo in scavo = 0.000 
* Progressivo in riporto = 1095.362r
```

```
* Progressivo di compenso = 1095.362r
Volume "ScavoDX" fra 2 sagome - 'Terreno' contro 'CassDX'
Volume "RivDX" di 1 sagoma chiusa - 'RivDX'
( Ar.Prec. + Ar.Succ. ) / 2 = Volume 
 0.460 x [ ( 26.841 - - ) + ( 26.844 - - ) ] / 2 = - 
 8.186 x [ ( 26.844 - - ) + ( 26.810 - - ) ] / 2 = - 
* Progressivo = 0.126<br>* Progressivo = 0.126<br>* Progressivo = 0.126<br>0.000 \times [ (26.809 - 26.489) + (26.809 - 26.489) = 26.788 - 26.319) ] / 2 = 2.671s<br>0.000 \times [ (26.788 - 26.319) + (26.788 - 26.319) ] / 2 = 2.67
( Ar.Prec. + Ar.Succ. ) / 2 = Volume<br>
* Area in Scavo = 2.671s
Volume "StabDX" fra 2 sagome - 'SabbDX' contro 'StabDX'
Volume "StabSX" fra 2 sagome - 'SabbSX' contro 'StabSX'
Dst.Sez. x [ Area Prec. + Area Succ. ] / 2 =
14.435 \times ( - + - )/2 = 0.000<br>14.435 \times ( 0.000 + - )/2 = 0.000* Progressivo in scavo = 0.000 
Superficie "GeotessileDX" di 1 sagoma - 'CassDX'
Distanza x ( Larg.Prec + Larg.Succ ) / 2 = Superficie
 14.435 x ( \overline{8.597 + 8.560} ) / 2 = 123.831<br>
Scostam, Parziale Ouota
Superficie "Fondazioni_pavim" di 1 sagoma - 'Usura'
Distanza x ( Larg.Prec + Larg.Succ ) / 2 = Superficie
14.435 x ( 12.540 + 12.540 ) / 2 = 181.015<br>0.000 0.000 0.000 0.000 0.000 0.000
```
0.181 x [ ( 26.788 - - ) + ( 26.787 - - ) ] / 2 = -<br>1.549 x [ ( 26.787 - - ) + ( 26.810 - - ) ] / 2 = - - ^ } + ( 26.810 - - ) } / 2 = - - ^ } = - ^ } } / 2 = - ^ ^ } } / 2 = - ^ } } / 2 = - ^ } } / 2 = - ^ } } / 2 = ^ + ^ \* Progressivo = 88.646 Dst.Sez. x [ Area Prec. + Area Succ. ] / 2 = Volume Volume "ScavoSX" fra 2 sagome - 'Terreno' contro 'CassSX' 14.435 x ( 2.247r + 2.247r ) / 2 = 32.435r 14.435 x ( - + - ) / 2 = 0.000 Parziale x [ ( Q1 A - Q2 A ) + ( Q1 B - Q2 B ) ] / 2 = Area \* Totale in scavo = 0.000 0.460 x [ ( 26.841 - - ) + ( 26.844 - - ) ] / 2 = - 1.348 x [ ( 26.844 - - ) + ( 26.838 - 26.309 ) ] / 2 = - \* Totale in riporto = 32.435r 6.838 x [ ( 26.838 - 26.309 ) + ( 26.810 - 26.480 ) ] / 2 = 2.937s \* Totale in compenso = 32.435r<br>
\* Totale in compenso = 32.435r<br>
\* Progressivo in scavo = 0.000<br>
\* Progressivo in scavo = 0.000<br>
\* Progressivo in scavo = 0.000 \* Progressivo in scavo = 0.000 \* Progressivo in riporto = 390.160r \* Progressivo di compenso = 390.160r 14.435 x ( 0.000 + - ) / 2 = 0.000 Volume "SabbDX" fra 2 sagome - 'CassDX' contro 'SabbDX' 14.435 x ( 2.310r + 2.310r ) / 2 = 33.345r \* Totale in scavo = 0.000 6.770 x [ ( 26.489 - 27.289 ) + ( 26.319 - 27.119 ) ] / 2 = 5.416r \* Totale in riporto = 33.345r \* Totale in compenso = 33.345r \* Progressivo in riporto = 401.103r \* Progressivo di compenso = 401.103r Superficie "GestessileSX" di 1 sagoma - 'CassSX' Parziale x [ ( Q1 A - Q2 A ) + ( Q1 B - Q2 B ) ] / 2 = Area Distanza x ( Larg.Prec + Larg.Succ ) / 2 = Superficie 0.422 x [ ( 26.309 - 26.838 ) + ( 26.320 - 27.119 ) ] / 2 = 0.280r 14.435 x ( 9.074 + 9.043 ) / 2 = 130.760 6.770 x [ ( 26.320 - 27.119 ) + ( 26.489 - 27.289 ) ] / 2 = 5.413r \* Totale progressivo = 1612.071 \* Totale progressivo = 1481.729 \* Totale progressivo = 2177.723 Sezione : "R.60"  $0.000 \times [$  (  $26.788 - 26.319$  ) + (  $26.788 - -$  ) ] / 2 = -\* Area in Scavo = 2.671s \* Area in Riporto = 0.000 \* Area in Compenso = 2.671s Aree elementari di "ScavoSX"  $0.354 \times [$  (  $26.810 - 26.480 +$  (  $26.809 - 26.489$  ) ] /  $2 = 0.115$ s 0.000 x [ (  $26.809 - 26.489 + ( 26.809 - - - )$  ] / 2 = -<br>  $6.951 x$  [ (  $26.809 - - -$  ) + (  $26.787 - - -$  ) ] / 2 = -<br>  $1.549 x$  [ (  $26.787 - - -$  ) + (  $26.810 - - -$  ) ] / 2 = -\* Area in Scavo = 3.052s \* Area in Riporto = 0.000 \* Area in Compenso = 3.052s Aree elementari di "SabbDX" Parziale x  $[$  (  $Q1A - Q2A$  ) + (  $Q1B - Q2B$  )  $]$  / 2 = Area<br>6 770 x  $[$  (  $26489 - 27289$  ) + (  $26319 - 27119$  )  $]$  / 2 = 5.416x \* Area in Scavo = 0.000 \* Area in Riporto = 5.416r \* Area in Compenso = 5.416r Volume "SabbSX" fra 2 sagome - 'CassSX' contro 'SabbSX' Aree elementari di "SabbSX" \* Area in Scavo = 0.000 \* Area in Riporto = 5.693r \* Area in Compenso = 5.693r Volume "RivDX" di 1 sagoma chiusa - 'RivDX' Aree elementari di "RivDX" Scostam. Parziale Quota Ar.Eleme. 6.770 27.119 0.001 0.027 6.771 27.119  $0.000$  0.000 0.000 0.000 0.000 0.000 0.000 0.000 0.000 0.000 0.000 0.000 0.000 0.000 0.000 0.000 0.000 0.000 0.000 0.000 0.000 0.000 0.000 0.000 0.000 0.000 0.000 0.000 0.000 0.000 0.000 0.000 0.000 0.000 0.000 0.000 0.0 6.771 26.787  $-0.001$   $-0.027$  6.770 26.787  $0.000$  0.000 0.000 0.000 0.000 0.000 0.000 0.000 0.000 0.000 0.000 0.000 0.000 0.000 0.000 0.000 0.000 0.000 0.000 0.000 0.000 0.000 0.000 0.000 0.000 0.000 0.000 0.000 0.000 0.000 0.000 0.000 0.000 0.000 0.000 0.000 0.0 6.770 27.119 Area totale = 0.000 Volume "RivSX" di 1 sagoma chiusa - 'RivSX' Aree elementari di "RivSX" Scostam. Parziale Quota Ar.Eleme. -6.770 27.119

 $-1.029$   $-27.906$ 

Parziale x [ (  $Q1 A - Q2 A$  ) + (  $Q1 B - Q2 B$  ) ] / 2 = Area<br>0.460 x [ (  $26.841 -$  - ) + (  $26.844 -$  - ) ] / 2 =

Aree elementari di "ScavoDX"

 $0.354 \times$  [ (  $26.810 - -$  ) + (  $26.809 - 26.489$  ) ] / 2 = 6.770 x [ (  $26.809 - 26.489$  ) + (  $26.788 - 26.319$  ) ] /  $2 = 2.671$ s

Progressiva : 173.662 mt.

Pag. 21/ <sup>116</sup> -7.799 27.120 -0.416 -11.224 17.876 x ( - + - ) / 2 = 0.000  $-8.215$  26.842 26.842 26.842 26.842 26.842 26.842 26.842 27.876 x ( $0.002s + -$  ) / 2 =  $0.018s$  1.023 27.458 -7.192 26.838 17.876 x ( 3.050s + 2.913s ) / 2 = 53.298s 17.876 x ( - + - ) / 2 = 0.000 0.422 11.385 -6.770 27.119 Area totale = 0.287 Volume "StabDX" fra 2 sagome - 'SabbDX' contro 'StabDX' Aree elementari di "StabDX" Parziale x [ ( Q1 A - Q2 A ) + ( Q1 B - Q2 B ) ] / 2 = Area \* \* \* \* Progressivo in riporto = 0.000<br>6.420 x [ ( 27.289 - 27.639 ) + ( 27.128 - 27.478 ) ] / 2 = 2.247r \* \* \* \* \* Progressivo di compenso = 423.078s 6.420 x [ ( 27.289 - 27.639 ) + ( 27.128 - 27.478 ) ] / 2 = 2.247r 0.000 x [ ( 27.128 - 27.478 ) + ( 27.128 - - ) ] / 2 = - 0.350 x [ ( 27.128 - - ) + ( 27.119 - - ) ] / 2 = - \* Area in Scavo = 0.000 Dst.Sez. x [ Area Prec. + Area Succ. ] / 2 = Volume \* Area in Riporto = 2.247r 17.876 x ( 5.416r + 5.416r ) / 2 = 96.817r \* Area in Compenso = 2.247r Volume "StabSX" fra 2 sagome - 'SabbSX' contro 'StabSX' Aree elementari di "StabSX" Parziale x [ ( Q1 A - Q2 A ) + ( Q1 B - Q2 B ) ] / 2 = Area 0.396 x [ ( 26.838 - - ) + ( 27.102 - 27.102 ) ] / 2 = - 0.026 x [ ( 27.102 - 27.102 ) + ( 27.119 - 27.128 ) ] / 2 = 0.000 0.350 x [ ( 27.119 - 27.128 ) + ( 27.128 - 27.478 ) ] / 2 = 0.063r 6.420 x [ ( 27.128 - 27.478 ) + ( 27.289 - 27.639 ) ] / 2 = 2.247r \* Area in Scavo = 0.000 Dst.Sez. x [ Area Prec. + Area Succ. ] / 2 = Volume \* Area in Riporto = 2.310r \* Area in Compenso = 2.310r 17.876 x ( 0.002r + - ) / 2 = 0.018r 17.876 x ( 5.691r + 5.699r ) / 2 = 101.804r Superficie "GestessileSX" di 1 sagoma - 'CassSX' superficie "GestessileSX" di 1 sagoma - 'CassSX' superficie "Totale in riporto = 00.022r<br>"Intervals" superficie "GestessileSX" superioris superficie "Totale in riporto = 101 Larghezza di "GestessileSX" \* Larghezza totale = 9.043 Superficie "GeotessileDX" di 1 sagoma - 'CassDX'<br>Larghezza di "GeotessileDX" di 1 sagoma - 'CassDX' Larghezza di "GeotessileDX" \* Larghezza totale = 8.560 Superficie "Fondazioni\_pavim" di 1 sagoma - 'Usura' Larghezza di "Fondazioni\_pavim" \* Larghezza totale = 12.540 Volumi e superfici fra le sezioni: "R.60" a progressiva 173.662 "R.65" a progressiva 191.538 Volume "ScavoDX" fra 2 sagome - 'Terreno' contro 'CassDX' Dst.Sez. x [ Area Prec. + Area Succ. ] / 2 = Volume Dst.Sez. x [ Area Prec. + Area Succ. ] / 2 = Volume 17.876 x ( - + - ) / 2 = 0.000<br>17.876 x ( 0.000 + - ) / 2 = 0.000<br>17.876 x ( 0.669s + 2.381s ) / 2 = 45.137s<br>17.876 x ( - + - ) / 2 = 0.000 + 17.876 x ( - + - ) / 2 = 0.000<br>17.876 x ( - + - ) / 2 = 0.000 + 17.876 x ( - 40. \* Totale in scavo = 45.137s \* Totale in riporto = 0.000 \* Totale in riporto = 0.000<br>
\* Totale in compenso = 45.137s<br>
\* Totale in compenso = 45.137s<br>
\* Totale in compenso = 430.328r<br>
\* Progressivo di compenso = 430.328r \* Progressivo in scavo = 374.701s \* Progressivo in riporto = 0.000 \* Progressivo di compenso = 374.701s Volume "StabSX" fra 2 sagome - 'SabbSX' contro 'StabSX' Volume "ScavoSX" fra 2 sagome - 'Terreno' contro 'CassSX'

Dst.Sez. x [ Area Prec. + Area Succ. ] / 2 = Volume  $17.876 \times ($  0.002s + - ) / 2 = 0.018s \* Totale in scavo = 53.316s \* Totale in riporto = 0.000 \* Totale in compenso = 53.316s \* Progressivo in scavo = 423.078s \* Progressivo in riporto = 0.000 \* Progressivo di compenso = 423.078s Volume "SabbDX" fra 2 sagome - 'CassDX' contro 'SabbDX' \* Totale in scavo = 0.000 \* Totale in riporto = 96.817r \* Totale in compenso = 96.817r \* Progressivo in scavo = 0.000 \* Progressivo in riporto = 1111.802r \* Progressivo di compenso = 1111.802r Volume "SabbSX" fra 2 sagome - 'CassSX' contro 'SabbSX' \* Totale in scavo = 0.000 \* Totale in riporto = 101.822r \* Totale in compenso = 101.822r \* Progressivo in scavo = 0.000 \* Progressivo in riporto = 1197.184r \* Progressivo di compenso = 1197.184r Volume "RivDX" di 1 sagoma chiusa - 'RivDX' ( Ar.Prec. + Ar.Succ. ) / 2 = Volume \* Progressivo = 0.126 Volume "RivSX" di 1 sagoma chiusa - 'RivSX' ( Ar.Prec. + Ar.Succ. ) / 2 = Volume \* Progressivo = 93.723 Volume "StabDX" fra 2 sagome - 'SabbDX' contro 'StabDX'  $17.876 \times (2.247r + 2.247r)/2 = 40.168r$ <br>  $17.876 \times ($  - + - ) / 2 = 0.000 \* Totale in scavo = 0.000 \* Totale in riporto = 40.168r \* Totale in compenso = 40.168r \* Progressivo in scavo = 0.000 \* Progressivo in riporto = 430.328r \* Progressivo di compenso = 430.328r Dst.Sez. x [ Area Prec. + Area Succ. ] / 2 = Volume

 $17.876 \times ($  - + - )  $/2 =$  0.000<br> $17.876 \times ($  0.000 + - )  $/2 =$  0.000

```
Pag. 22/ 116 17.876 x ( 2.310r + 2.310r ) / 2 = 41.294r
* Totale in scavo = 0.000 
* Totale in riporto = 41.294r
* Totale in compenso = 41.294r
* Progressivo in scavo = 0.000 
* Progressivo in riporto = 442.397r
Volume "SabbSX" fra 2 sagome - 'CassSX' contro 'SabbSX'
* Progressivo di compenso = 442.397r
Superficie "GestessileSX" di 1 sagoma - 'CassSX'
 6.770 x [ ( 26.328 - 27.129 ) + ( 26.498 - 27.298 ) ] / 2 = 5.420r
Distanza x ( Larg.Prec + Larg.Succ ) / 2 = Superficie
17.876 x ( \frac{9.043 + 9.042}{7} / 2 = \frac{161.644}{7} 150.000 = 0.000 \frac{1}{2} + Area in Scavo = 0.000 \frac{1}{2} 5.699
* Totale progressivo = 1773.715
Superficie "GeotessileDX" di 1 sagoma - 'CassDX'
Distanza x ( Larg.Prec + Larg.Succ ) / 2 = Superficie<br>17 876 x ( ) 8 560 + ( ) 8 590 ) / 2 = 152 661
17.876 \times ( 8.560 + 8.520 )/ 2 = 152.661<br>0.027
* Totale progressivo = 1634.390
Superficie "Fondazioni_pavim" di 1 sagoma - 'Usura'
Distanza x ( Larg.Prec + Larg.Succ ) / 2 = Superficie
17.876 x ( 12.540 + 12.540 ) / 2 = 224.165<br>Area totale = 0.000
* Totale progressivo = 2401.888
Sezione : "R.65"
Progressiva : 191.538 mt.
Volume "ScavoDX" fra 2 sagome - 'Terreno' contro 'CassDX'
Aree elementari di "ScavoDX"
Parziale x [ ( Q1 A - Q2 A ) + ( Q1 B - Q2 B ) ] / 2 = Area 
 9.000 x [ ( 26.869 - - ) + ( 26.776 - 26.498 ) ] / 2 = - 
0.526 \times [ ( 26.776 - 26.498 + (
26.771 - 26.485)) ] / 2 = 0.149s - 6.770 - 27.129 - 6.244 \times [ ( 26.771 - 26.485) + ( 26.758 -  26.329 ) ] / 2 = 2.232s - 2.485 - 2.232s - 2.232s - 2.232s - 2.232
 6.244 x [ ( 26.771 - 26.485 ) + ( 26.758 - 26.329 ) ] / 2 = 2.232s
 0.000 x [ ( 26.758 - 26.329 ) + ( 26.758 - - ) ] / 2 = - 
1.192 x [ ( 26.758 - - ) + ( 26.755 - - ) ] / 2 = -<br>0.538 x [ ( 26.755 - - ) + ( 26.763 - - ) ] / 2 = - - - - - - - Aree elementari di "StabDX"
0.538 x [ ( 26.755 - - ) + ( 26.763 - - ) ] / 2 = - - - - - - - - Aree elementari di "StabDX"
* Area in Scavo = 2.381s
 6.420 x [ ( 27.298 - 27.648 ) + ( 27.138 - 27.488 ) ] / 2 = 2.247r
* Area in Riporto = 0.000 
 0.000 x [ ( 27.138 - 27.488 ) + ( 27.138 - - ) ] / 2 = - 
* Area in Compenso = 2.381s
 0.350 x [ ( 27.138 - - ) + ( 27.129 - - ) ] / 2 = - 
Volume "ScavoSX" fra 2 sagome - 'Terreno' contro 'CassSX'
Aree elementari di "ScavoSX"
Parziale x [ ( 21 A - 22 A ) + ( 21 B - 22 B ) ] / 2 = Area
1.812 x [ (    26.869 -            ) + (    26.850 -     26.318 ) ] / 2 =     -<br>7.188 x [ (    26.850 -     26.318 ) + (     26.776 -     26.498 ) ] / 2 =    2.911s                        Volume "StabSX" fra 2 sagome - 'Sa
 0.000 x [ ( 26.776 - 26.498 ) + ( 26.776 - - ) ] / 2 = - 
 0.526 x [ ( 26.776 - - ) + ( 26.771 - - ) ] / 2 = - 
7.436 x [ ( 26.771 - - ) + ( 26.755 - - ) ] / 2 = -<br>0.538 x [ ( 26.755 - - ) + ( 26.763 - - ) ] / 2 = - - - - - - - - - - - - - - - - 0.003 x [ ( 27.112 - 27.111 ) + ( 27.114 - 27.114 ) ] / 2 = 0.000
* Area in Scavo = 2.911s
 0.350 x [ ( 27.129 - 27.137 ) + ( 27.138 - 27.488 ) ] / 2 = 0.063r
* Area in Riporto = 0.000 
 6.420 x [ ( 27.138 - 27.488 ) + ( 27.298 - 27.648 ) ] / 2 = 2.247r
* Area in Compenso = 2.911s
Volume "SabbDX" fra 2 sagome - 'CassDX' contro 'SabbDX'
Aree elementari di "SabbDX"
Parziale x [ ( Q1A - Q2A ) + ( Q1B - Q2B ) ]/2 = Area
                  6.770 x ( ( 26.498 - 27.298 ) + ( 26.329 - 27.129 ) ] / 2 = 5.416r
                  * Area in Scavo = 0.000 
                  * Area in Riporto = 5.416r
                  * Area in Compenso = 5.416r
                  Aree elementari di "SabbSX"
                  Parziale x [ ( Q1 A - Q2 A ) + ( Q1 B - Q2 B ) ] / 2 = Area<br>0.418 x [ ( 26.318 - 26.850 ) + ( 26.328 - 27.129 ) ] / 2 = 0.279:
                  0.418 \times [ ( 26.318 - 26.850 ) + ( 26.328 - 27.129 ) ] / 2 = 0.279r
                  * Area in Scavo = 0.000 
                  * Area in Riporto = 5.699r
                  * Area in Compenso = 5.699r
                  Volume "RivDX" di 1 sagoma chiusa - 'RivDX'
                  Aree elementari di "RivDX"
                  Scostam. Parziale Quota Ar.Eleme.
                   6.770 27.129
                  0.001 0.027
                   6.771 27.129
                  0.000 0.000 0.000 0.000 0.000 0.000 0.000 0.000 0.000 0.000 0.000 0.000 0.000 0.000 0.000 0.000 0.000 0.000 0.000 0.000 0.000 0.000 0.000 0.000 0.000 0.000 0.000 0.000 0.000 0.000 0.000 0.000 0.000 0.000 0.000 0.000 0.0
                   6.771 26.757
                  -0.001 -0.027 6.770 26.757
                  0.000 0.000 0.000 0.000 0.000 0.000 0.000 0.000 0.000 0.000 0.000 0.000 0.000 0.000 0.000 0.000 0.000 0.000 0.000 0.000 0.000 0.000 0.000 0.000 0.000 0.000 0.000 0.000 0.000 0.000 0.000 0.000 0.000 0.000 0.000 0.000 0.0
                   6.770 27.129
                  Area totale = 0.000
                  Volume "RivSX" di 1 sagoma chiusa - 'RivSX'
                  Aree elementari di "RivSX"
                  Scostam. Parziale Quota Ar.Eleme.
                   -6.770 27.129
                  -1.029 -27.916 -7.799 27.129
                  -0.403 -10.879 -8.202 26.861
                   1.014 27.232
                   -7.188 26.850
                   0.418 11.282
                   -6.770 27.129
                  Area totale = 0.281
                  Volume "StabDX" fra 2 sagome - 'SabbDX' contro 'StabDX'
                  Aree elementari di "StabDX"
                  Parziale x [ ( Q1 A - Q2 A ) + ( Q1 B - Q2 B ) ] / 2 = Area 
                  * Area in Scavo = 0.000 
                  * Area in Riporto = 2.247r
                  * Area in Compenso = 2.247r
                  Volume "StabSX" fra 2 sagome - 'SabbSX' contro 'StabSX'
                  Aree elementari di "StabSX"
                  Parziale x [ ( 01 A - 02 A ) + ( 01 B - 02 A )0.392 \times [ ( 26.850 - - ) + ( 27.112 - 27.111 ) ] / 2 =
                  0.003 \times [ ( 27.112 - 27.111 ) + ( 27.114 - 27.114 ) ] / 2 = 0.000
                  0.023 \times [ ( 27.114 - 27.114 ) + ( 27.129 - 27.137 ) ] / 2 = 0.000
                  * Area in Scavo = 0.000 
                  * Area in Riporto = 2.310r
                  * Area in Compenso = 2.310r
```
Superficie "GestessileSX" di 1 sagoma - 'CassSX' Larghezza di "GestessileSX" \* Larghezza totale = 9.042 Superficie "GeotessileDX" di 1 sagoma - 'CassDX' Larghezza di "GeotessileDX" \* Larghezza totale = 8.520 Superficie "Fondazioni\_pavim" di 1 sagoma - 'Usura' Larghezza di "Fondazioni\_pavim" \* Larghezza totale = 12.540 Volumi e superfici fra le sezioni: "R.65" a progressiva 191.538 "R.70" a progressiva 227.765 Volume "ScavoDX" fra 2 sagome - 'Terreno' contro 'CassDX' Dst.Sez. x [ Area Prec. + Area Succ. ] / 2 = Volume 36.227 x ( 2.247r + 2.247r ) / 2 = 81.402r 36.227 x ( - + - ) / 2 = 0.000<br>36.227 x ( 0.000 + - ) / 2 = 0.000<br>36.227 x ( 2.380s + 2.107s ) / 2 = 0.000<br>36.227 x ( - + - ) / 2 = 0.000<br>36.227 x ( - + - ) / 2 = 0.000 \* Totale in scavo = 81.276s \* Totale in riporto = 0.000 \* Totale in compenso = 81.276s \* Progressivo in scavo = 455.977s \* Progressivo in riporto = 0.000<br>\* Progressivo di compenso = 455.977s \* Progressivo di compenso = 455.977s Volume "StabSX" fra 2 sagome - 'SabbSX' contro 'StabSX' Volume "ScavoSX" fra 2 sagome - 'Terreno' contro 'CassSX' 36.227 x ( - + - ) / 2 = 0.000 36.227 x ( 0.000 + - ) / 2 = 0.000 36.227 x ( 2.310r + 2.310r ) / 2 = 83.685r Dst.Sez. x [ Area Prec. + Area Succ. ] / 2 = Volume<br>36.227 x ( 2.310 r + 2.310 r) / 2 = 0.000 36.227 x ( - + - ) / 2 = 0.000<br>36.227 x ( - + 0.093s ) / 2 = 1.685s<br>36.227 x ( - + - ) / 2 = 0.000<br>36.227 x ( - + - ) / 2 = 0.000 \* Totale in scavo = 92.054s \* Totale in riporto = 0.000 \* Totale in compenso = 92.054s \* Progressivo in scavo = 515.132s \* Progressivo in riporto = 0.000 Superficie "GestessileSX" di 1 sagoma - 'CassSX' \* Progressivo di compenso = 515.132s Distanza x ( Larg.Prec + Larg.Succ ) / 2 = Superficie Volume "SabbDX" fra 2 sagome - 'CassDX' contro 'SabbDX' Dst.Sez. x [ Area Prec. + Area Succ. ] / 2 = Volume 36.227 x ( 5.416r + 5.416r ) / 2 = 196.206r \* Totale in scavo = 0.000 Superficie "GeotessileDX" di 1 sagoma - 'CassDX' \* Totale in riporto = 196.206r Distanza x ( Larg.Prec + Larg.Succ ) / 2 = Superficie \* Totale in compenso = 196.206r \* Progressivo in scavo = 0.000 \* Progressivo in riporto = 1308.008r<br>\* Progressivo di compenso = 1308.008r \* Progressivo di compenso = 1308.008r Volume "SabbSX" fra 2 sagome - 'CassSX' contro 'SabbSX' Dst.Sez. x [ Area Prec. + Area Succ. ] / 2 = Volume 36.227 x ( - + 0.114r ) / 2 = 2.065r 36.227 x ( 5.699r + 5.695r ) / 2 = 206.385r \* Totale in scavo = 0.000 \* Totale in riporto = 208.450r \* Totale in compenso = 208.450r \* Progressivo in scavo = 0.000 \* Progressivo in riporto = 1405.634r \* Progressivo di compenso = 1405.634r Volume "RivDX" di 1 sagoma chiusa - 'RivDX'  $(X \text{ Ar. Prec.} + \text{ Ar. Succ.}) / 2 = \text{ Volume}$ \* Progressivo = 0.144 Volume "RivSX" di 1 sagoma chiusa - 'RivSX' ( Ar.Prec. + Ar.Succ. ) / 2 = Volume \* Progressivo = 107.199 Volume "StabDX" fra 2 sagome - 'SabbDX' contro 'StabDX' Dst.Sez. x [ Area Prec. + Area Succ. ] / 2 = Volume  $36.227 \times ($  - + -  $) / 2 = 0.000$ \* Totale in scavo = 0.000 \* Totale in riporto = 81.402r \* Totale in compenso = 81.402r \* Progressivo in scavo = 0.000 \* Progressivo in riporto = 511.730r \* Progressivo di compenso = 511.730r Dst.Sez. x [ Area Prec. + Area Succ. ] / 2 = Volume \* Totale in scavo = 0.000 \* Totale in riporto = 83.685r \* Totale in compenso = 83.685r \* Progressivo in scavo = 0.000 \* Progressivo in riporto = 526.082r \* Progressivo di compenso = 526.082r 36.227 x ( 9.042 + 9.132 ) / 2 = 329.195 \* Totale progressivo = 2102.910  $36.227 \times ($   $8.520 +$   $8.493) / 2 = 308.165$ \* Totale progressivo = 1942.555 Superficie "Fondazioni\_pavim" di 1 sagoma - 'Usura' Distanza x ( Larg.Prec + Larg.Succ ) / 2 = Superficie  $36.227 \times (12.540 + 12.540) / 2 = 454.287$ \* Totale progressivo = 2856.175

Pag. 24/ <sup>116</sup> Sezione : "R.70" Progressiva : 227.765 mt. Volume "ScavoDX" fra 2 sagome - 'Terreno' contro 'CassDX' Aree elementari di "ScavoDX" Parziale x  $[$  (  $Q1 A - Q2 A$  ) + (  $Q1 B - Q2 B$  )  $]$  / 2 = Area  $-6.770$  -  $-7.261$ <br>9.000 x  $[$  (  $26.807 -$  - ) + (  $26.844 - 26.630$  )  $]$  / 2 = -  $-$  Area totale = 0.463  $9.000 \times [$  (  $26.807 -$  - ) + (  $26.844 26.630$  ) ] / 2 = -<br>5.742 x [ (  $26.844 26.630$  ) + (  $26.867 26.487$  ) ] / 2 = 1.706s 5.742 x [ ( 26.844 – 26.630 ) + ( 26.867 – 26.487 ) ] / 2 = 1.706s<br>1.028 x [ ( 26.867 – 26.487 ) + ( 26.861 – 26.461 ) ] / 2 = 0.401s Volume "StabDX" fra 2 sagome – 0.000 x [ ( 26.861 - 26.461 ) + ( 26.861 - - ) ] / 2 = -<br>1.730 x [ ( 26.861 - - ) + ( 26.852 - - ) ] / 2 = - - - - - - Parziale x [ ( Q1 A - 1.730 x [ ( 26.861 - - ) + ( 26.852 - - ) ] / 2 = - Parziale x [ ( Q1 A - Q2 A ) + ( Q1 B - Q2 B ) ] / 2 = Area 6.420 x [ ( 27.430 - 27.780 ) + ( 27.270 - 27.620 ) ] / 2 = 2.247r \* Area in Scavo = 2.107s 0.000 x [ ( 27.270 - 27.620 ) + ( 27.270 - - ) ] / 2 = - \* Area in Riporto = 0.000 0.350 x [ ( 27.270 - - ) + ( 27.261 - - ) ] / 2 = - \* Area in Compenso = 2.107s Volume "ScavoSX" fra 2 sagome - 'Terreno' contro 'CassSX' Aree elementari di "ScavoSX" Parziale x  $[ ( 21 A - 22 A ) + ( 21 B - 22 B ) ] / 2 =$  Area 1.560 x [ ( 26.807 - - ) + ( 26.813 - 26.444 ) ] / 2 = - 7.440 x [ ( 26.813 - 26.444 ) + ( 26.844 - 26.630 ) ] / 2 = 2.169s 0.000 x [ ( 26.844 - 26.630 ) + ( 26.844 - - ) ] / 2 = -  $5.742 \times$  [ (  $26.844 -$  - ) + (  $26.867 -$  - ) ] / 2 =<br>  $2.758 \times$  [ (  $26.867 -$  - ) + (  $26.852 -$  - ) ] / 2 =<br>  $5.742 \times$  [ (  $27.244 27.243$ ) ] / 2 =<br>  $5.742 \times$  [ (  $27.244 27.244 27.245$ ) + (  $27.246 27.246 2.758 \times$  [ (  $26.867 -$  - ) + (  $26.852 -$  - ) ] / 2 = -<br>0.023 x [  $27.244 27.243$  ) + (  $27.246 27.246$  ) ] / 2 = 0.000 \* Area in Scavo = 2.169s 0.350 x [ ( 27.261 - 27.269 ) + ( 27.270 - 27.620 ) ] / 2 = 0.063r \* Area in Riporto = 0.000 6.420 x [ ( 27.270 - 27.620 ) + ( 27.430 - 27.780 ) ] / 2 = 2.247r \* Area in Compenso = 2.169s Volume "SabbDX" fra 2 sagome - 'CassDX' contro 'SabbDX' Aree elementari di "SabbDX" Parziale x  $[$  (  $Q1 A - Q2 A$  ) + (  $Q1 B - Q2 B$  )  $]/2 =$  Area 6.770 x [ ( 26.630 - 27.430 ) + ( 26.461 - 27.261 ) ] / 2 = 5.416r \* Area in Scavo = 0.000 \* Area in Riporto = 5.416r \* Area in Compenso = 5.416r Volume "SabbSX" fra 2 sagome - 'CassSX' contro 'SabbSX' Aree elementari di "SabbSX" Parziale x [ (  $Q1 A - Q2 A$  ) + (  $Q1 B - Q2 B$  ) ] / 2 = Area  $0.670 \times [$  (  $26.444 - 26.814$  ) + (  $26.461 - 27.261$  )  $]$  / 2 = 0.392r Superficie "Fondazioni\_pavim" d<br>  $6.770 \times [$  ( 26.461 - 27.261 ) + ( 26.630 - 27.430 ) ] / 2 = 5.416r  $\frac{1}{2}$  Larghezza di "Fondazioni pavim"  $6.770 \times ($  (  $26.461 - 27.261 + ($   $26.630 - 27.430)$  )  $/ 2 = 5.416$ r (  $26.461 - 27.261 + ($   $26.461 - 27.261)$  +  $($   $26.630 - 27.430)$  )  $/ 2 = 5.416$ r (  $\frac{1}{2}$   $\frac{1}{2}$   $\frac{1}{2}$   $\frac{1}{2}$   $\frac{1}{2}$   $\frac{1}{2}$   $\frac{1}{2}$   $\frac{$ \* Area in Scavo = 0.000 \* Area in Riporto = 5.808r \* Area in Compenso = 5.808r Volume "RivDX" di 1 sagoma chiusa - 'RivDX'<br>Aree elementari di "RivDX" \* Totale in scavo = 455.977s Aree elementari di "RivDX" Scostam. Parziale Quota Ar.Eleme. 6.770 27.261 0.001 0.028 6.771 27.261  $0.000$  .000  $0.000$  .000  $0.000$  .000  $0.000$   $0.000$   $0.000$   $0.000$   $0.000$   $0.000$   $0.000$   $0.000$   $0.000$   $0.000$   $0.000$   $0.000$   $0.000$   $0.000$   $0.000$   $0.000$   $0.000$   $0.000$   $0.000$   $0.000$   $0.000$   $0.000$   $0.000$  $\frac{1}{26.862}$  26.862 **EXECUTE:** 26.862  $-0.001$   $-0.027$   $-0.027$   $-0.001$   $-0.027$   $-0.001$   $-0.001$   $-0.001$   $-0.001$   $-0.001$   $-0.001$   $-0.001$   $-0.001$   $-0.001$   $-0.001$   $-0.001$   $-0.001$   $-0.001$   $-0.001$   $-0.001$   $-0.001$   $-0.001$   $-0.001$   $-0.001$   $-0.0$  6.770 26.862 0.000 0.000 6.770 27.261 Area totale = 0.001 Volume "RivSX" di 1 sagoma chiusa - 'RivSX'<br>Aree clementari di "Biusy" and The Sagoma chiusa - 'RivSX' Aree elementari di "RivSX" Scostam. Parziale Quota Ar.Eleme. -6.770 27.261  $-1.029$   $-28.052$  -7.799 27.261  $-0.677$   $-18.303$  -8.476 26.810 1.036 27.777 -7.440 26.814 0.670 18.115 -6.770 27.261 Area totale = 0.463 Volume "StabDX" fra 2 sagome - 'SabbDX' contro 'StabDX' Aree elementari di "StabDX" \* Area in Scavo = 0.000 \* Area in Riporto = 2.247r \* Area in Compenso = 2.247r Volume "StabSX" fra 2 sagome - 'SabbSX' contro 'StabSX' Aree elementari di "StabSX" Parziale x [ ( Q1 A - Q2 A ) + ( Q1 B - Q2 B ) ] / 2 = Area  $0.644 \times$  [ (  $26.814$  - - ) + (  $27.244$  -  $27.243$  ) ] / 2 = - $0.003 \times$  [ (  $27.244 - 27.243$  ) + (  $27.246 - 27.246$  ) ] / 2 = 0.000  $0.023 \times$  [ (  $27.246 - 27.246$  ) + (  $27.261 - 27.269$  ) ] / 2 = 0.000 \* Area in Scavo = 0.000 \* Area in Riporto = 2.310r \* Area in Compenso = 2.310r Superficie "GestessileSX" di 1 sagoma - 'CassSX' Larghezza di "GestessileSX" \* Larghezza totale = 9.132 Superficie "GeotessileDX" di 1 sagoma - 'CassDX' Larghezza di "GeotessileDX" \* Larghezza totale = 8.493 Superficie "Fondazioni\_pavim" di 1 sagoma - 'Usura' Larghezza di "Fondazioni\_pavim" \* Larghezza totale = 12.540 **Totali del volume 'ScavoDX' \* Totale in scavo = 455.977s Totali del volume 'ScavoSX' \* Totale in scavo = 515.132s Totali del volume 'SabbDX'**

```
Totali del volume 'SabbSX'
* Totale in riporto = 1405.634r
Totali del volume 'RivDX'
* Totale = 0.144
Totali del volume 'RivSX'
* Totale = 107.199
Totali del volume 'StabDX'
* Totale in riporto = 511.730r
Totali del volume 'StabSX'
* Totale in riporto = 526.082r
Totali della superficie 'GestessileSX'
* Totale = 2102.910
Totali della superficie 'GeotessileDX'
* Totale = 1942.555
Totali della superficie 'Fondazioni_pavim'
* Totale = 2856.175
```
#### **RAMO n.2 – S.P.18 "PADULLESE" NORD** 5.270 5.270 26.392 Sezione : "PN.01" Novembre 2011 la segonia cittivos" di 1 sagonia cittivos" di 1 sagonia cittivos" di 1 sagonia cittivos" di 1 segonia cittivos" di 1 segonia cittivos" di 1 segonia cittivos" di 1 segonia cittivos" di 1 seg Progressiva : 0.000 mt. Volume "ScavoDX" fra 2 sagome - 'Terreno' contro 'CassDX' Aree elementari di "ScavoDX" Parziale x [ ( Q1 A - Q2 A ) + ( Q1 B - Q2 B ) ] / 2 = Area  $3.228$  x [ (  $26.907$  - ) + (  $27.087$  - ) ] / 2 = -<br> $0.369$  x [ (  $27.087$  - ) + (  $27.086$  - - ) ] / 2 = - $0.594 \times [$  ( 27.086 - ) + ( 27.082 - ) ] / 2 = - - -5.270 26.393<br>  $3.809 \times [$  ( 27.082 - ) + ( 27.044 - - ) ] / 2 = - - - - -5.270 26.393<br>  $4.199 \times [$  ( 27.044 - ) + ( 27.002 - 25.619 ) ] / 2 = - - -5.901 27.024 3.809 x [ ( 27.082 - - ) + ( 27.044 - - ) ] / 2 = - 4.199 x [ ( 27.044 - - ) + ( 27.002 - 25.619 ) ] / 2 = - 0.496 x [ ( 27.002 - 25.619 ) + ( 26.941 - 25.607 ) ] / 2 = 0.674s 1.123 x [ ( 26.941 - 25.607 ) + ( 26.940 - 25.579 ) ] / 2 = 1.513s 0.000 x [ ( 26.940 - 25.579 ) + ( 26.940 - - ) ] / 2 = - 0.182 x [ ( 26.940 - - ) + ( 26.940 - - ) ] / 2 = - \* Area in Scavo = 2.187s \* Area in Scavo = 2.187s<br>
\* Area in Riporto = 0.000<br>
\* Area in Riporto = 0.000<br>
\* Area in Compenso = 2.187s<br>
\* Area in Compenso = 2.187s<br>
\* Area in Compenso = 2.187s \* Area in Compenso = 2.187s = 0.000 x = 26.396 = 26.397 ) + (26.396 = 26.397 ) + (26.396 = 26.397 ) + (26.396 = 26.397 ) + (26.396 = - ) ] / 2 = - = 0.000 x [ (26.396 = 26.397 ) + (26.396 = - ) ] / 2 = - = ) ] / 2 = - = ) Volume "ScavoSX" fra 2 sagome - 'Terreno' contro 'CassSX' Aree elementari di "ScavoSX" Parziale x [ ( Q1 A - Q2 A ) + ( Q1 B - Q2 B ) ] / 2 = Area <br>2.099 x [ ( 26.907 - - ) + ( 27.024 - 25.577 ) ] / 2 = - \* Area in Compenso = 0.316r 1.129 x [ ( 27.024 - 25.577 ) + ( 27.087 - 25.605 ) ] / 2 = 1.654s 0.000 x [ ( 27.087 - 25.605 ) + ( 27.087 - ) ] / 2 = -<br>0.369 x [ ( 27.087 - ) + ( 27.086 - ) ] / 2 = - Volume "StabSX" fra 2 sagome 0.594 x [ ( 27.086 - - ) + ( 27.082 - - ) ] / 2 = - 3.809 x [ ( 27.082 - - ) + ( 27.044 - - ) ] / 2 = - 4.199 x [ ( 27.044 - - ) + ( 27.002 - - ) ] / 2 = - 0.496 x [ ( 27.002 - - ) + ( 26.941 - - ) ] / 2 = - 1.305 x [ ( 26.941 - - ) + ( 26.940 - - ) ] / 2 = -<br>0.052r ( 26.401 - 26.752 ) + ( 26.405 - 26.755 ) ] / 2 = - ( 0.148 x [ ( 26.401 - 26.752 ) + ( 26.405 - 26.755 ) ] / 2 = 0.052r \* Area in Scavo = 1.654s \* Area in Riporto = 0.000 \* Area in Compenso = 1.654s Volume "SabbDX" fra 2 sagome - 'CassDX' contro 'SabbDX'<br>Aree elementari di "SabbDX" Aree elementari di "SabbDX" ali sagoma - "Cassa" di SabbDX" di SabbDX" di SabbDX" di Sagoma - "Cassa" di Sagoma - "Cassa" di Sagoma - "Cassa" di Sagoma - "Cassa" di Sagoma - "Cassa" di Sagoma - "Cassa" di Sagoma - "Cassa"  $P_1$   $P_2$  arghezza di "GestessileSX"<br> $P_3$   $P_4$   $P_5$   $P_6$   $P_7$   $P_8$   $P_9$   $P_9$   $P_1$   $P_2$   $P_3$   $P_4$   $P_5$   $P_6$   $P_7$   $P_8$   $P_9$   $P_9$   $P_1$   $P_2$   $P_8$   $P_7$   $P_8$   $P_9$   $P_9$   $P_9$   $P_9$   $P_9$   $P_9$   $P_9$   $P$  $1.071 \times$  ( 25.619 - 26.419 ) + ( 25.593 - 26.392 ) ] / 2 = 0.857r  $0.548 \times [$  ( 25.593 - 26.392 ) + ( 25.579 - 26.940 ) ] / 2 = 0.592 $x$ \* Area in Scavo = 0.000 \* Area in Riporto = 1.449r \* Area in Compenso = 1.449r Volume "SabbSX" fra 2 sagome - 'CassSX' contro 'SabbSX' Aree elementari di "SabbSX" Parziale x [ ( Q1 A - Q2 A ) + ( Q1 B - Q2 B ) ] / 2 = Area  $0.631 \times$  [ ( 25.577 - 27.024 ) + ( 25.593 - 26.393 ) ] / 2 = 0.709r  $0.498 \times$  ( 25.593 - 26.393 ) + ( 25.605 - 26.405 ) ] / 2 = 0.399r \* Area in Scavo = 0.000 \* Area in Riporto = 1.108r \* Area in Compenso = 1.108r Volume "RivDX" di 1 sagoma chiusa - 'RivDX' Aree elementari di "RivDX" North Area (1992) Area Precipe Area Precipe Area Succi i Area Succi i Area Succi i Area Succi i Area Succi i Area Succi i Area Succi i Area Succi i Area Succi i Area Succi i Area Succi i Area Suc Scostam. Parziale Quota Ar.Eleme. 0.156 x ( - + - ) / 2 = 0.000  $\frac{0.156 \times 10^{-14}}{0.025 \times 10^{-14}}$   $\frac{0.0025 \times 10^{-14}}{0.0025 \times 10^{-14}}$   $\frac{0.0025 \times 10^{-14}}{0.0025 \times 10^{-14}}$  $0.245$  6.533 6.533 6.533 6.533 6.533 6.533 6.533 6.533 6.533 6.533 6.533 6.533 6.533 6.533 6.533 6.534 6.533 6.534 6.533 6.534 6.533 6.534 6.533 6.534 6.533 6.534 6.533 6.534 6.534 6.534 6.534 6.534 6.534 6.534 6.534 6.5  $\frac{0.155 \times (0.000 + 7)}{26.940}$  26.940 0.303 8.163 0.156 x ( 0.002s + - ) / 2 = 0.000 0.156 x ( - + - ) / 2 = 0.000

 5.270 26.392 Area totale = 0.083 Volume "RivSX" di 1 sagoma chiusa - 'RivSX' Aree elementari di "RivSX" Scostam. Parziale Quota Ar.Eleme. -5.901 27.024 0.286 7.731 -5.615 27.040 0.345 9.217 -5.270 26.393  $-0.631$   $-16.853$  -5.901 27.024 Area totale = 0.095 Volume "StabDX" fra 2 sagome - 'SabbDX' contro 'StabDX' Aree elementari di "StabDX" Parziale x  $[$  (  $Q1A - Q2A$  ) + (  $Q1B - Q2B$  )  $]$  / 2 = Area<br>0 721 x  $[$  (  $26419 - 26769$  ) + (  $26401 - 26751$  )  $]$  / 2 = 0 253x  $0.721 \times [$  (  $26.419 - 26.769 + ($   $26.401 - 26.751)$  )  $/$  2 =  $0.350 \times$  [ ( 26.401 - 26.751 ) + ( 26.392 - 26.401 ) ] / 2 = 0.063r  $0.004 \times$  [ ( 26.392 - 26.401 ) + ( 26.396 - 26.397 ) ] / 2 = 0.000  $0.544 \times$  [ ( 26.396 - - ) + ( 26.940 - - ) ] / 2 = \* Area in Scavo = 0.000 \* Area in Riporto = 0.316r \* Area in Compenso = 0.316r Volume "StabSX" fra 2 sagome - 'SabbSX' contro 'StabSX' Aree elementari di "StabSX" Parziale x  $[$  ( Q1 A - Q2 A ) + ( Q1 B - Q2 B )  $] / 2 =$  Area<br>0.627 x  $[$  ( 27.024 - - ) + ( 26.397 - 26.397 )  $] / 2 =$  - $0.627 \times$  [ ( 27.024 - - ) + ( 26.397 - 26.397 ) ] / 2 = - $0.004 \times$  [ ( 26.397 - 26.397 ) + ( 26.393 - 26.401 ) ] / 2 = 0.000  $0.350 \times$  [ ( 26.393 - 26.401 ) + ( 26.401 - 26.752 ) ] / 2 = 0.063r  $0.148 \times$  ( 26.401 - 26.752 ) + ( 26.405 -\* Area in Scavo = 0.000 \* Area in Riporto = 0.115r \* Area in Compenso = 0.115r Superficie "GestessileSX" di 1 sagoma - 'CassSX' Larghezza di "GestessileSX" \* Larghezza totale = 4.058 Superficie "GeotessileDX" di 1 sagoma - 'CassDX' Larghezza di "GeotessileDX" \* Larghezza totale = 4.364 Superficie "Fondazioni\_pavim" di 1 sagoma - 'Usura' Larghezza di "Fondazioni\_pavim" \* Larghezza totale = 9.540 Volumi e superfici fra le sezioni: "PN.01" a progressiva 0.000 "PN.02" a progressiva 0.156 Volume "ScavoDX" fra 2 sagome - 'Terreno' contro 'CassDX'<br>Det Sez x [ Area Prec + Area Succ  $1/2 =$  Volume  $\begin{array}{ccc} \text{Dst.} \text{Sez.} \text{ x} & \text{Area Prec.} + \text{Area Succ.} & \text{ } \end{array}$  / 2 = Volume<br>0.156 x ( - + - ) / 2 = 0.000  $0.156 \times ($  - +  $0.002s) / 2 =$  0.000 0.156 x ( 2.186s + 2.185s ) / 2 = 0.341s<br>0.156 x ( 0.000 + - ) / 2 = 0.000 0.156 x (  $0.000 + -$  ) / 2 = 0.000<br>0.156 x (  $0.002s + -$  ) / 2 = 0.000

 $0.156$  X (  $+$   $-$  ) / 2 = 0.000  $-0.548$   $-14.613$ 

```
Pag. 27/ 116 * Totale in scavo = 0.341s
* Totale in riporto = 0.000 
* Totale in compenso = 0.341s
* Progressivo in scavo = 0.341s
* Progressivo in riporto = 0.000 
* Progressivo di compenso = 0.341s
Volume "ScavoSX" fra 2 sagome - 'Terreno' contro 'CassSX'
Dst.Sez. x [ Area Prec. + Area Succ. ] / 2 = Volume<br>
0.156 x ( - + - ) / 2 = 0.000<br>
0.156 x ( - + - ) / 2 = 0.000
 0.156 x ( - + - ) / 2 = 0.000 
 0.156 x ( - + - ) / 2 = 0.000 
 0.156 x ( 0.000 + - ) / 2 = 0.000 
 0.156 x ( 0.115r + 0.115r ) / 2 = 0.018r
0.156 x ( 0.002s + - ) / 2 = 0.000<br>0.156 x ( 1.652s + 1.651s ) / 2 = 0.258s<br>0.156 x ( - + - ) / 2 = 0.000
* Totale in scavo = 0.258s
* Totale in riporto = 0.000 
* Totale in compenso = 0.258s
* Progressivo in scavo = 0.258s
* Progressivo in riporto = 0.000 
* Progressivo di compenso = 0.258s
Volume "SabbDX" fra 2 sagome - 'CassDX' contro 'SabbDX'<br>
Distanza x ( Larg.Prec + Larg.Succ ) / 2 = Xolume ( 0.156 x ( 4.058 + 4.055 ) / 2 =
Dst.Sez. x [ Area Prec. + Area Succ. ] / 2 = Volume<br>0 156 x ( \frac{1}{2} + \frac{1}{2} + \frac{1}{2} + \frac{1}{2} + \frac{1}{2} + \frac{1}{2} + \frac{1}{2} + \frac{1}{2} + \frac{1}{2} + \frac{1}{2} + \frac{1}{2} + \frac{1}{2} + \frac{1}{2} + \frac{0.156 x ( - + 0.001r ) / 2 = 0.000<br>0.156 x ( 1.448r + 1.448r ) / 2 = 0.226r
0.156 \times ( 1.448r + 1.448r ) / 2 = 0.226r0.156 x ( 0.002r + - ) / 2 = 0.000 
* Totale in scavo = 0.000 
* Totale in riporto = 0.226r
* Totale in compenso = 0.226r
Distanza x ( Larg.Prec + Larg.Succ ) / 2 = Superficie
* Progressivo in scavo = 0.000 
* Progressivo in riporto = 0.226r
* Progressivo di compenso = 0.226r
Volume "SabbSX" fra 2 sagome - 'CassSX' contro 'SabbSX'
Superficie "Fondazioni_pavim" di 1 sagoma - 'Usura'
Dst.Sez. x [ Area Prec. + Area Succ. ] / 2 = Volume<br>0.156 x ( 0.002 + - ) / 2 = 0.000 0.156 x ( 9.540 + 9.540 ) / 2 = 1.488
0.156 x ( 0.002r + - ) / 2 = 0.156 x ( 1.107r + 1.107r ) / 2 =
0.156 \times ( 1.107r + 1.107r )/ 2 = 0.173r
* Totale in scavo = 0.000 
* Totale in riporto = 0.173r
* Totale in compenso = 0.173r
* Progressivo in scavo = 0.000 
* Progressivo in riporto = 0.173r
* Progressivo di compenso = 0.173r
Volume "RivDX" di 1 sagoma chiusa - 'RivDX'
Parziale x [ ( Q1 A - Q2 A ) + ( Q1 B - Q2 B ) ] / 2 = Area 
( Ar.Prec. + Ar.Succ. ) / 2 = Volume ( 1992) 1993 ( 26.908 - 1994) + ( 27.087 - 1994) + ( 27.087 - 1994) + ( 27.087 - 1994) + ( 27.087 - 1997) + ( 27.087 - 1997) + ( 27.087 - 1997) + ( 27.087 - 1997) + ( 27.087 - 1997) + (
* Progressivo = 0.013 (27.082 - - ) ] / 2 = (27.087 - - ) = (27.082 - - ) = (27.082 - - ) = (27.082 - - ) = (2<br>
3.746 x [ ( 27.082 - - ) + ( 27.082 - - ) + ( 27.082 - - ) + ( 27.082 - - ) + ( 27.045 - - ) = ( 27.045 - - ) 
Volume "RivSX" di 1 sagoma chiusa - 'RivSX'
1.114 x ( ( 26.940 - 25.608 ) + ( 26.940 - 25.580 ) 1 / 2 = 1.500<br>( Ar.Prec. + Ar.Succ. ) / 2 = Volume<br>0.000 x [ ( 26.940 - 25.580 ) + ( 26.940 - - ) ] / 2 = -
* Progressivo = 0.015
 0.183 x [ ( 26.940 - - ) + ( 26.940 - - ) ] / 2 = - 
Volume "StabDX" fra 2 sagome - 'SabbDX' contro 'StabDX'
Dst.Sez. x [ Area Prec. + Area Succ. ] / 2 = Volume<br>0 156 x ( - + 0 001 x ) / 2 = 0 000
 0.156 x ( - + 0.001r ) / 2 = 0.000 
 0.156 x ( 0.316r + 0.316r ) / 2 = 0.050r
0.156 x ( - + - ) / 2 = 0.000 
Volume "ScavoSX" fra 2 sagome - 'Terreno' contro 'CassSX'
                  * Totale in scavo = 0.000 
                  * Totale in riporto = 0.050r
                  * Totale in compenso = 0.050r
                  * Progressivo in scavo = 0.000 
                  * Progressivo in riporto = 0.050r
                  * Progressivo di compenso = 0.050r
                  Volume "StabSX" fra 2 sagome - 'SabbSX' contro 'StabSX'
                  Dst.Sez. x [ Area Prec. + Area Succ. ] /2 =
                  * Totale in scavo = 0.000 
                  * Totale in riporto = 0.018r
                  * Totale in compenso = 0.018r
                  * Progressivo in scavo = 0.000 
                  * Progressivo in riporto = 0.018r
                  * Progressivo di compenso = 0.018r
                  Superficie "GestessileSX" di 1 sagoma - 'CassSX'
                  Distanza x ( Larg.Prec + Larg.Succ ) / 2 = Superficie
                  0.156 \times (4.058 + 4.055) / 2 = 0.633* Totale progressivo = 0.633
                  Superficie "GeotessileDX" di 1 sagoma - 'CassDX'
                  0.156 \times (4.364 + 4.363) / 2 = 0.681* Totale progressivo = 0.681
                  Distanza x ( Larg.Prec + Larg.Succ ) / 2 = Superficie
                  0.156 \times ( 9.540 + 9.540 ) / 2 = 1.488
                  * Totale progressivo = 1.488
                  Sezione : "PN.02"
                  Progressiva : 0.156 mt.
                  Volume "ScavoDX" fra 2 sagome - 'Terreno' contro 'CassDX'
                  Aree elementari di "ScavoDX"
                  3.228 \times [ ( 26.908 - - ) + ( 27.087 - - ) ] / 2 = -
                  0.393 \times [ ( 27.087 - - ) + ( 27.087 - - ) ] / 2 = -
                  0.633 \times [ ( 27.087 - - ) + ( 27.082 - - ) ] / 2 = -
                  3.746 \times [ ( 27.082 - - ) + ( 27.045 - - ) ] / 2 = -
                  4.198 \times [ ( 27.045 - - ) + ( 27.003 - 25.620 ) ] / 2 = -
                  0.505 \times [ ( 27.003 - 25.620 ) + ( 26.940 - 25.608 ) ] / 2 = 0.686s
                  1.114 \times [ ( 26.940 - 25.608 ) + ( 26.940 - 25.580 ) ] / 2 = 1.500s
                  0.000 \times [ ( 26.940 - 25.580 ) + ( 26.940 - - ) ] / 2 = -
                  * Area in Scavo = 2.186s
                  * Area in Riporto = 0.000 
                  * Area in Compenso = 2.186s
                  Aree elementari di "ScavoSX"
```
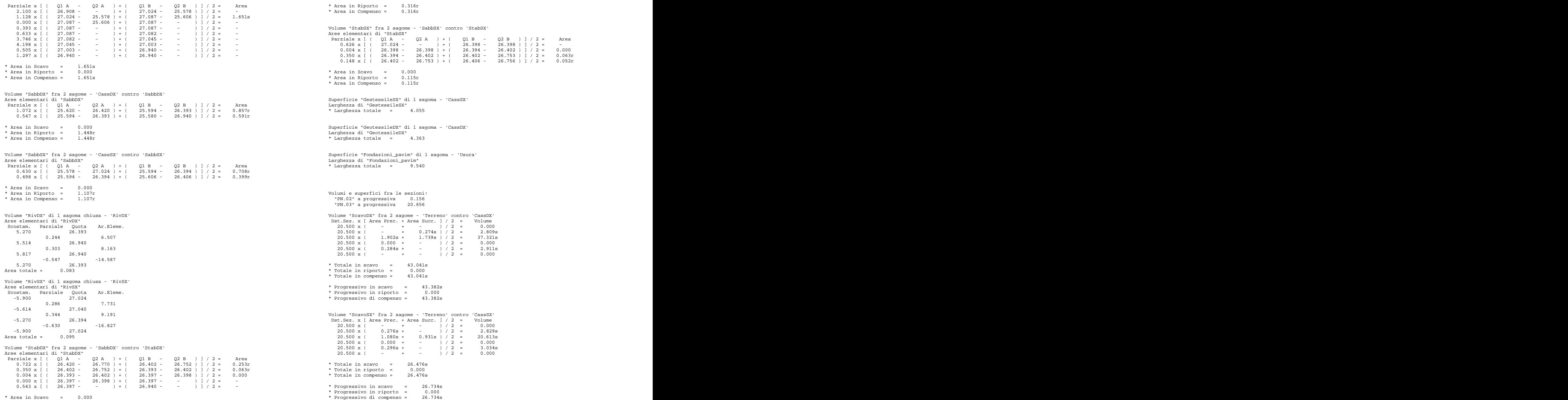

```
20.500 \times ( 1.080s + 0.931s) / 2 = 20.613s<br>20.500 \times ( 0.000 + - )/ 2 = 0.000* Area in Riporto = 0.316r
* Area in Compenso = 0.316r
Aree elementari di "StabSX"
0.626 \times [ ( 27.024 - - ) + ( 26.398 - 26.398 ) ] / 2 = -
0.004 \times [ ( 26.398 - 26.398 ) + ( 26.394 - 26.402 ) ] / 2 = 0.000
* Area in Scavo = 0.000 
* Area in Riporto = 0.115r
* Area in Compenso = 0.115r
Larghezza di "GestessileSX"
* Larghezza totale = 4.055
Larghezza di "GeotessileDX"
* Larghezza totale = 4.363
Larghezza di "Fondazioni_pavim"
* Larghezza totale = 9.540
Volumi e superfici fra le sezioni:
 "PN.02" a progressiva 0.156
"PN.03" a progressiva 20.656
20.500 \times ( 1.902s + 1.739s ) / 2 = 37.321s<br>
20.500 \times ( 0.000 + - ) / 2 = 0.000<br>
20.500 \times ( 0.284s + - ) / 2 = 2.911s<br>
20.500 \times ( - + - ) / 2 = 0.000
* Totale in scavo = 43.041s
* Totale in riporto = 0.000 
* Totale in compenso = 43.041s
* Progressivo in scavo = 43.382s
* Progressivo in riporto = 0.000 
* Progressivo di compenso = 43.382s
20.500 \times ( 0.276s + - ) / 2 = 2.829s20.500 \times (1.080s + 0.931s) / 2 = 20.613s20.500 x ( 0.000 + - ) / 2 = 0.000 
 20.500 x ( 0.296s + - ) / 2 = 3.034s
 20.500 x ( - + - ) / 2 = 0.000 
* Totale in scavo = 26.476s
* Totale in riporto = 0.000 
* Totale in compenso = 26.476s
* Progressivo in scavo = 26.734s
* Progressivo in riporto = 0.000
```
Volume "SabbDX" fra 2 sagome - 'CassDX' contro 'SabbDX'<br>Dst Sez x [ Area Prec + Area Succ  $1/2 =$  Volume Dst.Sez. x [ Area Prec. + Area Succ. ] / 2 = Volume<br>20 500 x ( - + 0 167r) / 2 = 1 712r 20.500 x ( - + 0.167r ) / 2 = 1.712r \* Totale in scavo = 0.000<br>\* Totale in riporto = 28.722r<br>\* Totale in compenso = 28.722r = 28.722r = 28.722r = 28.722r = 28.722r = 28.722r = 28.722r = 28.722r = 28.722r Dst.Sez. x [ Area Prec. + Area Succ. ] / 2 = Volume<br>20.500 x ( 0.256r + - ) / 2 = 2.624r Volume "StabDX" fra 2 sagome - 'SabbDX' contro 'StabDX' Dst.Sez. x [ Area Prec. + Area Succ. ] / 2 = Volume  $20.500 \times ($  - +  $0.073 \times ) / 2 = 0.749 \times 10^{-10}$ <br>  $20.500 \times ($  0.316 $\text{r} + 0.316 \times ) / 2 = 6.478 \times 10^{-10}$ <br>  $20.500 \times ($  0.316 $\text{r} + 0.316 \times 10^{-10}$ \* Progressivo in riporto = 1.197r \* Progressivo di compenso = 1.197r

```
 20.500 x ( 1.186r + 1.187r ) / 2 = 24.324r
20.500 x ( 0.262r + - ) / 2 = 2.686r
* Totale in scavo = 0.000 
* Totale in compenso = 28.722r
Distanza x ( Larg.Prec + Larg.Succ ) / 2 = Superficie
* Progressivo in scavo = 0.000 
* Progressivo in riporto = 28.948r
* Progressivo di compenso = 28.948r
Volume "SabbSX" fra 2 sagome - 'CassSX' contro 'SabbSX'
Superficie "Fondazioni_pavim" di 1 sagoma - 'Usura'
20.500 x ( 0.256r + - ) / 2 = 2.624r<br>20.500 x ( 0.690r + 0.688r ) / 2 = 14.125r<br>20.500 x ( 0.160r + - ) / 2 = 1.640r
* Totale in scavo = 0.000 
* Totale in riporto = 18.389r
* Totale in compenso = 18.389r
* Progressivo in scavo = 0.000 
* Progressivo in riporto = 18.562r
* Progressivo di compenso = 18.562r
Volume "ScavoDX" fra 2 sagome - 'Terreno' contro 'CassDX'
Volume "RivDX" di 1 sagoma chiusa - 'RivDX'
 3.028 x [ ( 26.969 - - ) + ( 27.137 - - ) ] / 2 = - 
( Ar.Prec. + Ar.Succ. ) / 2 = Volume ( 3.600 x [ ( 27.137 - - ) + ( 27.132 - - ) ] / 2 = - ( 3.600 x [ ( 27.132 - - ) ] / 2 = - ( 3.500 x [ ( 27.132 - - ) = ( 27.132 - - ) ] / 2 = - ( 3.500 x [ ( 27.132 - - ) + ( 27.122 - 
* Progressivo = 1.479
 3.990 x [ ( 27.122 - - ) + ( 27.093 - 25.769 ) ] / 2 = - 
Volume "RivSX" di 1 sagoma chiusa - 'RivSX'
( Ar.Prec. + Ar.Succ. ) / 2 = Volume<br>
\frac{0.128 \times (1 - 25.731) + (1 - 25.731) + (1 - 25.731) + (1 - 25.728) + (1 - 25.728) + (1 - 25.728) + (1 - 25.728) + (1 - 25.728) + (1 - 25.728) + (1 - 25.728) + (1 - 25.728) + (1 - 25.728) + (1 - 25.728) + (1 - 25.728) + (1 - 20.000 x [ ( 26.874 - 25.728 ) + ( 26.874 - - ) ] / 2 = -<br>2.077 x [ ( 26.874 - - ) + ( 26.874 - - ) + ( 26.874 - - ) + ( 26.888 - - ) ] / 2 = -<br>0.044 x [ ( 26.388 - - ) + ( 26.366 - - ) ] / 2 = -
 20.500 x ( 0.316r + 0.316r ) / 2 = 6.478r
20.500 x ( - + - ) / 2 = 0.000 
* Totale in scavo = 0.000 
Volume "ScavoSX" fra 2 sagome - 'Terreno' contro 'CassSX'
* Totale in riporto = 7.227r
* Totale in compenso = 7.227r
Parziale x [ ( Q1 A - Q2 A ) + ( Q1 B - Q2 B ) ] / 2 = Area 
* Progressivo in scavo = 0.000 
* Progressivo in riporto = 7.277r
* Progressivo di compenso = 7.277r
Volume "StabSX" fra 2 sagome - 'SabbSX' contro 'StabSX'<br>Volume "StabSX" fra 2 sagome - 'SabbSX' contro 'StabSX'<br>Dst.Sez. x [Area Prec. + Area Succ. ] / 2 = Volume<br>Dst.Sez. x [Area Prec. + Area Succ. ] / 2 = Volume
01.389 x [ Area Prec. + Area Succ. ] / 2 = Volume<br>
20.500 x ( 0.115 r + - ) / 2 = 0.000<br>
20.500 x ( 0.115 r + - ) / 2 = 1.179 r ( 20.914 - ) / 2 = 1.179 r ( 26.914 - ) + ( 26.984 - - ) ] / 2 = 20.500 x ( 0.115 r + - ) / 2 
 20.500 x ( - + - ) / 2 = 0.000 
 20.500 x ( 0.115r + - ) / 2 = 1.179r
* Totale in scavo = 0.000 
 0.271 x [ ( 26.366 - - ) + ( 26.231 - - ) ] / 2 = - 
* Totale in riporto = 1.179r
* Totale in compenso = 1.179r
* Progressivo in scavo = 0.000 
                     Superficie "GestessileSX" di 1 sagoma - 'CassSX'
                     Distanza x ( Larg.Prec + Larg.Succ ) / 2 = Superficie
                     20.500 x ( 4.055 + 3.261 ) / 2 = 74.989
                     * Totale progressivo = 75.622
                     Superficie "GeotessileDX" di 1 sagoma - 'CassDX'
                     20.500 x ( \overline{4.363 +} \overline{4.089} ) / 2 = 86.633
                     * Totale progressivo = 87.314
                     Distanza x ( Larg.Prec + Larg.Succ ) / 2 = Superficie
                     20.500 x ( 9.540 + 9.540 ) / 2 = 195.570
                     * Totale progressivo = 197.058
                     Sezione : "PN.03"
                     Progressiva : 20.656 mt.
                     Aree elementari di "ScavoDX"
                     Parziale x [ ( 21 A - 22 A ) + ( 21 B - 22 B ) ] / 2 = Area
                     0.028 x [ (     27.093 –       25.769 ) + (       27.089 –       25.768 ) ] / 2 =       0.037s<br>1.389 x [ (     27.089 –     25.738 ) + (     26.916 –       25.731 ) ] / 2 =       0.086s<br>0.073 x [ (     26.916 –       25.73
                     0.128 \times [ ( 26.904 - 25.731 ) + ( 26.874 - 25.728 ) ] / 2 = 0.149s
                      0.271 \times [ ( 26.366 - - ) + ( 26.231 - - ) ] / 2 =
                     * Area in Scavo = 2.011s
                     * Area in Riporto = 0.000 
                     * Area in Compenso = 2.011s
                     Aree elementari di "ScavoSX"
                      2.290 x [ ( 26.969 - - ) + ( 27.096 - 25.854 ) ] / 2 = -<br>0.738 x [ ( 27.096 - 25.854 ) + ( 27.137 - 25.856 ) ] / 2 = 0.931s
                     0.738 \times [ ( 27.096 - 25.854 ) + ( 27.137 - 25.856 ) ] / 2 = 0.931s
                     0.000 \times ( ( 27.137 - 25.856 ) + ( 27.137 - - ) ] / 2 = -
                     3.600 \times ( ( 27.137 - - ) + ( 27.132 - - ) ] / 2 =
                     1.372 \times [ ( 27.132 - - ) + ( 27.122 - - ) ] / 2 = -
                     3.999 \times [ ( 27.122 - - ) + ( 27.093 - - ) ] / 2 = -
                     0.028 \times [ ( 27.093 - - ) + ( 27.089 - - ) ] / 2 = -
                     1.389 \times ( ( 27.089 - - ) + ( 26.916 - - ) ] / 2 = -
                     0.073 \times [ ( 26.916 - - ) + ( 26.904 - - ) ] / 2 = -
                     2.205 \times [ ( 26.904 - - ) + ( 26.388 - - ) ] / 2 = -
                      0.044 x [ ( 26.388 - - - ) + ( 26.366 - - - ) ] / 2 =
                     * Area in Scavo = 0.931s
                     * Area in Riporto = 0.000 
                     * Area in Compenso = 0.931s
```
Volume "SabbDX" fra 2 sagome - 'CassDX' contro 'SabbDX'

Page elementari di "SabbDX"<br>Page di "SabbDX"<br>Page di "SabbDX"<br>Di "SabbDX"<br>Di "SabbDX"<br>Di "SabbDX"<br>Di "SabbDX"<br>Di "SabbDX"<br>Di "SabbDX" Parziale x [ ( Q1 A - Q2 A ) + ( Q1 B - Q2 B ) ] / 2 = Area 1.280 x [ ( 25.769 - 26.569 ) + ( 25.737 - 26.537 ) ] / 2 = 1.024r 0.338 x [ ( 25.737 - 26.537 ) + ( 25.728 - 26.874 ) ] / 2 = 0.329r \* Area in Scavo = 0.000 \* Area in Riporto = 1.353r \* Area in Compenso = 1.353r Volume "SabbSX" fra 2 sagome - 'CassSX' contro 'SabbSX' Aree elementari di "SabbSX" Parziale x [ (  $Q1A$  -  $Q2A$  ) + (  $Q1B$  -  $Q2B$  ) ] / 2 = Area<br> 0.440 x [ ( 25.854 - 27.096 ) + ( 25.855 - 26.655 ) ] / 2 = 0.449r  $0.298 \times [ ( 25.855 - 26.655 ) + ( 25.856 - 26.656 ) ] / 2 = 0.239r$ \* Area in Scavo = 0.000 \* Area in Riporto = 0.688r \* Area in Compenso = 0.688r Volume "RivDX" di 1 sagoma chiusa - 'RivDX' Dst.Sez. x [ Area Prec. + Area Succ. ] / 2 = Volume Aree elementari di "RivDX" 20.500 x ( - + - ) / 2 = 0.000 Scostam. Parziale Quota Ar.Eleme. 5.270 26.537 20.500 x ( 1.710s + 1.336s ) / 2 = 31.222s  $0.624$   $16.644$  5.894 26.807 -0.286 -7.677 20.500 x ( 0.302s + - ) / 2 = 3.096s 20.500 x ( - + - ) / 2 = 0.000 5.608 26.874  $-0.338$   $-9.027$   $-9.027$   $-9.027$   $+$   $\frac{1}{2}$   $\frac{1}{2}$   $\frac{1}{2}$   $\frac{1}{2}$   $\frac{1}{2}$   $\frac{1}{2}$   $\frac{1}{2}$   $\frac{1}{2}$   $\frac{1}{2}$   $\frac{1}{2}$   $\frac{1}{2}$   $\frac{1}{2}$   $\frac{1}{2}$   $\frac{1}{2}$   $\frac{1}{2}$   $\frac{1}{2}$   $\frac{1}{2}$   $\frac{1}{2}$  5.270 26.537 Area totale = 0.060 Volume "RivSX" di 1 sagoma chiusa - 'RivSX' Aree elementari di "RivSX" Scostam. Parziale Quota Ar.Eleme. -5.710 27.096 0.098 2.656 -5.612 27.101 Volume "ScavoSX" fra 2 sagome - 'Terreno' contro 'CassSX' 0.342 9.193 Dst.Sez. x [ Area Prec. + Area Succ. ] / 2 = Volume -5.270 26.655 -0.440 -11.825 -5.710 27.096 Area totale = 0.024 Volume "StabDX" fra 2 sagome - 'SabbDX' contro 'StabDX' Aree elementari di "StabDX" Parziale x [ ( Q1 A Q2 A ) + ( Q1 B Q2 B ) ] / 2 = Area<br>0.930 x [ ( 26.569 - 26.919 ) + ( 26.546 - 26.896 ) ] / 2 = 0.326r \* Progressivo in scavo  $0.350 \times$  [ (  $26.546 - 26.896$  ) + (  $26.537 - 26.545$  ) ] / 2 = 0.063r \* Progressivo in riporto = 0.000<br> $0.004 \times$  [ (  $26.537 - 26.545$  ) + (  $26.541 - 26.541$  ) ] / 2 = 0.000 \* Progressivo di compenso = 36.277s 0.004 x  $($  ( 26.537 - 26.545 ) + ( 26.541 - 26.541 ) ] / 2 = 0.000 x [ ( 26.541 - 26.541 ) + ( 26.541 - - ) ] / 2 = -<br>0.334 x [ ( 26.541 - - ) + ( 26.874 - - ) ] / 2 = -\* Area in Scavo = 0.000 Dst.Sez. x [ Area Prec. + Area Succ. ] / 2 = Volume \* Area in Riporto = 0.389r 20.500 x ( - + 1.081r ) / 2 = 11.081r \* Area in Compenso = 0.389r Volume "StabSX" fra 2 sagome - 'SabbSX' contro 'StabSX' Aree elementari di "StabSX" Parziale x [ ( Q1 A - Q2 A ) + ( Q1 B - Q2 B ) ] / 2 = Area \* Totale in compenso = 36.143r<br>0.440 x [ ( Q1 A - Q2 A ) + ( 26.655 - - ) ] / 2 = -0.440 x [ ( 27.096 - ) + ( 26.655 - ) ] / 2 = -<br>0.298 x [ ( 26.655 - ) + ( 26.656 - 27.006 ) ] / 2 = - \* Progressivo in scavo = 0.00 0.052 x [ ( 26.656 - 27.006 ) + ( - - - - 27.006 ) ] / 2 = - - - - - - - + Progressivo in riporto = 65.091r<br>\* Progressivo di compenso = 65.091r \* Area in Scavo = 0.000 \* Area in Riporto = 0.000 \* Area in Compenso = 0.000 Volume "SabbSX" fra 2 sagome - 'CassSX' contro 'SabbSX'

```
Larghezza di "GestessileSX"
* Larghezza totale = 3.261
Superficie "GeotessileDX" di 1 sagoma - 'CassDX'
Larghezza di "GeotessileDX"
* Larghezza totale = 4.089
Superficie "Fondazioni_pavim" di 1 sagoma - 'Usura'
Larghezza di "Fondazioni_pavim"
* Larghezza totale = 9.540
Volumi e superfici fra le sezioni:
 "PN.03" a progressiva 20.656
"PN.04" a progressiva 41.156
Volume "ScavoDX" fra 2 sagome - 'Terreno' contro 'CassDX'
20.500 \times ( - + 1.559s )/2 = 15.980s* Totale in scavo = 50.298s
* Totale in riporto = 0.000 
* Totale in compenso = 50.298s
* Progressivo in scavo = 93.680s
* Progressivo in riporto = 0.000 
* Progressivo di compenso = 93.680s
20.500 x ( - + - ) / 2 = 0.000<br>20.500 x ( 0.931s + - ) / 2 = 9.543s<br>20.500 x ( - + - ) / 2 = 0.000
* Totale in scavo = 9.543s
* Totale in riporto = 0.000 
* Totale in compenso = 9.543s
* Progressivo in scavo = 36.277s
* Progressivo in riporto = 0.000 
* Progressivo di compenso = 36.277s
Volume "SabbDX" fra 2 sagome - 'CassDX' contro 'SabbDX'
20.500 \text{ x } ( 1.092r + 1.092r ) /2 = 22.386r20.500 \text{ x} ( 0.261r + - ) / 2 = 2.676r
* Totale in scavo = 0.000 
* Totale in riporto = 36.143r
* Totale in compenso = 36.143r
* Progressivo in scavo = 0.000 
* Progressivo in riporto = 65.091r
* Progressivo di compenso = 65.091r
```
Superficie "GestessileSX" di 1 sagoma - 'CassSX' \* Progressivo in scavo = 0.000 \* Progressivo in riporto = 18.562r

```
Volume "RivSX" di 1 sagoma chiusa - 'RivSX'
( Ar.Prec. + Ar.Succ. ) / 2 = Volume 
Volume "StabDX" fra 2 sagome - 'SabbDX' contro 'StabDX'
  20.500 x ( - + - ) / 2 = 0.000
Volume "StabSX" fra 2 sagome - 'SabbSX' contro 'StabSX'
Superficie "GestessileSX" di 1 sagoma - 'CassSX'
Distanza x ( Larg.Prec + Larg.Succ ) / 2 = Superficie
  20.500 x ( 3.261 + 0.000 ) / 2 = 33.426
Superficie "GeotessileDX" di 1 sagoma - 'CassDX'
Distanza x ( Larg.Prec + Larg.Succ ) / 2 = Superficie
  20.500 x ( \overline{4.089 +} + \overline{4.830} ) \overline{72} = \overline{91.420}Superficie "Fondazioni_pavim" di 1 sagoma - 'Usura'
Distanza x ( Larg.Prec + Larg.Succ ) / 2 = Superficie
  20.500 x ( 9.540 + 9.540 ) / 2 = 195.570
Volume "ScavoDX" fra 2 sagome - 'Terreno' contro 'CassDX'
Parziale x [ ( Q1 A - Q2 A ) + ( Q1 B - Q2 B ) ] / 2 = Area
1.721 x [ (    27.092 -              ) + (    27.187 -            ) ] / 2 =   -<br>6.279 x [ (    27.187 -            ) + (    27.178 -              ) ] / 2 =   -                               Volume "StabDX" fra 2 sagome – '
   2.103 x [ ( 27.177 - - - ) + ( 27.161 - 25.927 ) ] / 2 = -
```
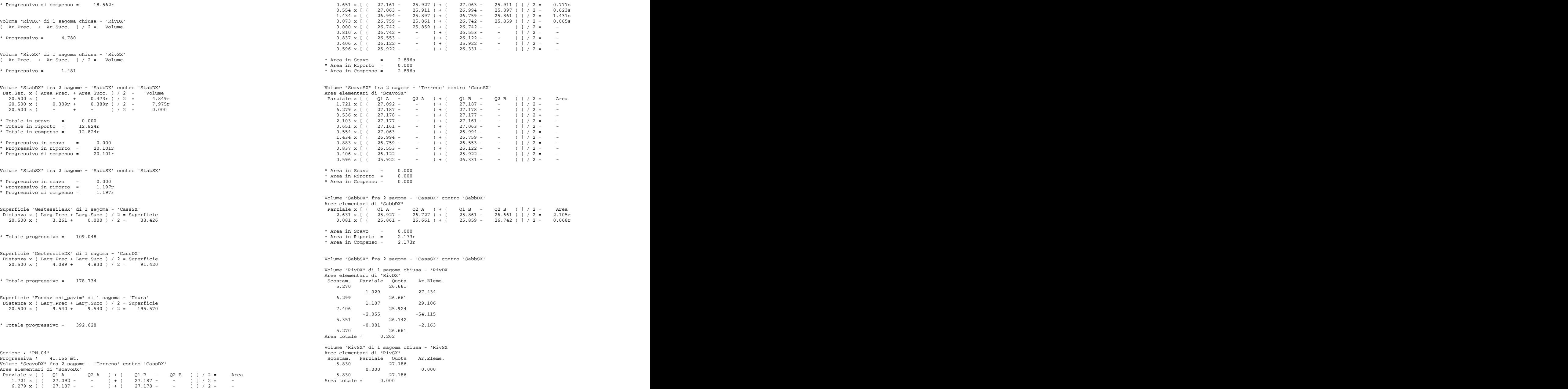

Volume "StabDX" fra 2 sagome - 'SabbDX' contro 'StabDX' Aree elementari di "StabDX"

```
Parziale x ( ( Q1 A - Q2 A ) + ( Q1 B - Q2 B ) ] / 2 = Area \star Totale in scavo = 0.000
 2.281 x [ ( 26.727 - 27.077 ) + ( 26.670 - 27.020 ) ] / 2 = 0.799r
 0.350 x [ ( 26.670 - 27.020 ) + ( 26.661 - 26.670 ) ] / 2 = 0.063r
 0.004 x [ ( 26.661 - 26.670 ) + ( 26.665 - 26.666 ) ] / 2 = 0.000 
0.000 x [ (     26.665 -       26.666 ) + (     26.665 -                     ) ] / 2 =                   * Progressivo in scavo      =       0.000<br>0.077 x [ (     26.665 -           ) + (     26.742 -           ) ] / 2 =  
* Area in Scavo = 0.000 
* Area in Riporto = 0.862r
* Area in Compenso = 0.862r
Volume "SabbSX" fra 2 sagome - 'CassSX' contro 'SabbSX'
Volume "StabSX" fra 2 sagome - 'SabbSX' contro 'StabSX'
Superficie "GestessileSX" di 1 sagoma - 'CassSX'
Larghezza di "GestessileSX"
* Larghezza totale = 0.000
Superficie "GeotessileDX" di 1 sagoma - 'CassDX'
Larghezza di "GeotessileDX"
* Larghezza totale = 4.830
Superficie "Fondazioni_pavim" di 1 sagoma - 'Usura'
Larghezza di "Fondazioni_pavim"
* Larghezza totale = 9.540
Volumi e superfici fra le sezioni:
 15.619 x ( - + 0.822r ) / 2 = 6.420r
 "PN.04" a progressiva 41.156
"PN.05" a progressiva 56.775
15.619 x ( - + 0.000 ) / 2 = 0.000 
Volume "ScavoDX" fra 2 sagome - 'Terreno' contro 'CassDX'
Dst.Sez. x [ Area Prec. + Area Succ. ] / 2 = Volume 
15.619 x ( - + - ) / 2 = 0.000<br>15.619 x ( - + 2.377s ) / 2 = 18.563s
15.619 x ( 2.897s + 1.448s ) / 2 = 33.933s<br>15.619 x ( - + 0.000 ) / 2 = 0.000 <br>15.619 x ( - + 0.000 ) / 2 = 0.000 <br>15.619 x ( - + 0.000 ) / 2 = 0.000 <br>15.619 x ( - 39.993
15.619 x ( - + 0.000 ) / 2 = 0.000<br>15.619 x ( - + 0.142s ) / 2 = 0.100s<br>15.619 x ( - + - ) / 2 = 0.000
* Totale in scavo = 53.605s
Volume "StabSX" fra 2 sagome - 'SabbSX' contro 'StabSX'
* Totale in riporto = 0.000 
* Totale in compenso = 53.605s
* Progressivo in scavo = 147.285s
* Progressivo in riporto = 0.000 
* Progressivo di compenso = 147.285s
Volume "ScavoSX" fra 2 sagome - 'Terreno' contro 'CassSX'
Dst.Sez. x [ Area Prec. + Area Succ. ] / 2 = Volume<br>15.619 x ( - + - ) / 2 = 0.000
15.619 \times ( - + - ) / 2 = 0.000
* Totale in scavo = 0.000 
* Totale in riporto = 0.000 
* Totale in compenso = 0.000 
* Progressivo in scavo = 36.277s <br>* Progressivo in riporto = 0.000 \overline{a} 15.619 x (4.830 + 7.104) / 2 = 93.199
* Progressivo in riporto = 0.000 
* Progressivo di compenso = 36.277s
Volume "SabbDX" fra 2 sagome - 'CassDX' contro 'SabbDX'
Dst.Sez. x [ Area Prec. + Area Succ. ] / 2 = Volume 
Superficie "Fondazioni_pavim" di 1 sagoma - 'Usura'
 15.619 x ( - + 1.878r ) / 2 = 14.666r
Distanza x ( Larg.Prec + Larg.Succ ) / 2 = Superficie
 15.619 x ( 2.173r + 2.168r ) / 2 = 33.901r
 15.619 x ( 9.540 + 9.540 ) / 2 = 149.00615.619 x ( - + 1.878 ) / 2 = 14.666r<br>15.619 x ( 2.173r + 2.168r ) / 2 = 14.666r<br>15.619 x ( 2.173r + 2.168r ) / 2 = 33.901r<br>15.619 x ( - + 0.242r ) / 2 = 1.890r
                   * Totale in scavo = 0.000 
                   * Totale in riporto = 50.457r
                   * Totale in compenso = 50.457r
                   * Progressivo in scavo = 0.000 
                  * Progressivo in riporto = 115.548r
                   * Progressivo di compenso = 115.548r
                   * Progressivo in scavo = 0.000 
                   * Progressivo in riporto = 18.562r
                   * Progressivo di compenso = 18.562r
                   Volume "RivDX" di 1 sagoma chiusa - 'RivDX'
                  ( Ar.Prec. + Ar.Succ. ) / 2 = Volume 
                   * Progressivo = 8.083
                   Volume "RivSX" di 1 sagoma chiusa - 'RivSX'
                  (X \text{ Ar. Prec.} + \text{ Ar. Succ.}) / 2 = \text{ Volume}* Progressivo = 1.481
                  Volume "StabDX" fra 2 sagome - 'SabbDX' contro 'StabDX'
                   Dst.Sez. x [ Area Prec. + Area Succ. ] / 2 = Volume<br>15 619 x ( - + 0.822 x ) / 2 = 6.420 x
                   15.619 \times (0.862r + 0.863r)/2 = 13.472r15.619 \times ( - + - ) / 2 = 0.000
                   * Totale in scavo = 0.000 
                   * Totale in riporto = 19.892r
                   * Totale in compenso = 19.892r
                   * Progressivo in scavo = 0.000 
                   * Progressivo in riporto = 39.993r
                   * Progressivo di compenso = 39.993r
                   * Progressivo in scavo = 0.000 
                   * Progressivo in riporto = 1.197r
                   * Progressivo di compenso = 1.197r
                  Superficie "GestessileSX" di 1 sagoma - 'CassSX'
                   Distanza x ( Larg.Prec + Larg.Succ ) / 2 = Superficie
                   15.619 x ( 0.000 + 0.000 ) / 2 =
                   * Totale progressivo = 109.048
                   Superficie "GeotessileDX" di 1 sagoma - 'CassDX'
                   Distanza x ( Larg.Prec + Larg.Succ ) / 2 = Superficie
                   15.619 \times (4.830 + 7.104) / 2 = 93.199* Totale progressivo = 271.933
```
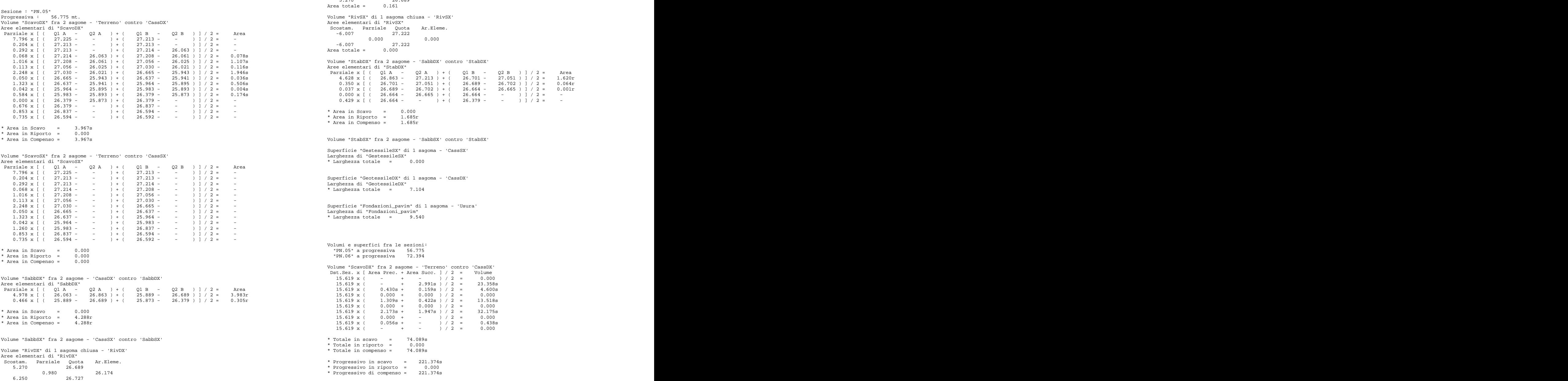

\* Totale progressivo = 541.634  $-0.514$   $-13.648$  5.736 26.379  $-0.466$   $-12.365$  5.270 26.689 Area totale = 0.161 Aree elementari di "RivSX" Scostam. Parziale Quota Ar.Eleme. -6.007 27.222  $0.000$  0.000 0.000 0.000 0.000 0.000 0.000 0.000 0.000 0.000 0.000 0.000 0.000 0.000 0.000 0.000 0.000 0.000 0.000 0.000 0.000 0.000 0.000 0.000 0.000 0.000 0.000 0.000 0.000 0.000 0.000 0.000 0.000 0.000 0.000 0.000 0.0 -6.007 27.222 Area totale = 0.000 Aree elementari di "StabDX" Parziale x [ ( Q1 A - Q2 A ) + ( Q1 B - Q2 B ) ] / 2 = Area 4.628 x [ ( 26.863 - 27.213 ) + ( 26.701 - 27.051 ) ] / 2 = 1.620r  $0.350 \times$  [ ( 26.701 - 27.051 ) + ( 26.689 - 26.702 ) ] / 2 = 0.064r  $0.037 \times$  [ ( 26.689 - 26.702 ) + ( 26.664 - 26.665 ) ] / 2 = 0.001r  $0.000 \times$  [ ( 26.664 - 26.665 ) + ( 26.664 - - ) ] / 2 = -\* Area in Scavo = 0.000 \* Area in Riporto = 1.685r \* Area in Compenso = 1.685r Superficie "GestessileSX" di 1 sagoma - 'CassSX' Larghezza di "GestessileSX" \* Larghezza totale = 0.000 Superficie "GeotessileDX" di 1 sagoma - 'CassDX' Larghezza di "GeotessileDX" \* Larghezza totale = 7.104 Larghezza di "Fondazioni\_pavim" \* Larghezza totale = 9.540 Volumi e superfici fra le sezioni: "PN.05" a progressiva 56.775 "PN.06" a progressiva 72.394 Volume "ScavoDX" fra 2 sagome - 'Terreno' contro 'CassDX' Dst.Sez. x [ Area Prec. + Area Succ. ] / 2 = Volume 15.619 x ( - + - ) / 2 = 0.000<br>
15.619 x ( 0.430s + 0.159s ) / 2 = 23.358s<br>
15.619 x ( 0.430s + 0.159s ) / 2 = 4.600s<br>
15.619 x ( 0.000 + 0.000 ) / 2 = 0.000  $15.619 \times (0.000 + 0.000) / 2 = 0.000$ 15.619 x ( 2.173s + 1.947s ) / 2 = 32.175s  $15.619 \times ($  - + - ) / 2 = 0.000 \* Totale in scavo = 74.089s \* Totale in riporto = 0.000 \* Totale in compenso = 74.089s

```
* Progressivo in riporto = 0.000 
* Progressivo di compenso = 221.374s
```
Volume "ScavoSX" fra 2 sagome - 'Terreno' contro 'CassSX' Dst.Sez. x [ Area Prec. + Area Succ. ] / 2 = Volume  $15.619 \times ($  - + - ) / 2 = 0.000 \* Totale in scavo = 0.000 \* Totale in riporto = 0.000 \* Totale in compenso = 0.000 Superficie "GeotessileDX" di 1 sagoma - 'CassDX' \* Progressivo in scavo = 36.277s 15.619 x ( 7.104 + 11.117 ) / 2 = 142.297 \* Progressivo in riporto = 0.000 \* Progressivo di compenso = 36.277s Volume "SabbDX" fra 2 sagome - 'CassDX' contro 'SabbDX' Dst.Sez. x [ Area Prec. + Area Succ. ] / 2 = Volume Superficie "Fondazioni\_pavim" di 1 sagoma - 'Usura' 15.619 x ( - + 2.911r ) / 2 = 22.734r<br>15.619 x ( 4.222r + 4.557r ) / 2 = 68.560r<br>15.619 x ( 0.066r + - ) / 2 = 0.516r \* Totale in scavo = 0.000 \* Totale in riporto = 91.810r \* Totale in compenso = 91.810r \* Progressivo in scavo = 0.000 \* Progressivo in riporto = 207.358r \* Progressivo di compenso = 207.358r Volume "SabbSX" fra 2 sagome - 'CassSX' contro 'SabbSX' (Cassimate x (Cassimate x (Cassimate x (Cassimate x (Cassimate x (Cassimate x (Cassimate x (Cassimate x (Cassimate x (Cassimate x (Cassimate x (Cassimate x (Cassimate \* Progressivo in scavo = 0.000 \* Progressivo in riporto = 18.562r<br>
\* Progressivo di compenso = 18.562r<br>
\* Progressivo di compenso = 18.562r<br>
\* Progressivo di compenso = 18.562r \* Progressive different competitions of the competence of the competence of the competence of the competence of the competence of the competence of the competence of the competence of the competence of the competence of t Volume "RivDX" di 1 sagoma chiusa - 'RivDX' 0.230 x [ ( 26.716 - 26.135 ) + ( 26.680 - 26.130 ) ] / 2 = 0.130s ( $\text{Ar.Prec.} + \text{Ar.Succ.}$ ) / 2 = Volume  $\begin{bmatrix} 0.442 \times 1 & 26.680 - 26.130 \times 1 & 26.440 - 26.120 \times 1 & 26.440 - 26.120 \times 1 & 26.440 - 26.120 \times 1 & 26.440 - 26.120 \times 1 & 26.440 - 26.120 \times 1 & 26.440 - 26.120 \times 1 & 26.440 - 26.120 \times 1 & 26.440 -$ % Progressivo = 11.261 = 11.261 = 11.261 = 12.850 = 0.003 x [(26.440 = 25.850 ) + (26.438 = 25.850 ) ] / 2 = 0.002<br>0.827 x [(25.997 = 25.844 ) + (25.484 = 25.860 ) + (25.484 = 25.860 ) + (25.484 = 25.844 ) = 25.844 ) = 1 ( Volume "RivSX" di 1 sagoma chiusa - 'RivSX' ( Ar.Prec. + Ar.Succ. ) / 2 = Volume<br>
(  $26.167 - 25.842$  ) + (  $26.167 - 25.660$  ) ] / 2 = 0.000<br>
(  $26.167 - 26.060$  ) + (  $26.728 - 26.043$  ) ] / 2 = 0.335s \* Progressivo = 1.481 0.000 x [ ( 26.562 - 25.984 ) + ( 26.562 - ) ] / 2 = -<br>Volume "StabDX" fra 2 sagome - 'SabbDX' contro 'StabDX' Dst.Sez. x [ Area Prec. + Area Succ. ] / 2 = Volume 15.619 x ( - + 1.281r) / 2 = 10.004r<br>15.619 x ( 1.684r + 1.678r) / 2 = 26.256r + 1.678r + 2.678r + 2.678r + 2.678r + 2.678r + 2.678r + 2.678r + 2.6 15.619 x ( 1.684r + 1.678r) / 2 = 26.256r<br>15.619 x ( 0.000 + - ) / 2 = 0.000<br>15.619 x ( - + - ) / 2 = 0.000 \* Totale in scavo = 0.000 Volume "ScavoSX" fra 2 sagome - 'Terreno' contro 'CassSX' \* Totale in riporto = 36.260r \* Totale in compenso = 36.260r<br>
\* Totale in compenso = 36.260r<br>  $0.701 \times ($  (27.259 - ) + (27.258 - - ) ] / 2 = -\* Progressivo in scavo = 0.000 \* Progressivo in riporto = 76.253r \* Progressivo di compenso = 76.253r Volume "StabSX" fra 2 sagome - 'SabbSX' contro 'StabSX' \* Progressivo in scavo = 0.000 \* Progressivo in riporto = 1.197r \* Progressivo di compenso = 1.197r<br>\* Progressivo di compenso = 1.197r<br>0.575 x [(26.728 - - ) + (26.568 - - ) ] / 2 = Superficie "GestessileSX" di 1 sagoma - 'CassSX' Distanza x ( Larg.Prec + Larg.Succ ) / 2 = Superficie  $15.619 \times (0.000 + 0.000) / 2 = 0.000$ \* Totale progressivo = 109.048 Distanza x ( Larg.Prec + Larg.Succ ) / 2 = Superficie \* Totale progressivo = 414.230 Distanza x ( Larg.Prec + Larg.Succ ) / 2 = Superficie 15.619 x (  $9.540 + 9.540$  ) / 2 = 149.006 \* Totale progressivo = 690.640 Sezione : "PN.06" Progressiva : 72.394 mt. Volume "ScavoDX" fra 2 sagome - 'Terreno' contro 'CassDX' Aree elementari di "ScavoDX" Parziale x [ (  $Q1 A - Q2 A$  ) + (  $0.701 \times$  [ ( 27.259 - - ) + ( 27.258 - - ) ] / 2 = - $3.927 \times$  [ ( 27.258 - - ) + ( 27.270 - 26.209 ) ] / 2 = - $0.528 \times$  [ (  $27.270 - 26.209$  ) + (  $27.222 - 26.197$  ) ] / 2 = 0.551s  $0.666 \times$  [ ( 27.222 - 26.197 ) + ( 27.124 - 26.183 ) ] / 2 = 0.655s  $0.922 \times$  [ (  $27.124 - 26.183$  ) + (  $26.917 - 26.162$  ) ] / 2 = 0.782s 1.256 x [ ( 26.917 - 26.162 ) + ( 26.716 - 26.135 ) ] / 2 = 0.839s<br>0.230 x [ ( 26.716 - 26.135 ) + ( 26.680 - 26.130 ) ] / 2 = 0.130s  $0.442 \times$  [ ( 26.680 - 26.130 ) + ( 26.440 - 26.120 ) ] / 2 = 0.193s  $0.000 \times [$  (  $26.440 - 26.120$  ) + (  $26.440 - 25.850$  ) ] / 2 = 0.000  $0.003 \times$  [ (  $26.440 - 25.850$  ) + (  $26.438 - 25.850$  ) ] / 2 = 0.002s  $0.882 \times$  [ ( 26.438 - 25.850 ) + ( 25.997 - 25.844 ) ] / 2 = 0.327s  $0.377 \times$  [ (  $25.997 - 25.844$  ) + (  $26.166 - 25.842$  ) ] /  $2 = 0.090$ s  $0.001 \times$  [ ( 26.166 - 25.842 ) + ( 26.167 - 25.842 ) ] / 2 = 0.001s  $0.000 \times [$  (  $26.167 - 25.842$  ) + (  $26.167 - 26.060$  ) ] / 2 = 0.000  $0.845 \times$  [ ( 26.167 - 26.060 ) + ( 26.728 - 26.043 ) ] / 2 = 0.335s  $0.575 \times$  [ (  $26.728 - 26.043$  ) + (  $26.568 - 26.031$  ) ] /  $2 = 0.352$ s  $2.260 \times$  [ (  $26.568 - 26.031$  ) + (  $26.562 - 25.984$  ) ] /  $2 = 1.260$ s \* Area in Scavo = 5.517s \* Area in Riporto = 0.000 \* Area in Compenso = 5.517s Aree elementari di "ScavoSX" Parziale x [ ( Q1 A - Q2 A ) + ( Q1 B - Q2 B ) ] / 2 = Area  $0.701 \times$  [ ( 27.259 - - ) + ( 27.258 - - ) ] / 2 = - $3.927 \times$  [ (  $27.258 - -$  ) + (  $27.270 - -$  ) ] / 2 = - $0.528 \times$  [ ( 27.270 - - ) + ( 27.222 - - ) ] / 2 = - $0.666 \times$  [ ( 27.222 - - ) + ( 27.124 - - ) ] / 2 = - $0.922 \times$  [ (  $27.124 - -$  ) + (  $26.917 - -$  ) ] / 2 = - $1.256 \times$  [ (  $26.917 -$  - ) + (  $26.716 -$  - ) ] /  $2 =$  - $0.230 \times$  [ ( 26.716 - - ) + ( 26.680 - - ) ] / 2 = - $0.445 \times$  [ (  $26.680 - -$  ) + (  $26.438 - -$  ) ] /  $2 = 0.882 \times$  [ (  $26.438 - -$  ) + (  $25.997 - -$  ) ] /  $2 = 0.377 \times$  [ (  $25.997 -$  - ) + (  $26.166 -$  - ) ] /  $2 =$  - $0.846 \times [$  (  $26.166 - -$  ) + (  $26.728 - -$  ) ] / 2 = - $0.575 \times$  [ (  $26.728 - -$  ) + (  $26.568 - -$  ) ] /  $2 = 4.645 \times 1$  (  $26.568 - 2$  ) + (  $26.556 - 2$  )  $1/2 =$ 

```
Pag. 35/ 116 * Area in Scavo = 0.000 
* Area in Riporto = 0.000 
* Area in Compenso = 0.000 
Volume "SabbDX" fra 2 sagome - 'CassDX' contro 'SabbDX'
Aree elementari di "SabbDX"
Parziale x [ ( Q1 A - Q2 A ) + ( Q1 B - Q2 B ) ] / 2 = Area 
4.044 x [ ( 26.209 - 27.009 ) + ( 26.120 - 26.908 ) ] / 2 = 3.211r<br>0.000 x [ ( 26.120 - 26.908 ) + ( 25.850 - 26.908 ) ] / 2 = 0.000<br>1.263 x [ ( 25.850 - 26.908 ) + ( 25.842 - 26.876 ) ] / 2 = 1.321r
0.000 \times [ ( 26.120 - 26.908 ) + ( 25.850 - 26.908 ) ] / 2 = 0.000
 1.263 x [ ( 25.850 - 26.908 ) + ( 25.842 - 26.876 ) ] / 2 = 1.321r
Volume "ScavoDX" fra 2 sagome - 'Terreno' contro 'CassDX'
0.000 \times [ ( 25.842 - 26.876 ) + ( 26.060 - 26.876 ) ] /2 = 0.000<br>
3.335 \times [ ( 26.060 - 26.876 ) + ( 25.991 - 26.793 ) ] /2 = 2.698r<br>
20.500 \times ( - + - ) /2 = 0.0003.335 x [ (    26.060 –     26.876 ) + (     25.991 –     26.793 ) ] / 2 =    2.698r                       20.500 x (           +     –       ) / 2 =     0.000<br>0.345 x [ (    25.991 –     26.793 ) + (     25.984 –     26.5
* Area in Scavo = 0.000 
 20.500 x ( 0.323s + 0.214s ) / 2 = 5.505s
* Area in Riporto = 7.468r
* Area in Compenso = 7.468r
Volume "SabbSX" fra 2 sagome - 'CassSX' contro 'SabbSX'
Volume "RivDX" di 1 sagoma chiusa - 'RivDX'
Aree elementari di "RivDX"
Scostam. Parziale Quota Ar.Eleme.
 5.270 26.793
 1.056 28.294
 6.326 26.793
 0.350 9.337
 6.676 26.560
-1.061    -28.181    -28.181    -28.181    -28.181    -    -8.181    -    -8.181    -8.181    -8.181    -8.181
 5.615 26.562
-0.345 -9.204 5.270 26.793
Volume "ScavoSX" fra 2 sagome - 'Terreno' contro 'CassSX'
Area totale = 0.246
Dst.Sez. x [ Area Prec. + Area Succ. ] / 2 = Volume 
Volume "RivSX" di 1 sagoma chiusa - 'RivSX'
Aree elementari di "RivSX"
Scostam. Parziale Quota Ar.Eleme.
 -5.941 27.262
 20.500 x ( - + 0.000 ) / 2 = 0.000 
0.000 0.000 0.000 0.000 0.000 0.000 0.000 0.000 0.000 0.000 0.000 0.000 0.000 0.000 0.000 0.000 0.000 0.000 0.000 0.000 0.000 0.000 0.000 0.000 0.000 0.000 0.000 0.00 -5.941 27.262
Area totale = 0.000
Volume "StabDX" fra 2 sagome - 'SabbDX' contro 'StabDX'
Aree elementari di "StabDX"
Parziale x ( ( Q1 A - Q2 A ) + ( Q1 B - Q2 B ) ] / 2 = Area<br>
8.292 x [ ( 27.009 - 27.359 ) + ( 26.802 - 27.151 ) ] / 2 = 2.898r
8.292 x [ (     27.009 –     27.359 ) + (     26.802 –     27.151 ) ] / 2 =     2.898r                       * Progressivo in scavo     =     57.660s<br>0.350 x [ (     26.802 –     27.151 ) + (     26.793 –     26.801 ) ] / 
0.023 \times ( ( 26.793 - 26.801 + ( 26.778 - 26.778) ) 1/2 = 0.000 * Progressivo di compenso = 57.660s
0.003 x [ ( 26.778 - 26.778 ) + ( 26.776 - 26.775 ) ] / 2 =
0.000 x [ (    26.775 ) + (    26.775 -                ) ] / 2 =                <br>0.319 x [ (    26.776 -              ) + (    26.562 -            ) ] / 2 =     -                             Volume "SabbDX" fra 2 sagome - 
* Area in Scavo = 0.000 
 20.500 x ( 2.681r + - ) / 2 = 27.481r
* Area in Riporto = 2.961r
 20.500 x ( 4.787r + 4.455r ) / 2 = 94.731r
* Area in Compenso = 2.961r
Volume "StabSX" fra 2 sagome - 'SabbSX' contro 'StabSX'
Superficie "GestessileSX" di 1 sagoma - 'CassSX'
Larghezza di "GestessileSX"
* Larghezza totale = 0.000
Superficie "GeotessileDX" di 1 sagoma - 'CassDX'
Larghezza di "GeotessileDX"
Volume "SabbSX" fra 2 sagome - 'CassSX' contro 'SabbSX'
* Larghezza totale = 11.117
```
Larghezza di "Fondazioni\_pavim" \* Larghezza totale = 9.540

Volumi e superfici fra le sezioni:

Superficie "Fondazioni\_pavim" di 1 sagoma - 'Usura' "PN.06" a progressiva 72.394 "PN.07" a progressiva 92.894 Dst.Sez. x [ Area Prec. + Area Succ. ] / 2 =  $20.500 \times ($  - + - ) / 2 = 0.000  $20.500 \times (2.827s + - )/2 = 28.977s$  $20.500 \times (0.000 + -) / 2 = 0.000$  $20.500 \times (0.000 + 0.000) / 2 = 0.000$  $20.500 \times (0.420s + 0.430s)/2 = 8.713s$  $20.500 \times (0.000 + 0.000) / 2 = 0.000$ 20.500 x (  $1.947s + 1.456s$  ) / 2 = 34.881s<br>20.500 x ( - + 0.000 ) / 2 = 0.000  $20.500 \times ($  - + 0.000  $)/2 = 0.000$ 20.500 x ( - + 0.094s ) / 2 = 0.964s<br>
20.500 x ( - + 0.094s ) / 2 = 0.000  $20.500 \times ($  - + - ) / 2 = 0.000 \* Totale in scavo = 79.040s \* Totale in riporto = 0.000 \* Totale in compenso = 79.040s \* Progressivo in scavo = 300.414s \* Progressivo in riporto = 0.000 \* Progressivo di compenso = 300.414s  $20.500 \times ($  - + - ) / 2 = 0.000  $20.500 \times ($  - + 0.085s  $)/2 = 0.872$ s  $20.500 \times ($  - + 0.000  $)/2 = 0.000$  $20.500 \text{ x}$  (  $-$  + 0.645s ) / 2 = 6.612s  $20.500 \times ($  - + - ) / 2 = 0.000 \* Totale in scavo = 21.383s \* Totale in riporto = 0.000 \* Totale in compenso = 21.383s \* Progressivo in scavo = 57.660s \* Progressivo in riporto = 0.000 \* Progressivo di compenso = 57.660s Volume "SabbDX" fra 2 sagome - 'CassDX' contro 'SabbDX' Dst.Sez. x [ Area Prec. + Area Succ. ]  $/2$  = Volume<br>20 500 x (  $/2$  681r +  $-$  )  $/2$  = 27 481r  $20.500 \text{ x}$  ( - + 0.109r) / 2 = 1.118r \* Totale in scavo = 0.000 \* Totale in riporto = 123.330r \* Totale in compenso = 123.330r \* Progressivo in scavo = 0.000 \* Progressivo in riporto = 330.688r \* Progressivo di compenso = 330.688r \* Progressivo in scavo = 0.000 \* Progressivo in riporto = 18.562r \* Progressivo di compenso = 18.562r

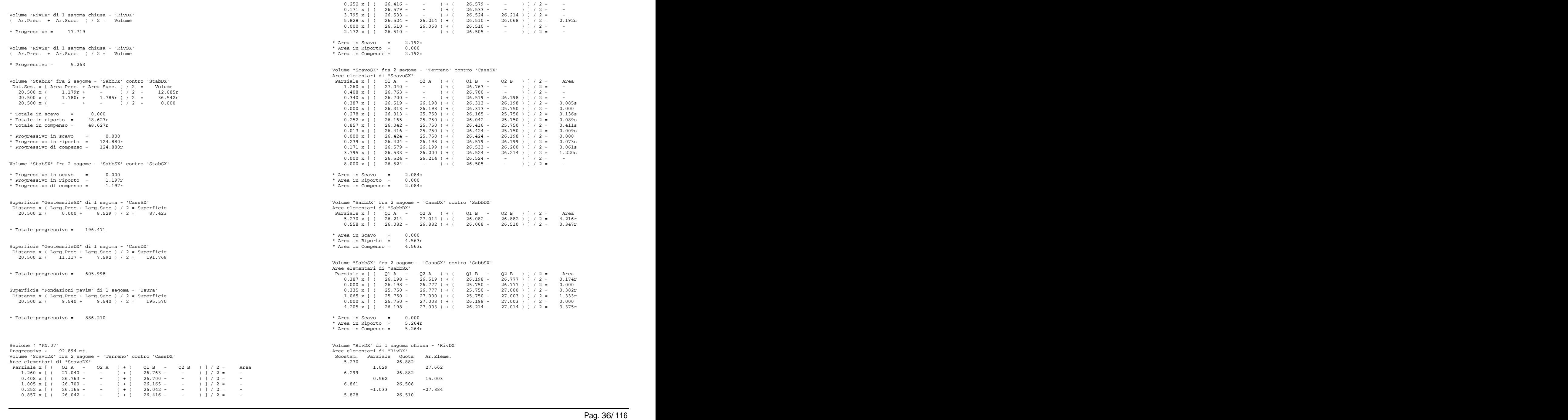

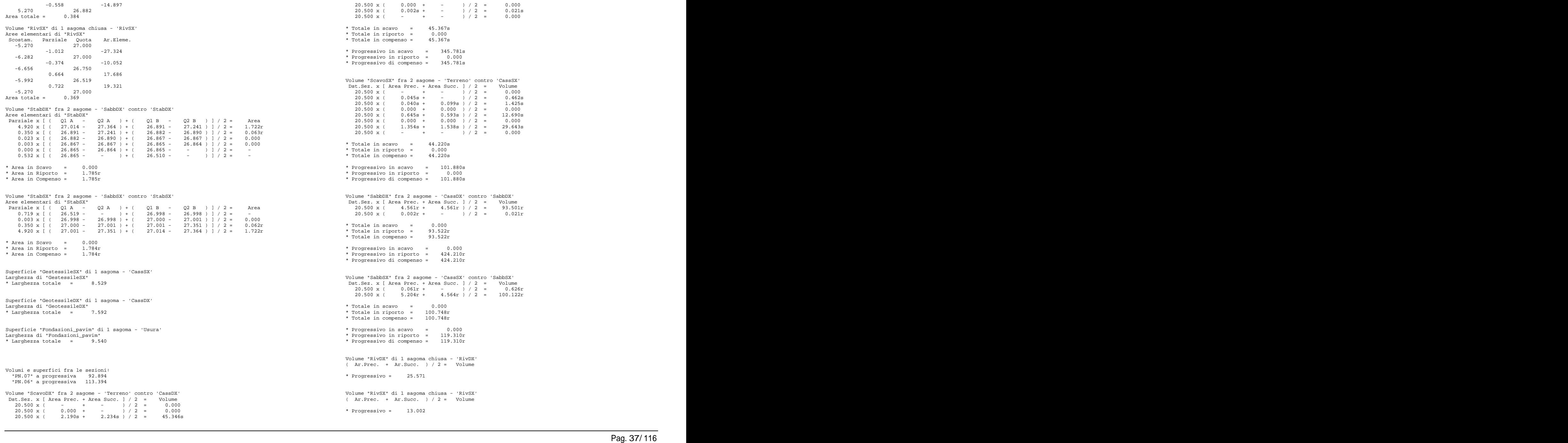

Volume "ScavoSX" fra 2 sagome - 'Terreno' contro 'CassSX'

Volume "StabDX" fra 2 sagome - 'SabbDX' contro 'StabDX' Dst.Sez. x [ Area Prec. + Area Succ. ] / 2 = Volume<br>20.500 x ( 1.785r + 1.785r ) / 2 = 36.593r ( 20.170 x [ ( 20.551 - ) + ( 26.551 - 26.120 ) 1 / 2 = - $20.500 \times ($  1.785r + 1.785r )  $/2$  = 36.593r  $2.170 \times ($   $26.551 )$  +  $($   $26.551 )$  +  $($   $26.561 26.120$   $)$   $1/2$  =  $-$ <br>20.500 x  $($   $+$   $)$   $/2$  = 0.000  $20.500 \times$  ( - + - ) / 2 = 0.000 \* Totale in scavo = 0.000 \* Totale in riporto = 36.593r \* Totale in compenso = 36.593r \* Progressivo in scavo = 0.000 \* Progressivo in riporto = 161.473r \* Progressivo di compenso = 161.473r Volume "StabSX" fra 2 sagome - 'SabbSX' contro 'StabSX' Dst.Sez. x [ Area Prec. + Area Succ. ] / 2 = Volume 20.500 x ( - + - ) / 2 = 0.000 5.270 x [ ( 26.266 - 27.066 ) + ( 26.134 - 26.934 ) ] / 2 = 4.216r 20.500 x ( - + 0.000 ) / 2 = 0.000 0.554 x [ ( 26.134 - 26.934 ) + ( 26.120 - 26.565 ) ] / 2 = 0.345r 20.500 x ( 1.784r + 1.785r ) / 2 = 36.583r \* Totale in scavo = 0.000 \* Totale in riporto = 36.583r \* Totale in compenso = 36.583r \* Progressivo in scavo = 0.000 Volume "SabbSX" fra 2 sagome - 'CassSX' contro 'SabbSX' \* Progressivo in riporto = 37.780r<br>
\* Progressivo in riporto = 37.780r<br>
\* Progressivo di compenso = 37.780r<br>
\* Progressivo di compenso = 37.780r Parziale x  $[ ( 21A - 22A ) + ( 21B - 22B ) ] / 2 =$  Area<br>0.560 x  $[ ( 26120 - 26561 ) + ( 26134 - 26934) ] / 2 = 0.348r$ Superficie "GestessileSX" di 1 sagoma - 'CassSX' Distanza x ( Larg.Prec + Larg.Succ ) / 2 = Superficie 20.500 x ( 8.529 + 7.592 ) / 2 = 165.240<br>20.500 \* Area in Compenso = 4.564r \* Totale progressivo = 361.711 Superficie "GeotessileDX" di 1 sagoma - 'CassDX' Distanza x ( Larg.Prec + Larg.Succ ) / 2 = Superficie 20.500 x (  $\overline{7.592 + 7.591}$  ) / 2 = 155.626<br>27.715<br>6.299 26.934 \* Totale progressivo = 761.624 Superficie "Fondazioni\_pavim" di 1 sagoma - 'Usura' Distanza x ( Larg.Prec + Larg.Succ ) / 2 = Superficie 20.500 x (  $9.540 + 9.540$  ) / 2 = 195.570 \* Totale progressivo = 1081.780 Sezione : "PN.06" Progressiva : 113.394 mt. Volume "ScavoDX" fra 2 sagome - 'Terreno' contro 'CassDX' Aree elementari di "ScavoDX" Parziale x [ (  $Q1$  A -  $Q2$  A ) + (  $Q1$  B -  $Q2$  B ) ] / 2 = Area (  $7.934$  x [ (  $26.551$  - - ) + (  $26.588$  - - ) ] / 2 = - (  $26.934$  7.934 x [ ( 26.551 - - ) + ( 26.588 - - ) ] / 2 = - 0.066 x [ ( 26.588 - - ) + ( 26.588 - 26.266 ) ] / 2 = -  $5.824 \times$  [ ( 26.588 - 26.266 ) + ( 26.565 - 26.120 ) ] / 2 = 2.234s  $0.000 \times$  [ (  $26.565 - 26.120 + ($   $26.565 - -$  ) ] / 2 = -<br> $2.176 \times$  [ (  $26.565 - -$  ) + (  $26.556 - -$  ) ] / 2 = -<br> $2.176 \times$  [ (  $26.565 - -$  ) + (  $26.556 - -$  ) ] / 2 = -2.176 x [ ( 26.565 - - ) + ( 26.556 - - ) ] / 2 = -<br>Parziale x [ ( Q1 A - Q2 A ) + ( Q1 B - Q2 B ) ] / 2 = \* Area in Scavo = 2.234s \* Area in Riporto = 0.000 \* Area in Compenso = 2.234s Aree elementari di "ScavoSX" Parziale x [ ( Q1 A - Q2 A ) + ( Q1 B - Q2 B ) ] / 2 = Area  $2.170 \times ($  (  $26.551 -$  - ) + (  $26.561 26.120$  ) ] /  $2 =$  - $5.764 \times ($  (  $26.561 - 26.120$  ) + (  $26.588 - 26.264$  ) ] / 2 = 2.205s 0.066 x [ ( 26.588 - 26.264 ) + ( 26.588 - 26.266 ) ] / 2 = 0.022s 0.000 x [ ( 26.588 - 26.266 ) + ( 26.588 - - ) ] / 2 = - 8.000 x [ ( 26.588 - - ) + ( 26.556 - - ) ] / 2 = -  $*$  Area in Scavo  $=$  2.227s \* Area in Riporto = 0.000 \* Area in Compenso = 2.227s Volume "SabbDX" fra 2 sagome - 'CassDX' contro 'SabbDX' Aree elementari di "SabbDX" Parziale x [ ( Q1 A - Q2 A ) + ( Q1 B - Q2 B ) ] / 2 = Area \* Area in Scavo = 0.000 \* Area in Riporto = 4.561r \* Area in Compenso = 4.561r Aree elementari di "SabbSX" Parziale x [ ( Q1 A - Q2 A ) + ( Q1 B - Q2 B ) ] / 2 = Area 0.560 x  $($   $26.120 - 26.561 + ($   $26.134 - 26.934)$   $]$   $/$  2 =  $5.270 \times [$  (  $26.134 - 26.934 +$  (  $26.266 - 27.066$  )  $]/$  2 = 4.216r \* Area in Scavo = 0.000 \* Area in Riporto = 4.564r \* Area in Compenso = 4.564r Volume "RivDX" di 1 sagoma chiusa - 'RivDX' Aree elementari di "RivDX" Scostam. Parziale Quota Ar.Eleme. 5.270 26.934 1.029 27.715 6.299 26.934 0.561 15.006 6.860 26.561  $-1.036$   $-27.520$  5.824 26.565  $-0.554$   $-14.819$  5.270 26.934 Area totale = 0.382 Volume "RivSX" di 1 sagoma chiusa - 'RivSX' Aree elementari di "RivSX" Scostam. Parziale Quota Ar.Eleme. -5.270 26.934  $-1.029$   $-27.715$  -6.299 26.934  $-0.567$   $-15.165$  -6.866 26.556 1.036 27.515 -5.830 26.561 0.560 14.979 -5.270 26.934 Area totale = 0.386 Volume "StabDX" fra 2 sagome - 'SabbDX' contro 'StabDX' Aree elementari di "StabDX" Parziale x [ ( Q1 A - Q2 A ) + ( Q1 B - Q2 B ) ] / 2 = Area 4.920 x [ ( 27.066 - 27.416 ) + ( 26.943 - 27.293 ) ] / 2 = 1.722r  $0.350 \times$  [ ( 26.943 - 27.293 ) + ( 26.934 - 26.943 ) ] / 2 = 0.063r  $0.026 \times$  [ (  $26.934 - 26.943$  ) + (  $26.917 - 26.917$  ) ] / 2 = 0.000 0.350 x [ (  $26.943 - 27.293$  ) + (  $26.934 - 26.943$  ) ] / 2 = 0.026 x [ (  $26.934 - 26.943$  ) + (  $26.917 - 26.917$  ) ] / 2 = 0.000 x [ (  $26.917 - 26.917$  ) + (  $26.917 - 2$  ) ] / 2 = 0.528 x [ (  $26.917 - 1$  ) + (  $26.917 - 2$  $0.528 \times$  [ (  $26.917 -$  - ) + (  $26.565 -$ 

Page 19/ 116 \* Area in Scale in Scale in Scale in Scale in Scale in Scale in Scale in Scale in Scale in Scale in Scale in Scale in Scale in Scale in Scale in Scale in Scale in Scale in Scale in Scale in Scale in Scale in S \* Area in Riporto = 1.785r Volume "SabbDX" fra 2 sagome - 'CassDX' contro 'SabbDX' \* Area in Compenso = 1.785r Dst.Sez. x [ Area Prec. + Area Succ. ] / 2 = Volume Volume "StabSX" fra 2 sagome - 'SabbSX' contro 'StabSX' Aree elementari di "StabSX" Parziale x  $[$  (  $Q1 A - Q2 A$  ) + (  $Q1 B - Q2 B$  )  $]$  / 2 = Area  $\star$  Totale in riporto = 70.816r  $0.534 \times$  [ (  $26.561 -$  - ) + (  $26.917 - 26.917$  ) | / 2 = -  $\star$  Totale in compenso = 70.816r 0.534 x [ ( 26.561 - ) + ( 26.917 - 26.917 ) ] / 2 = \* Totale in compenso = 70.816r<br>0.026 x [ ( 26.917 - 26.917 ) + ( 26.934 - 26.943 ) ] / 2 = 0.0  $0.350 \times [$  (  $26.934 - 26.943 +$   $-$  26.943 - 27.293 ) ] / 2 = 0.063r \* Progressivo in scavo = 0.000 4.920 x [ ( 26.943 - 27.293 ) + ( 27.066 - 27.416 ) ] / 2 = 1.722r  $\star$  Progressivo in riporto = 495.026r \* Area in Scavo = 0.000 \* Area in Riporto = 1.785r \* Area in Compenso = 1.785r Volume "SabbSX" fra 2 sagome - 'CassSX' contro 'SabbSX' Superficie "GestessileSX" di 1 sagoma - 'CassSX' Larghezza di "GestessileSX" \* Larghezza totale = 7.592 Superficie "GeotessileDX" di 1 sagoma - 'CassDX' Larghezza di "GeotessileDX" \* Larghezza totale = 7.591 \* Progressivo in riporto = 190.445r Superficie "Fondazioni\_pavim" di 1 sagoma - 'Usura' Larghezza di "Fondazioni\_pavim" \* Larghezza totale = 9.540 Volumi e superfici fra le sezioni: "PN.06" a progressiva 113.394 ( Ar.Prec. + Ar.Succ. ) / 2 = Volume "PN.25" a progressiva 128.992 Volume "ScavoDX" fra 2 sagome - 'Terreno' contro 'CassDX' Dst.Sez. x [ Area Prec. + Area Succ. ] / 2 = Volume 15.598 x ( - + - ) / 2 = 0.000<br>
15.598 x ( 0.000 + - ) / 2 = 0.000<br>
15.598 x ( 0.000 + - ) / 2 = 0.000<br>
15.598 x ( 0.000 + - ) / 2 = 0.000<br>
15.598 x ( 0.000 + - ) / 2 = 0.312s<br>
15.598 x ( - + - ) / 2 = 0.000<br>
15.598 x ( - 15.598 x ( - + - ) / 2 = 0.000 \* Totale in scavo = 36.078s \* Totale in riporto = 0.000 \* Totale in compenso = 36.078s \* Progressivo in scavo = 381.859s \* Progressivo in riporto = 0.000 \* Progressivo di compenso = 381.859s Volume "ScavoSX" fra 2 sagome - 'Terreno' contro 'CassSX' Dst.Sez. x [ Area Prec. + Area Succ. ] / 2 = Volume<br>
15.598 x ( - + - ) / 2 = 0.000<br>
15.598 x ( 1.785r + 1.783r ) / 2 = 27.827r 15.598 x ( - + - ) / 2 = 0.000<br>15.598 x ( 0.007s + - ) / 2 = 0.055s<br>15.598 x ( 2.223s + 2.278s ) / 2 = 0.000<br>15.598 x ( - + - ) / 2 = 0.000<br>15.598 x ( - + - ) / 2 = 0.000 \* Totale in scavo = 35.159s \* Totale in riporto = 0.000 \* Totale in compenso = 35.159s \* Progressivo in scavo = 137.039s \* Progressivo in riporto = 0.000 \* Progressivo di compenso = 137.039s Superficie "GestessileSX" di 1 sagoma - 'CassSX'

11.598 x ( 4.519r + 4.519r ) / 2 = 70.488r<br>15.598 x ( 0.042r + - ) / 2 = 0.328r  $15.598 \times (0.042r + -) / 2 = 0.328r$ \* Totale in scavo = 0.000 \* Totale in riporto = 70.816r \* Totale in compenso = 70.816r \* Progressivo in scavo = 0.000 \* Progressivo in riporto = 495.026r \* Progressivo di compenso = 495.026r Dst.Sez. x [ Area Prec. + Area Succ. ] / 2 = Volume<br>15.598 x (  $0.007r +$  - ) / 2 = 0.055r 15.598 x (  $0.007r + -$  ) / 2 = 0.055r<br>15.598 x (  $4.557r + 4.557r$  ) / 2 = 71.080r  $15.598 \times (4.557r + 4.557r) / 2 = 71.080r$ \* Totale in scavo = 0.000 \* Totale in riporto = 71.135r \* Totale in compenso = 71.135r \* Progressivo in scavo = 0.000 \* Progressivo di compenso = 190.445r Volume "RivDX" di 1 sagoma chiusa - 'RivDX' ( Ar.Prec. + Ar.Succ. ) / 2 = Volume \* Progressivo = 31.023 Volume "RivSX" di 1 sagoma chiusa - 'RivSX' \* Progressivo = 18.945 Volume "StabDX" fra 2 sagome - 'SabbDX' contro 'StabDX' Dst.Sez. x [ Area Prec. + Area Succ. ] / 2 = Volume<br>15 598 x (  $1.785x + 1.783x + 7.2 = 27.827x$  $15.598 \times (1.785r + 1.783r)/2 = 27.827$ <br> $15.598 \times (1.785r + 1.783r)/2 = 0.000$ 15.598 x ( - + - ) / 2 = 0.000 \* Totale in scavo = 0.000 \* Totale in riporto = 27.827r \* Totale in compenso = 27.827r \* Progressivo in scavo = 0.000 \* Progressivo in riporto = 189.300r \* Progressivo di compenso = 189.300r Volume "StabSX" fra 2 sagome - 'SabbSX' contro 'StabSX' Dst.Sez. x [ Area Prec. + Area Succ. ] / 2 = Volume 15.598 x ( - + - ) / 2 = 0.000 15.598 x ( 0.000 + - ) / 2 = 0.000  $15.598 \times (1.785r + 1.783r)/2 = 27.827r$ \* Totale in scavo = 0.000 \* Totale in riporto = 27.827r \* Totale in compenso = 27.827r \* Progressivo in scavo = 0.000 \* Progressivo in riporto = 65.607r \* Progressivo di compenso = 65.607r

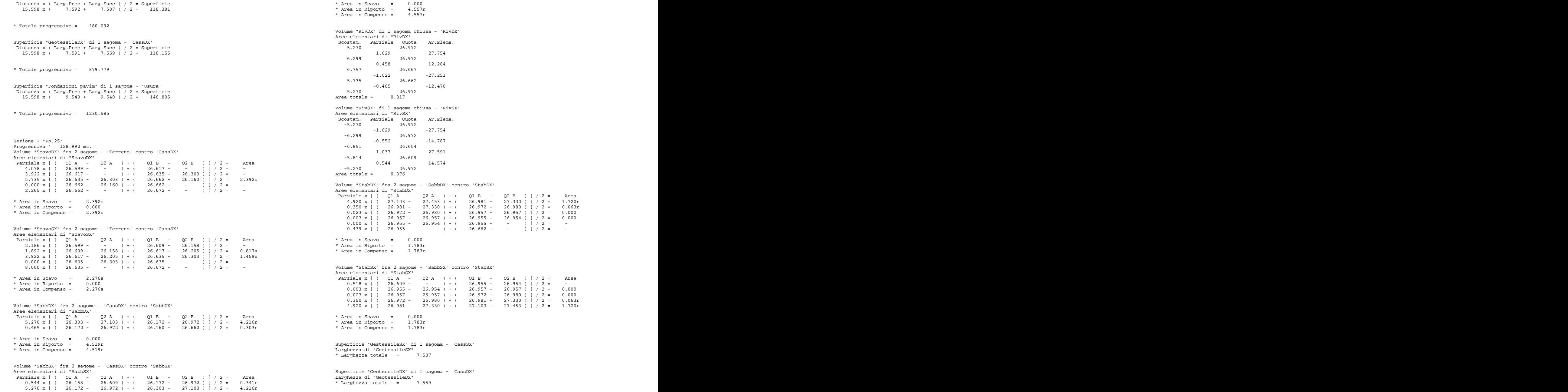

Superficie "Fondazioni\_pavim" di 1 sagoma - 'Usura' Larghezza di "Fondazioni\_pavim" – Larghezza di Tanzania di Santa Care di Santa Care di Santa Care di Santa Care<br>Larghezza di "Fondazioni\_pavim" – 1986<br>Arlarghezza totale = 9.540 (Arl Prec. + Arl Succ. ) / 2 = Volume (Arl P \* Larghezza totale = 9.540 Volumi e superfici fra le sezioni: Volume "RivSX" di 1 sagoma chiusa - 'RivSX' "PN.25" a progressiva 128.992 ( Ar.Prec. + Ar.Succ. ) / 2 = Volume "PN.10" a progressiva 157.386 Volume "ScavoDX" fra 2 sagome - 'Terreno' contro 'CassDX' Dst.Sez. x [ Area Prec. + Area Succ. ] / 2 = 28.394 x (  $-$  +  $-$  ) / 2 = 28.394 x ( 0.000 +  $-$  ) / 2 = 28.394 x ( - + - ) / 2 = 0.000 Volume "StabDX" fra 2 sagome - 'SabbDX' contro 'StabDX' 28.394 x ( 0.000 + - ) / 2 = 0.000 Dst.Sez. x [ Area Prec. + Area Succ. ] / 2 = Volume  $28.394 \times ($   $2.349s +$   $2.626s$  ) / 2 = 70.630s<br>  $28.394 \times ($   $0.000 +$  - ) / 2 = 0.000<br>  $28.394 \times ($   $0.044s +$  - ) / 2 = 0.625s<br>  $28.394 \times ($  - + - ) / 2 = 0.000<br>  $\star$  Totale in scavo = 0.000 \* Totale in scavo = 71.255s \* Totale in riporto = 0.000 \* Totale in compenso = 71.255s \* Progressivo in scavo = 453.114s \* Progressivo di compenso = 239.955r \* Progressivo in riporto = 0.000 \* Progressivo di compenso = 453.114s Volume "ScavoSX" fra 2 sagome - 'Terreno' contro 'CassSX'  $28.394 \times (- + -) / 2 = 0.000$ <br>Det Sez v 1 årea Prec + årea Succ  $1 / 2 =$  Volume Dst.Sez. x [ Area Prec. + Area Succ. ] / 2 = Volume<br>
28.394 x ( 0.017s + - ) / 2 = 0.000<br>
28.394 x ( 0.017s + - ) / 2 = 0.242 28.394 x ( - + - ) / 2 = 0.000  $28.394 \times ($  0.017s + - ) / 2 = 0.242s 28.394 x (2.258s + 2.433s ) / 2 = 66.598s<br>
28.394 x (2.258s + 2.433s ) / 2 = 66.598s<br>
28.394 x (2.258s + 2.433s ) / 2 = 0.000 28.394 x ( - + - ) / 2 = 0.000 \* Totale in scavo = 66.840s \* Totale in riporto = 0.000 \* Totale in compenso = 66.840s \* Progressivo in riporto = 116.262r \* Progressivo in scavo = 203.879s \* Progressivo in riporto = 0.000 \* Progressivo di compenso = 203.879s Volume "SabbDX" fra 2 sagome - 'CassDX' contro 'SabbDX' Dst.Sez. x [ Area Prec. + Area Succ. ] / 2 = Volume 28.394 x ( 4.472r + 4.476r ) / 2 = 127.035r 28.394 x ( 0.047r + - ) / 2 = 0.668r \* Totale in scavo = 0.000 \* Totale in riporto = 127.703r Distanza x ( Larg.Prec + Larg.Succ ) / 2 = Superficie \* Totale in compenso = 127.703r 28.394 x ( 7.559 + 7.528 ) / 2 = 214.190 \* Progressivo in scavo = 0.000 \* Progressivo in riporto = 622.729r \* Progressivo di compenso = 622.729r Volume "SabbSX" fra 2 sagome - 'CassSX' contro 'SabbSX' Distanza x ( Larg.Prec + Larg.Succ ) / 2 = Superficie Dst.Sez. x [ Area Prec. + Area Succ. ] / 2 = Volume 28.394 x ( 0.017r + - ) / 2 = 0.242r 28.394 x ( 4.539r + 4.539r ) / 2 = 128.881r \* Totale in scavo = 0.000 \* Totale in riporto = 129.123r \* Totale in compenso = 129.123r \* Progressivo in scavo = 0.000 \* Progressivo in riporto = 319.568r \* Progressivo di compenso = 319.568r Volume "ScavoDX" fra 2 sagome - 'Terreno' contro 'CassDX' Volume "RivDX" di 1 sagoma chiusa - 'RivDX' ( Ar.Prec. + Ar.Succ. ) / 2 = Volume \* Progressivo = 39.129 \* Progressivo = 29.252 28.394 x (  $1.783r + 1.785r$  )  $\begin{array}{ccc} 2 & = & 50.655r \\ 28.394 & x & \end{array}$  (  $- + -$  )  $\begin{array}{ccc} 2 & = & 0.000 \\ 1 & - & \end{array}$  $28.394 \times ($  - + - ) / 2 = 0.000 \* Totale in scavo = 0.000 \* Totale in riporto = 50.655r \* Totale in compenso = 50.655r \* Progressivo in scavo = 0.000 \* Progressivo in riporto = 239.955r Volume "StabSX" fra 2 sagome - 'SabbSX' contro 'StabSX'<br>Det Sez x [ linea Prec + linea Succ ] / 2 = Volume Dst.Sez. x [ Area Prec. + Area Succ.  $1 / 2 =$  28.394 x ( - + - ) / 2 = 0.000 28.394 x ( 0.000 + - ) / 2 = 0.000 28.394 x ( 1.783r + 1.785r ) / 2 = 50.655r \* Totale in scavo = 0.000 \* Totale in riporto = 50.655r \* Totale in compenso = 50.655r \* Progressivo in scavo = 0.000 \* Progressivo di compenso = 116.262r Superficie "GestessileSX" di 1 sagoma - 'CassSX' Distanza x ( Larg.Prec + Larg.Succ ) / 2 = Superficie 28.394 x (  $7.587 + 7.574$  ) / 2 = 215.241 \* Totale progressivo = 695.333 Superficie "GeotessileDX" di 1 sagoma - 'CassDX' \* Totale progressivo = 1093.969 Superficie "Fondazioni\_pavim" di 1 sagoma - 'Usura' 28.394 x ( 9.540 + 9.540 ) / 2 = 270.879 \* Totale progressivo = 1501.464 Sezione : "PN.10" Progressiva : 157.386 mt. Aree elementari di "ScavoDX"

```
Parziale x ( ( Q1 A - Q2 A ) + ( Q1 B - Q2 B ) ] / 2 = Area (a) -5.777 26.702 27.661
 3.950 x [ ( 26.692 - - ) + ( 26.710 - - ) ] / 2 = - 
 4.050 x [ ( 26.710 - - ) + ( 26.743 - 26.372 ) ] / 2 = - 
 5.647 x [ ( 26.743 - 26.372 ) + ( 26.789 - 26.230 ) ] / 2 = 2.626s
0.000 \times [ ( 26.789 - 26.230 + ( 26.789 - - ) ) ]/ 2 = -2.212 x [ (    26.789 -            ) + (    26.807 -            ) ] / 2 =     -<br>0.141 x [ (    26.807 -            ) + (    26.803 -      -      ) ] / 2 =   -                                 Volume "StabDX" fra 2 sagome - 
* Area in Scavo = 2.626s
* Area in Riporto = 0.000 
* Area in Compenso = 2.626s
Volume "ScavoSX" fra 2 sagome - 'Terreno' contro 'CassSX' (27.025 - 27.025 ) + (27.025 ) + (27.025 ) + (27.023 - 27.022 ) ] / 2 =<br>Volume "ScavoSX" fra 2 sagome - 'Terreno' contro 'CassSX' (27.023 - 27.023 - 1/2 = 1/2 = 1/
Aree elementari di "ScavoSX"
 0.351 x [ ( 27.023 - - ) + ( 26.789 - - ) ] / 2 = - 
Parziale x [ ( Q1 A - Q2 A ) + ( Q1 B - Q2 B ) ] / 2 = Area<br>2.223 x [ ( 26.692 - - ) + ( 26.702 - 26.227 ) ] / 2 = -
 2.223 x [ ( 26.692 - - ) + ( 26.702 - 26.227 ) ] / 2 = - 
 1.727 x [ ( 26.702 - 26.227 ) + ( 26.710 - 26.270 ) ] / 2 = 0.790s
 4.050 x [ ( 26.710 - 26.270 ) + ( 26.743 - 26.372 ) ] / 2 = 1.643s
 0.000 x [ ( 26.743 - 26.372 ) + ( 26.743 - - ) ] / 2 = - 
 7.859 x [ ( 26.743 - - ) + ( 26.807 - - ) ] / 2 = - 
 0.141 x [ ( 26.807 - - ) + ( 26.803 - - ) ] / 2 = - 
* Area in Scavo = 2.433s
Parziale x [ ( Q1 A - Q2 A ) + ( Q1 B - Q2 B ) ] / 2 = Area 
* Area in Riporto = 0.000 
* Area in Compenso = 2.433s <br>
0.003 \times (27.023 - 27.022) + (27.022 + 27.025 - 27.025)<br>
0.023 \times (27.025 - 27.025) + (27.040 - 27.040 - 27.048)<br>
0.350 \times (27.040 - 27.048) + (27.049 - 27.399)<br>
0.350 \times (27.040 - 27.048) + (27.049 - 27.399)Volume "SabbDX" fra 2 sagome - 'CassDX' contro 'SabbDX'
 4.920 x [ ( 27.049 - 27.399 ) + ( 27.172 - 27.522 ) ] / 2 = 1.722r
Aree elementari di "SabbDX"
Parziale x [ ( Q1 A - Q2 A ) + ( Q1 B - Q2 B ) ] / 2 = Area \uparrow * Area in Scavo = 0.000<br>5.270 x [ ( 26.372 - 27.172 ) + ( 26.239 - 27.040 ) ] / 2 = 4.219r * Area in Riporto = 1.785r
 5.270 x [ ( 26.372 - 27.172 ) + ( 26.239 - 27.040 ) ] / 2 = 4.219r
0.377 x [ ( 26.239 - 27.040 ) + ( 26.230 - 26.789 ) ] /2 = 0.257r
* Area in Scavo = 0.000 
* Area in Riporto = 4.476r
Superficie "GestessileSX" di 1 sagoma - 'CassSX'
* Area in Compenso = 4.476r
Volume "SabbSX" fra 2 sagome - 'CassSX' contro 'SabbSX'
Parziale x [ ( Q1 A - Q2 A ) + ( Q1 B - Q2 B ) ] / 2 = Area 
 0.507 x [ ( 26.227 - 26.702 ) + ( 26.240 - 27.040 ) ] / 2 = 0.323r
5.270 \times ( ( 26.240 - 27.040 ) + ( 26.372 - 27.172 ) ] / 2 = 4.216 \text{m}* Area in Scavo = 0.000 
Superficie "Fondazioni_pavim" di 1 sagoma - 'Usura'
* Area in Riporto = 4.539r
* Area in Compenso = 4.539r
Volume "RivDX" di 1 sagoma chiusa - 'RivDX'
Aree elementari di "RivDX"
Scostam. Parziale Quota Ar.Eleme.
 5.270 27.040
 1.029 27.824
 6.299 27.040
 0.365 9.826
Volume "ScavoDX" fra 2 sagome - 'Terreno' contro 'CassDX'
 6.664 26.797
Dst.Sez. x [ Area Prec. + Area Succ. ] / 2 = Volume 
-1.017 -27.2495.647 26.789 26.789 28.394 x (0.000 + - ) / 2 = 0.000 28.394 x (0.000 + 0 - 28.394 x (0.000 + 0 - 28.394 x (0.000 + 0 - 28.394 x (0.000 + 0 - 28.394 x (0.000 + 0 - 28.394 x (0.000 + 0 - 28.394 x (0.000 + 0 - 28.394 x (0
-0.377 -10.147 -10.147 -10.147 -10.147 -10.000 /2 = 75.642 -1.147 -1.147 -1.147 -1.147 -1.147 -1.147 -1.147 -1.147 -1.147 -1.147 -1.147 -1.147 -1.147 -1.147 -1.147 -1.147 -1.1 5.270 27.040
Area totale = 0.254
 28.394 x ( - + 0.000 ) / 2 = 0.000 
 28.394 x ( - + 0.023s ) / 2 = 0.327s
Volume "RivSX" di 1 sagoma chiusa - 'RivSX'
Aree elementari di "RivSX"
Scostam. Parziale Quota Ar.Eleme.
 -5.270 27.040
-1.029 -27.824 -6.299 27.040
-0.514    -13.811    -13.811    -13.811    -13.811    -13.811    -13.811    -13.811    -13.811    -13.811    -
 -6.813 26.697
* Progressivo di compenso = 529.083s
```

```
Superficie "GeotessileDX" di 1 sagoma - 'CassDX'<br>Larghezza di "GeotessileDX"
 1.036 27.661
 -5.777 26.702
0.507 13.624
 -5.270 27.040
Area totale = 0.350
Volume "StabDX" fra 2 sagome - 'SabbDX' contro 'StabDX'
Aree elementari di "StabDX"
Parziale x [ ( Q1 A - Q2 A ) + ( Q1 B - Q2 B ) ] / 2 = Area 
 4.920 x [ ( 27.172 - 27.522 ) + ( 27.049 - 27.399 ) ] / 2 = 1.722r
0.350 \times [ ( 27.049 - 27.399 ) + ( 27.040 - 27.048 ) ] / 2 = 0.063r
0.023 \times [ ( 27.040 - 27.048 ) + ( 27.025 - 27.025 ) ] / 2 = 0.000
0.003 \times [ ( 27.025 - 27.025 ) + ( 27.023 - 27.022 ) ] / 2 = 0.000
0.000 \times [ ( 27.023 - 27.022 ) + ( 27.023 - - ) ] / 2 = -
* Area in Scavo = 0.000 
* Area in Riporto = 1.785r
* Area in Compenso = 1.785r
Volume "StabSX" fra 2 sagome - 'SabbSX' contro 'StabSX'
Aree elementari di "StabSX"
0.481 \times [ ( 26.702 - - ) + ( 27.023 - 27.022 ) ] / 2 = -
0.003 \times [ ( 27.023 - 27.022 ) + ( 27.025 - 27.025 ) ] / 2 = 0.000
0.023 \times [ ( 27.025 - 27.025 ) + ( 27.040 - 27.048 ) ] / 2 = 0.000
0.350 \times [ ( 27.040 - 27.048 ) + ( 27.049 - 27.399 ) ] / 2 = 0.063r
* Area in Scavo = 0.000 
* Area in Riporto = 1.785r
* Area in Compenso = 1.785r
Larghezza di "GestessileSX"
* Larghezza totale = 7.574
Superficie "GeotessileDX" di 1 sagoma - 'CassDX'
Larghezza di "GeotessileDX"
* Larghezza totale = 7.528
Larghezza di "Fondazioni_pavim"
* Larghezza totale = 9.540
Volumi e superfici fra le sezioni:
 "PN.10" a progressiva 157.386
"PN.11" a progressiva 185.780
28.394 \times ( 0.000 + - ) / 2 = 0.000
28.394 \times (2.623s + 2.705s) / 2 = 75.642s28.394 \times ( - + - ) / 2 = 0.000
* Totale in scavo = 75.969s
* Totale in riporto = 0.000 
* Totale in compenso = 75.969s
* Progressivo in scavo = 529.083s
* Progressivo in riporto = 0.000
```

```
Volume "ScavoSX" fra 2 sagome - 'Terreno' contro 'CassSX'
 28.394 x ( - + - ) / 2 = 0.000 
Dst.Sez. x [ Area Prec. + Area Succ. ] / 2 = Volume 
28.394 x ( - + - ) / 2 = 0.000<br>28.394 x ( 0.005s + - ) / 2 = 0.071s<br>28.394 x ( 2.428s + 2.541s ) / 2 = 0.000<br>28.394 x ( - + - ) / 2 = 0.000<br>* Totale in riporto = 50.684r
* Totale in scavo = 70.616s
* Totale in riporto = 0.000 
* Totale in compenso = 70.616s
* Progressivo in scavo = 274.495s
* Progressivo in riporto = 0.000 
* Progressivo di compenso = 274.495s
Superficie "GestessileSX" di 1 sagoma - 'CassSX'
Volume "SabbDX" fra 2 sagome - 'CassDX' contro 'SabbDX'
Dst.Sez. x [ Area Prec. + Area Succ. ] / 2 = Volume<br>28.394 x ( 4.476r + 4.472r ) / 2 = 127.035r * Totale progressivo = 910.318
 28.394 x ( 4.476r + 4.472r ) / 2 = 127.035r
28.394 x ( - + 0.024r ) / 2 = 0.341r
* Totale in scavo = 0.000<br>
* Totale in riporto = 0.7.376r<br>
* Totale in riporto = 0.27.376r
* Totale in riporto = 127.376r
Distanza x ( Larg.Prec + Larg.Succ ) / 2 = Superficie
* Totale in compenso = 127.376r
 28.394 x ( 7.528 + 7.542 ) / 2 = 213.949
* Progressivo in scavo = 0.000 
* Progressivo in riporto = 750.105r
* Progressivo di compenso = 750.105r
Volume "SabbSX" fra 2 sagome - 'CassSX' contro 'SabbSX'
Dst.Sez. x [ Area Prec. + Area Succ. ] / 2 = Volume<br>28 394 y ( 0 006 x + - - ) / 2 = 0 085 x
28.394 \times (0.006r + -) / 2 =28.394 x ( 4.534r + 4.534r ) / 2 = 128.738r
* Totale in scavo = 0.000 
* Totale in riporto = 128.823r
* Totale in compenso = 128.823r
* Progressivo in scavo = 0.000 
* Progressivo in riporto = 448.391r
* Progressivo di compenso = 448.391r
Volume "ScavoDX" fra 2 sagome - 'Terreno' contro 'CassDX'
Volume "RivDX" di 1 sagoma chiusa - 'RivDX'
Parziale x [ ( Q1 A - Q2 A ) + ( Q1 B - Q2 B ) ] / 2 = Area 
 8.000 x [ ( 26.753 - - ) + ( 26.840 - 26.440 ) ] / 2 = - 
( Ar.Prec. + Ar.Succ. ) / 2 = Volume ( 1.767 x [ ( 26.840 - 26.440 ) + ( 26.859 - 26.396 ) ] / 2 = 0.763s ( 26.859 - 26.396 ) ] / 2 = 0.763s ( 26.859 - 26.396 ) = 1.762s ( 26.859 - 26.396 ) = 1.762s ( 26.840 - 26.308 ) = 1
* Progressivo = 47.065
 0.381 x [ ( 26.840 - 26.308 ) + ( 26.828 - 26.298 ) ] / 2 = 0.203s
Volume "RivSX" di 1 sagoma chiusa - 'RivSX'
4 Area in Scavo = 2.728s ( Ar.Prec. + Ar.Succ. ) / 2 = Volume ( Ar.Prec. + Ar.Succ. ) / 2 = Volume ( 1999 ) ( \star Area in Scavo = 2.728s ( \star Area in Scavo = 2.728s ( \star Area in Riporto = 0.000 ) ( \star Area in Riport
* Progressivo = 39.133
Volume "StabDX" fra 2 sagome - 'SabbDX' contro 'StabDX'
Volume "ScavoSX" fra 2 sagome - 'Terreno' contro 'CassSX'
Dst.Sez. x [ Area Prec. + Area Succ. ] / 2 = Volume<br>
28.394 x ( 1.785r + 1.785r ) / 2 = 50.684r <br>
Parziale x [ ( Q1 A -
 28.394 x ( 1.785r + 1.785r ) / 2 = 50.684r
28.394 x ( - + - ) / 2 = 0.000 
Parziale x [ ( Q1 A - Q2 A ) + ( Q1 B - Q2 B ) ] / 2 = Area 
 2.234 x [ ( 26.753 - - ) + ( 26.777 - 26.296 ) ] / 2 = - 
* Totale in scavo = 0.000 
 0.000 x [ ( 26.840 - 26.440 ) + ( 26.840 - - ) ] / 2 = - 
* Totale in riporto = 50.684r<br>* Totale in compenso = 50.684r<br>* Totale in compenso = 50.684r = = 3 = 3.542 x [ ( 26.859 - - ) + ( 26.859 - - ) = ( 26.840 - - ) ] / 2 = - = -
* Progressivo in scavo = 0.000 
* Progressivo in riporto = 290.639r
* Progressivo di compenso = 290.639r
                     Volume "StabSX" fra 2 sagome - 'SabbSX' contro 'StabSX'
                     Dst.Sez. x [ Area Prec. + Area Succ. ] / 2 = Volume<br>
28 394 y ( - + - ) / 2 = 0 000
                     28.394 \times ( 0.000 + - ) / 2 = 0.000
                     28.394 \times (1.785r + 1.785r) / 2 = 50.684r* Totale in scavo = 0.000 
                     * Totale in riporto = 50.684r
                     * Totale in compenso = 50.684r
                     * Progressivo in scavo = 0.000 
                     * Progressivo in riporto = 166.946r
                     * Progressivo di compenso = 166.946r
                     Distanza x ( Larg.Prec + Larg.Succ ) / 2 = Superficie
                      28.394 x ( 7.574 + 7.569 ) / 2 = 214.985
                     * Totale progressivo = 910.318
                     Superficie "GeotessileDX" di 1 sagoma - 'CassDX'
                     * Totale progressivo = 1307.918
                     Superficie "Fondazioni_pavim" di 1 sagoma - 'Usura'
                     Distanza x ( Larg.Prec + Larg.Succ ) / 2 = Superficie
                      28.394 x ( 9.540 + 9.540 ) / 2 = 270.879
                     * Totale progressivo = 1772.343
                     Sezione : "PN.11"
                     Progressiva : 185.780 mt.
                     Aree elementari di "ScavoDX"
                     0.000 x [ ( 26.828 - 26.298 ) + ( 26.828 - - - ) ] / 2 = -<br>2.310 x [ ( 26.828 - - - ) + ( 26.755 - - - ) ] / 2 = -
                     * Area in Scavo = 2.728s
                     * Area in Riporto = 0.000 
                     * Area in Compenso = 2.728s
                     Aree elementari di "ScavoSX"
                     5.766 x [ ( 26.777 - 26.296 ) + ( 26.840 - 26.440 ) ] / 2 = 2.540s
                     * Area in Scavo = 2.540s
                     * Area in Riporto = 0.000 
                     * Area in Compenso = 2.540s
```
Paga. 4<br>Pag. 44<br>Pag. 44/ 116 Volume - 'CassDX' contro 'SabbDX' contro 'SabbDX' contro 'SabbDX' contro 'SabbDX' contro 'SabbDX'<br>DX: The CassDX' contro 'SabbDX' contro 'SabbDX' contro 'SabbDX' contro 'SabbDX' contro 'SabbDX' Aree elementari di "SabbDX" Parziale x  $[$  (  $Q1$  A -  $Q2$  A ) + (  $Q1$  B -  $Q2$  B ) ] / 2 = Area  $^*$  Area in Compenso = 1.785r  $5.270 \times 1$  (  $26.440 - 27.240$  ) + (  $26.308 - 27.108$  ) 1 / 2 =  $0.420 \times 1$  (  $26.308 - 27.108$  ) + (  $26.298 - 26.828$  )  $1/2 = 0.280r$ \* Area in Scavo = 0.000 \* Area in Riporto = 4.496r \* Area in Compenso = 4.496r Volume "SabbSX" fra 2 sagome - 'CassSX' contro 'SabbSX' Aree elementari di "SabbSX" Parziale x  $[$  (  $\bigcirc$  1 A -  $\bigcirc$  2 A ) + (  $\bigcirc$  1 B -  $\bigcirc$  2 B ) 1 / 2 = Area 0.496 x [ ( 26.296 – 26.777 ) + ( 26.308 – 27.108 ) ] / 2 = 0.318r<br>5.270 x [ ( 26.308 – 27.108 ) + ( 26.440 – 27.240 ) ] / 2 = 4.216r Superficie "Fondazioni\_pav \* Area in Scavo = 0.000 \* Area in Riporto = 4.534r \* Area in Compenso = 4.534r Volume "RivDX" di 1 sagoma chiusa - 'RivDX' Aree elementari di "RivDX" Scostam. Parziale Quota Ar.Eleme. 5.270 27.108 1.029 27.894 Volume "ScavoDX" fra 2 sagome - 'Terreno' contro 'CassDX' 6.299 27.108 Dst.Sez. x [ Area Prec. + Area Succ. ] / 2 = Volume  $0.472$   $12.721$   $12.721$   $28.394 \times ($   $+$   $)/$   $2$   $=$   $0.000$  $6.771$   $26.794$   $28.394 \times (0.000 + -) / 2 = 0.000$  $-1.081$   $-28.983$   $-8.983$   $-1.078$   $-1.078$   $-1.107$   $-1.07$   $-1.07$   $-1.07$   $-1.07$   $-1.07$   $-1.07$   $-1.07$   $-1.07$   $-1.07$   $-1.07$   $-1.07$   $-1.07$   $-1.07$   $-1.07$   $-1.07$   $-1.07$   $-1.07$   $-1.07$   $-1.07$   $-1.07$   $-1.07$  5.690 26.828 -0.420 -11.327 5.270 27.108 Area totale = 0.305 Volume "RivSX" di 1 sagoma chiusa - 'RivSX' Aree elementari di "RivSX" Scostam. Parziale Quota Ar.Eleme. -5.270 27.108 \* Progressivo in scavo = 585.063s -1.029 -27.894 -6.299 27.108  $-0.514$   $-13.846$  -6.813 26.766 1.047 28.030 Volume "ScavoSX" fra 2 sagome - 'Terreno' contro 'CassSX' -5.766 26.777 Dst.Sez. x [ Area Prec. + Area Succ. ] / 2 = Volume 0.496 13.364 -5.270 27.108 28.394 x ( - + - ) / 2 = 0.000 Area totale = 0.346 28.394 x ( 2.540s + 1.306s ) / 2 = 54.602s 28.394 x ( - + - ) / 2 = 0.000 Volume "StabDX" fra 2 sagome - 'SabbDX' contro 'StabDX' Aree elementari di "StabDX" Parziale x  $[$  (  $Q1 A - Q2 A$  ) + (  $Q1 B - Q2 B$  )  $]$  / 2 = Area  $\uparrow$  \* Totale in riporto = 0.000<br>4.920 x  $[$  (  $27.240 - 27.590$  ) + (  $27.117 - 27.467$  )  $]$  / 2 = 1.722r  $\uparrow$  \* Totale in compenso = 55.724s 4.920 x [ ( 27.240 - 27.590 ) + ( 27.117 - 27.467 ) ] / 2 = 1.722r 0.350 x [ ( 27.117 - 27.467 ) + ( 27.108 - 27.117 ) ] / 2 = 0.063r 0.026 x [ ( 27.108 - 27.117 ) + ( 27.091 - 27.091) ] / 2 = 0.000<br>
0.000 x [ ( 27.091 - 27.091 ) + ( 27.091 - - - - - - - ) ] / 2 = -<br>
0.394 x [ ( 27.091 - - - ) + ( 26.828 - - ) ] / 2 = - - - - + + + + + + + + + + + + + +  $0.000 \times [$  (  $27.091 - 27.091$  ) + (  $27.091 - -$  )  $]$  / 2 = -<br>  $0.394 \times [$  (  $27.091 - -$  ) + (  $26.828 - -$  )  $]$  / 2 = -<br>  $\star$  Progressivo di compenso = 330.219s  $0.394 \times$  [ ( 27.091 - - ) + ( 26.828 -\* Area in Scavo = 0.000 \* Area in Riporto = 1.785r Volume "SabbDX" fra 2 sagome - 'CassDX' contro 'SabbDX' \* Area in Compenso = 1.785r Dst.Sez. x [ Area Prec. + Area Succ. ] / 2 = Volume Volume "StabSX" fra 2 sagome - 'SabbSX' contro 'StabSX' Aree elementari di "StabSX" Parziale x [ (  $Q1 A - Q2 A$  ) + (  $Q1 B - Q2 B$  ) ] / 2 = Area  $\star$  Totale in riporto = 130.031r 0.470 x [ (  $26.777 -$  - ) + (  $27.091 - 27.091$  ) ] / 2 = -  $\star$  Totale in compenso = 130.031r 0.470 x [ ( 26.777 - ) + ( 27.091 - 27.091 ) ] / 2 = \* Totale in compenso = 130.031r<br>0.026 x [ ( 27.091 - 27.091 ) + ( 27.108 - 27.117 ) ] / 2 = 0  $0.350 \times (7.108 - 27.117) + (27.117 - 27.467)$   $1/2 = 0.063$ r \* Progressivo in scavo = 0.000  $4.920 \times \left( \right. \left. \left( \right. \left. \left. \right. \right. \left. 27.117 - \left. \right. \left. \left. \right. \right. \left. \left. \right. \right. \left. \left. \right. \right) + \left. \left( \right. \left. \right. \left. \left. \right. \right. \left. \left. \right. \right. \left. \left. \right. \right) \left. \left. \right. \right. \left. \left. \right. \right) \left. \right. \right) + \left. \left( \right. \left. \left. \left. \left. \right. \right. \left. \left. \right. \right) \right. \left. \left$ \* Area in Scavo = 0.000 \* Area in Riporto = 1.785r \* Area in Compenso = 1.785r Superficie "GestessileSX" di 1 sagoma - 'CassSX' Larghezza di "GestessileSX" \* Larghezza totale = 7.569 Superficie "GeotessileDX" di 1 sagoma - 'CassDX' Larghezza di "GeotessileDX" \* Larghezza totale = 7.542 Superficie "Fondazioni\_pavim" di 1 sagoma - 'Usura' Larghezza di "Fondazioni\_pavim" \* Larghezza totale = 9.540 Volumi e superfici fra le sezioni: "PN.11" a progressiva 185.780 "PN.30" a progressiva 214.174  $28.394 \times ($  - + - ) / 2 = 0.000  $28.394 \times ($  0.000 + - ) / 2 = 0.000  $28.394 \times (2.728s + 1.107s) / 2 = 54.446s$ 28.394 x ( - + 0.000 ) / 2 = 0.000 28.394 x ( - + 0.108s ) / 2 = 1.534s 28.394 x ( - + - ) / 2 = 0.000 \* Totale in scavo = 55.980s \* Totale in riporto = 0.000 \* Totale in compenso = 55.980s \* Progressivo in riporto = 0.000 \* Progressivo di compenso = 585.063s  $28.394 \times ($  - + 0.079s  $)/2 = 1.122$ s \* Totale in scavo = 55.724s \* Totale in riporto = 0.000 \* Totale in compenso = 55.724s \* Progressivo in scavo = 330.219s \* Progressivo in riporto = 0.000 \* Progressivo di compenso = 330.219s 28.394 x ( 4.496r + 4.496r ) / 2 = 127.660r 28.394 x ( - + 0.167r ) / 2 = 2.371r \* Totale in scavo = 0.000 \* Totale in riporto = 130.031r \* Totale in compenso = 130.031r \* Progressivo in scavo = 0.000 \* Progressivo in riporto = 880.136r

\* Progressivo di compenso = 880.136r Volume "SabbSX" fra 2 sagome - 'CassSX' contro 'SabbSX' Dst.Sez. x [ Area Prec. + Area Succ. ] / 2 = Volume 28.394 x ( - + 0.100r ) / 2 = 1.420r 28.394 x ( 4.534r + 4.532r ) / 2 = 128.710r \* Totale in scavo = 0.000 \* Totale in riporto = 130.130r \* Totale in compenso = 130.130r \* Progressivo in scavo = 0.000 \* Progressivo in riporto = 578.521r \* Progressivo di compenso = 578.521r Volume "ScavoDX" fra 2 sagome - 'Terreno' contro 'CassDX' Volume "RivDX" di 1 sagoma chiusa - 'RivDX' Parziale x [ ( Q1 A - Q2 A ) + ( Q1 B - Q2 B ) ] / 2 = Area 8.000 x [ ( 26.690 - - ) + ( 26.647 - 26.508 ) ] / 2 = - ( Ar.Prec. + Ar.Succ. ) / 2 = Volume 6.113 x [ ( 26.647 - 26.508 ) + ( 26.614 - 26.355 ) ] / 2 = 1.217s \* Progressivo = 59.644 0.000 x [ ( 26.614 - 26.355 ) + ( 26.614 - - ) ] / 2 = - 1.887 x [ ( 26.614 - - ) + ( 26.604 - - ) ] / 2 = - Volume "RivSX" di 1 sagoma chiusa - 'RivSX' Volume "RivSX" di 1 sagoma chiusa - 'RivSX' (and Archivestor 1992) and Archivestor 1992) when the state of the Microsoft (Ar.Prec. + Ar.Succ. ) / 2 = Volume (Ar.Prec. + Ar.Succ. ) / 2 = Volume (Ar.Prec. + Ar.Succ. ) / 2 = \* Progressivo = 51.257 Volume "StabDX" fra 2 sagome - 'SabbDX' contro 'StabDX' Parziale x [ ( Q1 A - Q2 A ) + ( Q1 B - Q2 B ) ] / 2 = Area Dst.Sez. x [ Area Prec. + Area Succ. ] / 2 = Volume 28.394 x ( 1.785r + 1.785r ) / 2 = 50.684r 6.015 x [ ( 26.679 - 26.358 ) + ( 26.647 - 26.508 ) ] / 2 = 1.384s  $28.394 \, \text{x}$  ( - + - ) / 2 =  $0.000$ \* Totale in scavo = 0.000 \* Totale in riporto = 50.684r \* Totale in compenso = 50.684r \* Progressivo in scavo = 0.000 \* Progressivo in riporto = 341.323r \* Progressivo di compenso = 341.323r Volume "SabbDX" fra 2 sagome - 'CassDX' contro 'SabbDX' Volume "StabSX" fra 2 sagome - 'SabbSX' contro 'StabSX' Dst.Sez. x [ Area Prec. + Area Succ. ] / 2 = Volume 5.270 x [ ( 26.508 - 27.308 ) + ( 26.376 - 27.176 ) ] / 2 = 4.216r 0.843 x [ ( 26.376 - 27.176 ) + ( 26.355 - 26.614 ) ] / 2 = 0.447r  $28.394 \times ($  - + -  $)/2 = 0.000$ <br> $28.394 \times ($  0.000 + -  $)/2 = 0.000$  28.394 x ( 0.000 + - ) / 2 = 0.000 28.394 x ( 1.785r + 1.785r ) / 2 = 50.684r \* Totale in scavo = 0.000 \* Totale in riporto = 50.684r \* Totale in compenso = 50.684r Volume "SabbSX" fra 2 sagome - 'CassSX' contro 'SabbSX' \* Progressivo in scavo = 0.000 \* Progressivo in riporto = 217.630r \* Progressivo di compenso = 217.630r Superficie "GestessileSX" di 1 sagoma - 'CassSX' Distanza x ( Larg.Prec + Larg.Succ ) / 2 = Superficie 28.394 x (  $7.569 + 7.658$  ) / 2 = 216.178 \* Totale progressivo = 1126.496 Superficie "GeotessileDX" di 1 sagoma - 'CassDX' Distanza x ( Larg.Prec + Larg.Succ ) / 2 = Superficie  $\begin{array}{ccc} 6.299 & 6.299 \\ 28.394 \times (12.764) & 7.694 \times (12.769) \end{array}$  28.394 x ( 7.542 + 7.694 ) / 2 = 216.306 \* Totale progressivo = 1524.224 Superficie "Fondazioni\_pavim" di 1 sagoma - 'Usura' Distanza x ( Larg.Prec + Larg.Succ ) / 2 = Superficie  $28.394 \times (9.540 + 9.540) / 2 = 270.879$ \* Totale progressivo = 2043.222 Sezione : "PN.30" Progressiva : 214.174 mt. Aree elementari di "ScavoDX" \* Area in Scavo = 1.217s \* Area in Riporto = 0.000 \* Area in Compenso = 1.217s Volume "ScavoSX" fra 2 sagome - 'Terreno' contro 'CassSX' Aree elementari di "ScavoSX"  $1.985 \times$  [ (  $26.690 - -$  ) + (  $26.679 - 26.358$  ) ] / 2 = -8.000 x  $($  ( 26.647 - - ) + ( 26.604 - - )  $1/2 =$ \* Area in Scavo = 1.384s \* Area in Riporto = 0.000 \* Area in Compenso = 1.384s Aree elementari di "SabbDX" Parziale x  $[ ( 21 A - 22 A ) + ( 21 B - 22 B ) ] / 2 =$  Area \* Area in Scavo = 0.000 \* Area in Riporto = 4.663r \* Area in Compenso = 4.663r Aree elementari di "SabbSX" Parziale x [ (  $Q1 A$  -  $Q2 A$  ) + (  $Q1 B$  -  $Q2 B$  ) ] / 2 = Area<br>0.745 x [ (  $26.358 - 25.679 + (26.508 - 27.176)$  ) / 2 = 0.417r<br>5.270 x [ (  $26.377 - 27.176$  ) + (  $26.508 - 27.308$  ) ] / 2 = 0.214r \* Area in Scavo = 0.000 \* Area in Riporto = 4.631r \* Area in Compenso = 4.631r Volume "RivDX" di 1 sagoma chiusa - 'RivDX' Aree elementari di "RivDX" Scostam. Parziale Quota Ar.Eleme. 5.270 27.176 1.029 27.964 6.299 27.176 0.852 22.913 7.151 26.609  $-1.038$   $-27.623$ 6.113 26.614

Pag. 46/ <sup>116</sup> -0.843 -22.673  $5.270$  27.176 27.176<br>Area totale = 0.581 0.000 Area totale = 0.581 Volume "RivSX" di 1 sagoma chiusa - 'RivSX' Aree elementari di "RivSX" Scostam. Parziale Quota Ar.Eleme. -5.270 27.176 -1.029 -27.964 -6.299 27.176 299 27.176 299 27.176 299 27.176 299 27.176 299 27.176 299 27.176 299 27.176 299 27.176 299 27.176  $-0.737$   $-19.848$  -7.036 26.685 1.021 27.243 Volume "ScavoSX" fra 2 sagome - 'Terreno' contro 'CassSX' -6.015 26.679 Dst.Sez. x [ Area Prec. + Area Succ. ] / 2 = Volume 0.745 20.061 = 1.385s x ( - + - ) / 2 = 0.000<br>1.5.679 x ( - + - ) / 2 = 0.242s<br>Area totale = 0.508 = 0.274s ( - 5.679 x ( 1.385s + 1.071s ) / 2 = 6.974s Volume "StabDX" fra 2 sagome - 'SabbDX' contro 'StabDX' Aree elementari di "StabDX" Parziale x [ ( Q1 A - Q2 A ) + ( Q1 B - Q2 B ) ] / 2 = Area \* \* Totale in riporto = 0.000<br>4.920 x [ ( 27.308 - 27.658 ) + ( 27.185 - 27.535 ) ] / 2 = 1.722r \* Totale in compenso = 7.216s 4.920 x  $($  ( 27.308 - 27.658 ) + ( 27.185 - 27.535 )  $1/2 = 1.722x$  $0.350 \times [$  (  $27.185 - 27.535$  ) + (  $27.176 - 27.185$  ) ]  $/ 2 = 0.063$ r<br> $0.026 \times [$  (  $27.176 - 27.185$  ) + (  $27.159 - 27.159$  ) ]  $/ 2 = 0.000$  \* Progressivo in scavo = 337.435s 0.026 x [ ( 27.176 - 27.185 ) + ( 27.159 - 27.159 ) ] / 2 = 0.000 0.000 x [ ( 27.159 - 27.159 ) + ( 27.159 - - ) ] / 2 = - 0.817 x [ ( 27.159 - - ) + ( 26.614 - - ) ] / 2 = - \* Area in Scavo = 0.000 \* Area in Riporto = 1.785r Volume "SabbDX" fra 2 sagome - 'CassDX' contro 'SabbDX' \* Area in Compenso = 1.785r Dst.Sez. x [ Area Prec. + Area Succ. ] / 2 = Volume Volume "StabSX" fra 2 sagome - 'SabbSX' contro 'StabSX' Aree elementari di "StabSX" Parziale x [ (  $Q1 A$  -  $Q2 A$  ) + (  $Q1 B$  -  $Q2 B$  ) ] / 2 = Area  $\overline{a}$  \* Totale in riporto = 26.541r<br>0.719 x [ ( 26.679 - - ) + ( 27.159 - 27.159 ) ] / 2 = - \* Totale in compenso = 26.541r 0.026 x [ ( 27.159 - 27.159 ) + ( 27.176 - 27.185 ) ] / 2 = 0.000 0.350 x [ ( 27.176 - 27.185 ) + ( 27.185 - 27.535 ) ] / 2 = 0.063r 4.920 x [ ( 27.185 - 27.535 ) + ( 27.308 - 27.658 ) ] / 2 = 1.722r \* Area in Scavo = 0.000 \* Area in Riporto = 1.785r \* Area in Compenso = 1.785r Volume "SabbSX" fra 2 sagome - 'CassSX' contro 'SabbSX' Superficie "GestessileSX" di 1 sagoma - 'CassSX' 5.679 x ( - + 0.116r ) / 2 = 0.330r Larghezza di "GestessileSX" \* Larghezza totale = 7.658 Superficie "GeotessileDX" di 1 sagoma - 'CassDX' Larghezza di "GeotessileDX" \* Larghezza totale = 7.694 Superficie "Fondazioni\_pavim" di 1 sagoma - 'Usura' Larghezza di "Fondazioni\_pavim" \* Larghezza totale = 9.540 Volumi e superfici fra le sezioni: "PN.30" a progressiva 214.174 "PN.35" a progressiva 219.853 Volume "ScavoDX" fra 2 sagome - 'Terreno' contro 'CassDX' Dst.Sez. x [ Area Prec. + Area Succ. ] / 2 = Volume<br>  $5.679 \times ($  - + - ) / 2 = 0.000<br>  $6.679 \times ($  0.000 + - ) / 2 = 0.000 5.679 x ( - + - ) / 2 = 0.000 Volume "StabDX" fra 2 sagome - 'SabbDX' contro 'StabDX' 5.679 x ( 0.000 + - ) / 2 = 0.000 Dst.Sez. x [ Area Prec. + Area Succ. ] / 2 = Volume 5.679 x ( 1.217s + 0.862s ) / 2 = 5.904s 5.679 x ( - + 0.000 ) / 2 = 0.000 5.679 x ( 1.785r + 1.785r ) / 2 = 10.137r 5.679 x ( - + - ) / 2 = 0.000  $5.679 \times ($  - + 0.018s  $)/2 = 0.051$ s  $5.679 \times ($  - + - ) / 2 = 0.000 \* Totale in scavo = 5.955s \* Totale in riporto = 0.000 \* Totale in compenso = 5.955s \* Progressivo in scavo = 591.018s \* Progressivo in riporto = 0.000 \* Progressivo di compenso = 591.018s 5.679 x ( - + - ) / 2 = 0.000<br>
5.679 x ( - + 0.085s ) / 2 = 0.242s<br>
5.679 x ( - + - ) / 2 = 0.974s<br>
5.679 x ( - + - ) / 2 = 0.000 \* Totale in scavo = 7.216s \* Totale in riporto = 0.000 \* Totale in compenso = 7.216s \* Progressivo in scavo = 337.435s \* Progressivo in riporto = 0.000 \* Progressivo di compenso = 337.435s  $5.679 \times (4.663r + 4.663r) / 2 = 26.481r$ <br>  $5.679 \times (7.4663r + 6.63r) / 2 = 26.481r$ <br>  $5.679 \times (7.4663r + 6.021r) / 2 = 0.060r$  $5.679 \times ($  - +  $0.021r) / 2 = 0.060r$ \* Totale in scavo = 0.000 \* Totale in riporto = 26.541r \* Totale in compenso = 26.541r \* Progressivo in scavo = 0.000 \* Progressivo in riporto = 906.677r \* Progressivo di compenso = 906.677r Dst.Sez. x [ Area Prec. + Area Succ. ] / 2 = Volume<br>5 679 x ( - + 0 116x ) / 2 = 0 330x 5.679 x (  $4.632r + 4.734r$  ) / 2 =  $26.595r$ \* Totale in scavo = 0.000 \* Totale in riporto = 26.925r \* Totale in compenso = 26.925r \* Progressivo in scavo = 0.000 \* Progressivo in riporto = 605.446r \* Progressivo di compenso = 605.446r Volume "RivDX" di 1 sagoma chiusa - 'RivDX' ( Ar.Prec. + Ar.Succ. ) / 2 = Volume \* Progressivo = 63.120 Volume "RivSX" di 1 sagoma chiusa - 'RivSX' ( Ar.Prec. + Ar.Succ. ) / 2 = Volume \* Progressivo = 54.236

```
Pag. 47/ 116 * Totale in scavo = 0.000 
* Totale in riporto = 10.137r
 0.000 x [ ( 26.603 - 26.522 ) + ( 26.603 - - ) ] / 2 = - 
 8.000 x [ ( 26.603 - - ) + ( 26.560 - - ) ] / 2 = - 
* Totale in compenso = 10.137r
* Progressivo in scavo = 0.000 
* Progressivo in riporto = 351.460r
* Progressivo di compenso = 351.460r
Volume "StabSX" fra 2 sagome - 'SabbSX' contro 'StabSX'
Dst.Sez. x [ Area Prec. + Area Succ. ] / 2 = Volume 
Parziale x [ ( Q1 A - Q2 A ) + ( Q1 B - Q2 B ) ] / 2 = Area 
 5.679 x ( - + - ) / 2 = 0.000 
 5.679 x ( - + 0.026r ) / 2 = 0.074r
 5.270 x [ ( 26.522 - 27.322 ) + ( 26.390 - 27.190 ) ] / 2 = 4.216r
 0.931 x [ ( 26.390 - 27.190 ) + ( 26.367 - 26.569 ) ] / 2 = 0.467r
 5.679 x ( 1.785r + 1.844r ) / 2 = 10.305r
* Totale in scavo = 0.000 
* Totale in riporto = 10.379r
* Totale in compenso = 10.379r
* Progressivo in scavo = 0.000 
Volume "SabbSX" fra 2 sagome - 'CassSX' contro 'SabbSX'
* Progressivo in riporto = 228.009r
* Progressivo di compenso = 228.009r
Parziale x [ ( Q1 A - Q2 A ) + ( Q1 B - Q2 B ) ] / 2 = Area 
Superficie "GestessileSX" di 1 sagoma - 'CassSX'
Distanza x ( Larg.Prec + Larg.Succ ) / 2 = Superficie<br>5.679 x ( 7.658 + 7.927 ) / 2 = 44.254
 5.679 x ( 7.658 + 7.927 ) / 2 = 44.254
* Totale progressivo = 1170.750
Superficie "GeotessileDX" di 1 sagoma - 'CassDX'
Distanza x ( Larg.Prec + Larg.Succ ) / 2 = Superficie<br>
5.679 x ( 7.694 + 7.725 ) / 2 = 43.783<br>
37.979 1.029 1.029
5.679 \times (7.694 + 7.725) / 2 = 43.783<br>6.299 27.190
* Totale progressivo = 1568.007
Superficie "Fondazioni_pavim" di 1 sagoma - 'Usura'
Distanza x ( Larg.Prec + Larg.Succ ) / 2 = Superficie
5.679 x ( 9.540 + 9.790 ) / 2 = 54.888
* Totale progressivo = 2098.110
Sezione : "PN.35"
Progressiva : 219.853 mt.
Volume "ScavoDX" fra 2 sagome - 'Terreno' contro 'CassDX'
Aree elementari di "ScavoDX"<br>
Parziale x [ ( Q1 A - Q2 A ) + ( Q1 B - Q2 B ) ] / 2 = Area<br>
6.559 x [ ( 26.668 - - ) + ( 26.611 - - ) ] / 2 = -<br>
1.441 x [ ( 26.611 - - ) + ( 26.603 - 26.522 ) ] / 2 = -<br>
6.201 x [ ( 26.570 -
* Area in Scavo = 0.881s
Parziale x [ ( Q1 A - Q2 A ) + ( Q1 B - Q2 B ) ] / 2 = Area 
 4.920 x [ ( 27.322 - 27.672 ) + ( 27.199 - 27.549 ) ] / 2 = 1.722r
* Area in Riporto = 0.000 
 0.350 x [ ( 27.199 - 27.549 ) + ( 27.190 - 27.198 ) ] / 2 = 0.063r
* Area in Compenso = 0.881s
Volume "ScavoSX" fra 2 sagome - 'Terreno' contro 'CassSX'
 0.905 x [ ( 27.173 - - ) + ( 26.569 - - ) ] / 2 = - 
Aree elementari di "ScavoSX"
Parziale x [ ( Q1 A - Q2 A ) + ( Q1 B - Q2 B ) ] / 2 = Area \star Area in Scavo = 0.000<br>1.685 x [ ( 26.668 - - ) + ( 26.653 - 26.364 ) ] / 2 = - \star Area in Riporto = 1.785r
4.874 \times (726.653 - 26.364) + (26.611 - 26.486) ]/2 = 1.009s
                1.441 \times [ ( 26.611 - 26.486 + ( 26.603 - 26.522 ) ] / 2 = 0.149s
               * Area in Scavo = 1.158s
               * Area in Riporto = 0.000 
               * Area in Compenso = 1.158s
               Volume "SabbDX" fra 2 sagome - 'CassDX' contro 'SabbDX'
               Aree elementari di "SabbDX"
               * Area in Scavo = 0.000 
               * Area in Riporto = 4.683r
               * Area in Compenso = 4.683r
               Aree elementari di "SabbSX"
                0.795 x [ ( 26.364 - 26.654 ) + ( 26.384 - 27.184 ) ] / 2 = 0.434r
 5.520 x [ ( 26.384 - 27.184 ) + ( 26.522 - 27.322 ) ] / 2 = 4.416r
               * Area in Scavo = 0.000 
               * Area in Riporto = 4.850r
               * Area in Compenso = 4.850r
               Volume "RivDX" di 1 sagoma chiusa - 'RivDX'
               Aree elementari di "RivDX"
               Scostam. Parziale Quota Ar.Eleme.
                5.270 27.190
                1.029 27.979
                6.299 27.190
                0.940 25.265
                7.239 26.564
               -1.038 -27.576 6.201 26.569
               -0.931 -25.025 5.270 27.190
               Area totale = 0.643
               Volume "RivSX" di 1 sagoma chiusa - 'RivSX'
               Aree elementari di "RivSX"
               Scostam. Parziale Quota Ar.Eleme.
                -5.520 27.184
               -1.029 -27.973 -6.549 27.184
               -0.782 -21.054 -7.331 26.662
                1.016 27.085
                -6.315 26.654
                0.795 21.401
                -5.520 27.184
               Area totale = 0.541
               Volume "StabDX" fra 2 sagome - 'SabbDX' contro 'StabDX'
               Aree elementari di "StabDX"
               0.023 \times [ ( 27.190 - 27.198 ) + ( 27.175 - 27.175 ) ] / 2 = 0.000
               0.003 \times [ ( 27.175 - 27.175 ) + ( 27.173 - 27.172 ) ] / 2 = 0.000
               0.000 \times [ ( 27.173 - 27.172 ) + ( 27.173 - - ) ] / 2 = -
               * Area in Scavo = 0.000 
               * Area in Riporto = 1.785r
               * Area in Compenso = 1.785r
```

```
Volume "StabSX" fra 2 sagome - 'SabbSX' contro 'StabSX'<br>Aree elementari di "StabSX" Contro 'StabSX' Contro 'StabSX'
Are elementari di "StabSX"<br>
Parziale x [ ( Q1 A - Q2 A ) + ( Q1 B - Q2 B ) ] / 2 = Area<br>
0.769 x [ ( 26.654 - - ) + ( 27.167 - 27.166 ) ] / 2 = -<br>
0.003 x [ ( 27.184 - 27.189 ) = 27.189 ) 2 = 0.000<br>
0.023 x [ ( 27.184 - 2
* Area in Scavo = 0.000
* Area in Riporto = 1.870r
* Area in Compenso = 1.870r
Superficie "GestessileSX" di 1 sagoma - 'CassSX'
Larghezza di "GestessileSX"
* Larghezza totale = 7.927
Superficie "GeotessileDX" di 1 sagoma - 'CassDX'
Larghezza di "GeotessileDX"
Totali della superficie 'GeotessileDX'
* Larghezza totale = 7.725
Superficie "Fondazioni_pavim" di 1 sagoma - 'Usura'
Larghezza di "Fondazioni_pavim"
* Larghezza totale = 9.790
Totali della superficie 'Fondazioni_pavim'
Totali del volume 'ScavoDX'
* Totale in scavo = 591.018s
Totali del volume 'ScavoSX'
* Totale in scavo = 337.435s
Totali del volume 'SabbDX'
* Totale in riporto = 906.677r
Totali del volume 'SabbSX'
* Totale in riporto = 605.446r
Totali del volume 'RivDX'
* Totale = 63.120
Totali del volume 'RivSX'
* Totale = 54.236
            Totali del volume 'StabDX'
            * Totale in riporto = 351.460r
            Totali del volume 'StabSX'
            * Totale in riporto = 228.009r
            Totali della superficie 'GestessileSX'
            * Totale = 1170.750
            * Totale = 1568.007
            * Totale = 2098.110
```
Volumi e superfici fra le sezioni:

#### **RAMO n.3 – S.P.18 "PADULLESE" EST**

```
Sezione : "PE.02" all'estiva di secondo di secondo di secondo di secondo di secondo di secondo di secondo di secondo di secondo di secondo di secondo di secondo di secondo di secondo di secondo di secondo di secondo di sec
Progressiva : 33.642 mt.
Volume "ScavoDX" fra 2 sagome - 'Terreno' contro 'CassDX'
Aree elementari di "ScavoDX" waxay waxay ku sanada ay ah ay ah ay ah ay ah ay ah ay ah ay ah ay ah ay ah ay ah ay ah ay ah ay ah ay ah ay ah ay ah ay ah ay ah ay ah ay ah ay ah ay ah ay ah ay ah ay ah ay ah ay ah ay ah ay 
Parziale x [ ( Q1 A - Q2 A ) + ( Q1 B - Q2 B ) ] / 2 = Area<br>
1.000 x [ ( 27.798 - - ) + ( 27.792 - - ) ] / 2 = -<br>
7.564 x [ ( 27.792 - - ) + ( 27.800 - - ) ] / 2 = -
1.000 \, \mathrm{x} [ ( 27.798 - - ) + ( 27.792 - - ) ] / 2 = - - - - 3.844 \, \mathrm{x} ( - + - ) / 2 = 0.000 7.564 x [ ( 27.792 - - ) + ( 27.800 - - ) ] / 2 = - 
 6.103 x [ ( 27.800 - - ) + ( 27.807 - - ) ] / 2 = - 
0.769 \times [ ( 27.807 - - ) + ( 27.689 - - ) ] / 2 = -<br>0.00000.564 \times [ ( 27.689 - - ) + ( 27.609 - - ) ] / 2 = - \overline{ } \overline{ } \overline{ } \overline{ } \overline{ } \overline{ } \overline{ } \overline{ } \overline{ } \overline{ } \overline{ } \overline{ } \overline{ } \overline{ } \overline{ } \overline{ } \overline{ } \overline{ } \overline{ } \overline{ } \over* Area in Scavo = 0.000 
* Area in Riporto = 0.000 
* Area in Compenso = 0.000 
Volume "ScavoSX" fra 2 sagome - 'Terreno' contro 'CassSX'
Aree elementari di "ScavoSX" elementari di "ScavoSX" elementari di "ScavoSX" elementari di "ScavoSX" elementari di "ScavoSX" elementari di "ScavoSX" elementari di "ScavoSX" elementari di "ScavoSX" elementari di "ScavoSX" e
Parziale x [ ( Q1 A - Q2 A ) + ( Q1 B - Q2 B ) ] / 2 = Area<br>1.000 x [ ( 27.798 - - ) + ( 27.792 - - ) ] / 2 = -
1.000 \times [ ( 27.798 - - ) + ( 27.792 - - ) ] / 2 = -
 7.564 x [ ( 27.792 - - ) + ( 27.800 - - ) ] / 2 = - 
6.103 x [ ( 27.800 - - ) + ( 27.807 - - ) ] / 2 = -<br>
0.769 \times [ ( 27.807 - - ) + ( 27.689 - - ) ] / 2 = - * Totale in compenso = 0.000<br>
0.564 \times [ ( 27.689 - ) + ( 27.609 - - ) ] / 2 = - * Totale in compenso = 0.000
0.769 \times [ ( 27.807 - - ) + ( 27.689 - - ) ] / 2 = -<br>0.0000.564 \times [ ( 27.689 - - ) + ( 27.609 - - ) ] / 2 = -
* Area in Scavo = 0.000 
* Area in Riporto = 0.000 
* Area in Compenso = 0.000 
Volume "SabbDX" fra 2 sagome - 'CassDX' contro 'SabbDX'
Volume "SabbSX" fra 2 sagome - 'CassSX' contro 'SabbSX'
Volume "RivDX" di 1 sagoma chiusa - 'RivDX'
Aree elementari di "RivDX"
Scostam. Parziale Quota Ar.Eleme.
 5.580 27.806
0.000 0.000 0.000 0.000 0.000 0.000 0.000 0.000 0.000 0.000 0.000 0.000 0.000 0.000 0.000 0.000 0.000 0.000 0.000 0.000 0.000 0.000 0.000 0.000 0.000 0.000 0.000 0.005.580 27.806 27.806
Area totale = 0.000
Volume "RivSX" di 1 sagoma chiusa - 'RivSX'
Aree elementari di "RivSX" waxay ku sanadka waxay ku sanadka waxay ku sanadka waxay ku sanadka waxay ku sanadka waxay ku sanadka waxay ku sanadka waxay ku sanadka waxay ku sanadka waxay ku sanadka waxay ku sanadka waxay ku
Scostam. Parziale Quota Ar.Eleme.
 -5.555 27.793
0.000 and 0.000 . The contract of the contract of the contract of the contract of the contract of the contract of the contract of the contract of the contract of the contract of the contract of the contract of the con
 -5.555 27.793
Area totale = 0.000
Volume "StabDX" fra 2 sagome - 'SabbDX' contro 'StabDX'
Volume "StabSX" fra 2 sagome - 'SabbSX' contro 'StabSX'
Superficie "GestessileSX" di 1 sagoma - 'CassSX'
Larghezza di "GestessileSX"
* Larghezza totale = 0.000
Superficie "GeotessileDX" di 1 sagoma – 'CassDX'<br>Larghezza di "GeotessileDX" di 1 sagoma – 'CassDX'
Larghezza di "GeotessileDX"
* Larghezza totale = 0.000
Superficie "Fondazioni_pavim" di 1 sagoma - 'Usura'
Larghezza di "Fondazioni_pavim"
* Larghezza totale = 9.540
                      "PE.02" a progressiva 33.642
                     "PE.03" a progressiva 42.486
                     Volume "ScavoDX" fra 2 sagome - 'Terreno' contro 'CassDX'
                     Dst.Sez. x [ Area Prec. + Area Succ. ] / 2 = Volume 
                     8.844 \times ( - + - ) / 2 = 0.000
                     * Totale in scavo = 0.000 
                     * Totale in riporto = 0.000 
                     * Totale in compenso = 0.000 
                     * Progressivo in scavo = 0.000 
                     * Progressivo in riporto = 0.000 
                     * Progressivo di compenso = 0.000 
                     Volume "ScavoSX" fra 2 sagome - 'Terreno' contro 'CassSX'
                     Dst.Sez. x [ Area Prec. + Area Succ. ] / 2 = Volume 
                     8.844 \times ( - + - ) / 2 = 0.000* Totale in scavo = 0.000 
                     * Totale in riporto = 0.000 
                     * Totale in compenso = 0.000 
                     * Progressivo in scavo = 0.000 
                     * Progressivo in riporto = 0.000 
                     * Progressivo di compenso = 0.000 
                     Volume "SabbDX" fra 2 sagome - 'CassDX' contro 'SabbDX'
                     * Progressivo in scavo = 0.000 
                     * Progressivo in riporto = 0.000 
                     * Progressivo di compenso = 0.000 
                     Volume "SabbSX" fra 2 sagome - 'CassSX' contro 'SabbSX'
                     * Progressivo in scavo = 0.000 
                     * Progressivo in riporto = 0.000 
                     * Progressivo di compenso = 0.000 
                     Volume "RivDX" di 1 sagoma chiusa - 'RivDX'
                     ( Ar.Prec. + Ar.Succ. ) / 2 = Volume 
                     * Progressivo = 0.000
                     Volume "RivSX" di 1 sagoma chiusa - 'RivSX'
                     (X \text{ Ar. Prec.} + \text{ Ar. Succ.}) / 2 = \text{Volume}* Progressivo = 0.000
                     Volume "StabDX" fra 2 sagome - 'SabbDX' contro 'StabDX'
                     * Progressivo in scavo = 0.000 
                     * Progressivo in riporto = 0.000 
                     * Progressivo di compenso = 0.000 
                     Volume "StabSX" fra 2 sagome - 'SabbSX' contro 'StabSX'
                     * Progressivo in scavo = 0.000 
                     * Progressivo in riporto = 0.000 
                     * Progressivo di compenso = 0.000
```
Superficie "GestessileSX" di 1 sagoma - 'CassSX' Distanza x ( Larg.Prec + Larg.Succ ) / 2 = Superficie<br> $8.844 \times (0.000 + 0.000) / 2 = 0.000$  8.844 x ( 0.000 + 0.000 ) / 2 = 0.000 Volume "StabDX" fra 2 sagome - 'SabbDX' contro 'StabDX' \* Totale progressivo = 0.000 Superficie "GeotessileDX" di 1 sagoma - 'CassDX' Distanza x ( Larg.Prec + Larg.Succ ) / 2 = Superficie 8.844 x ( 0.000 + 0.000 ) / 2 = 0.000 \* Totale progressivo = 0.000 Superficie "Fondazioni\_pavim" di 1 sagoma - 'Usura' Distanza x ( Larg.Prec + Larg.Succ ) / 2 = Superficie 8.844 x (  $9.540 + 9.540$  ) / 2 = 84.372 \* Totale progressivo = 84.372 Sezione : "PE.03" Progressiva : 42.486 mt. Volume "ScavoDX" fra 2 sagome - 'Terreno' contro 'CassDX' Volume "ScavoDX" fra 2 sagome - 'Terreno' contro 'CassDX' Dst.Sez. x [ Area Prec. + Area Succ. ] / 2 = Volume Aree elementari di "ScavoDX" Parziale x  $[$  (  $Q1 A - Q2 A$  ) + (  $Q1 B - Q2 B$  )  $] / 2 = A$ rea<br>9.317 x  $[$  (  $27.863 -$  - ) + (  $27.802 -$  - )  $] / 2 =$  -9.317 x [ ( 27.863 – ) + ( 27.802 – ) ] / 2 = \* Totale in scavo = 0.000<br>2.487 x [ ( 27.802 – ) + ( 27.786 – ) ] / 2 = 2.835 x [ ( 27.786 - - ) + ( 27.790 - - ) ] / 2 = - - - - - - - \* Totale in compenso = 0.000  $1.361 \times$  [ (  $27.790 - -$  ) + (  $27.581 - -$  ) ] / 2 = -\* Area in Scavo = 0.000 \* Area in Riporto = 0.000 \* Area in Compenso = 0.000 Volume "ScavoSX" fra 2 sagome - 'Terreno' contro 'CassSX' Dst.Sez. x [ Area Prec. + Area Succ. ] / 2 = Volume Aree elementari di "ScavoSX" Parziale x [ (  $Q1 A$  -  $Q2 A$  ) + (  $Q1 B$  -  $Q2 B$  ) ] / 2 = Area<br>
9.317 x [ (  $27.863$  - - ) + (  $27.802$  - - ) ] / 2 = -<br>
2.487 x [ (  $27.802$  - ) + (  $27.786$  - - ) ] / 2 = -<br>
2.487 x [ (  $27.802$  - ) + (  $27.786$  - ) ] 9.317 x [ ( 27.863 – ) + ( 27.802 – ) ] / 2 = \* Totale in scavo 0.000<br>2.487 x [ ( 27.802 – ) + ( 27.786 – ) ] / 2 = 2.835 x [ ( 27.786 - ) + ( 27.790 - ) ] / 2 = - \* Totale in compenso = 0.000<br>1.361 x [ ( 27.790 - ) + ( 27.581 - ) ] / 2 = -\* Area in Scavo = 0.000 \* Area in Riporto = 0.000 \* Area in Compenso = 0.000 Volume "SabbDX" fra 2 sagome - 'CassDX' contro 'SabbDX' Volume "SabbSX" fra 2 sagome - 'CassSX' contro 'SabbSX' Volume "RivDX" di 1 sagoma chiusa - 'RivDX' Aree elementari di "RivDX" Scostam. Parziale Quota Ar.Eleme. Volume "SabbSX" fra 2 sagome - 'CassSX' contro 'SabbSX' 5.540 27.788  $0.000$   $0.000$   $0.000$   $0.000$   $0.000$   $0.000$   $0.000$   $0.000$   $0.000$   $0.000$   $0.000$   $0.000$   $0.000$   $0.000$   $0.000$   $0.000$   $0.000$   $0.000$   $0.000$   $0.000$   $0.000$   $0.000$   $0.000$   $0.000$   $0.000$   $0.000$   $0.000$   $0.00$  5.540 27.788 Area totale = 0.000 Volume "RivSX" di 1 sagoma chiusa - 'RivSX' Aree elementari di "RivSX" Volume "RivDX" di 1 sagoma chiusa - 'RivDX' Scostam. Parziale Quota Ar.Eleme. ( Ar.Prec. + Ar.Succ. ) / 2 = Volume -5.572 27.847  $0.000$   $0.000$   $0.000$   $0.000$   $0.000$   $0.000$   $0.000$   $0.000$   $0.000$   $0.000$   $0.000$   $0.000$   $0.000$   $0.000$   $0.000$   $0.000$   $0.000$   $0.000$   $0.000$   $0.000$   $0.000$   $0.000$   $0.000$   $0.000$   $0.000$   $0.000$   $0.000$   $0.00$  -5.572 27.847 Area totale = 0.000 Volume "StabSX" fra 2 sagome - 'SabbSX' contro 'StabSX' Superficie "GestessileSX" di 1 sagoma - 'CassSX' Larghezza di "GestessileSX" \* Larghezza totale = 0.000 Superficie "GeotessileDX" di 1 sagoma - 'CassDX' Larghezza di "GeotessileDX" \* Larghezza totale = 0.000 Superficie "Fondazioni\_pavim" di 1 sagoma - 'Usura' Larghezza di "Fondazioni\_pavim" \* Larghezza totale = 9.540 Volumi e superfici fra le sezioni: "PE.03" a progressiva 42.486 "PE.04" a progressiva 51.746  $9.260 \times ($  - + - ) / 2 = 0.000 \* Totale in scavo = 0.000 \* Totale in riporto = 0.000 \* Totale in compenso = 0.000 \* Progressivo in scavo = 0.000 \* Progressivo in riporto = 0.000 \* Progressivo di compenso = 0.000 Volume "ScavoSX" fra 2 sagome - 'Terreno' contro 'CassSX'  $9.260 \times ($  - + - ) / 2 = 0.000 \* Totale in scavo = 0.000 \* Totale in riporto = 0.000 \* Totale in compenso = 0.000 \* Progressivo in scavo = 0.000 \* Progressivo in riporto = 0.000 \* Progressivo di compenso = 0.000 Volume "SabbDX" fra 2 sagome - 'CassDX' contro 'SabbDX' \* Progressivo in scavo = 0.000 \* Progressivo in riporto = 0.000 \* Progressivo di compenso = 0.000 \* Progressivo in scavo = 0.000 \* Progressivo in riporto = 0.000 \* Progressivo di compenso = 0.000 \* Progressivo = 0.000

Volume "RivSX" di 1 sagoma chiusa - 'RivSX' ( Ar.Prec. + Ar.Succ. ) / 2 = Volume \* Progressivo = 0.000 Volume "StabDX" fra 2 sagome - 'SabbDX' contro 'StabDX' Volume "SabbSX" fra 2 sagome - 'CassSX' contro 'SabbSX' \* Progressivo in scavo = 0.000 \* Progressivo in riporto = 0.000 \* Progressivo di compenso = 0.000 Volume "StabSX" fra 2 sagome - 'SabbSX' contro 'StabSX' \* Progressivo in scavo = 0.000 \* Progressivo in riporto = 0.000 \* Progressivo di compenso = 0.000 Superficie "GestessileSX" di 1 sagoma - 'CassSX' Distanza x ( Larg.Prec + Larg.Succ ) / 2 = Superficie 9.260 x ( 0.000 + 0.000 ) / 2 = 0.000 \* Totale progressivo = 0.000 Superficie "GeotessileDX" di 1 sagoma - 'CassDX' Superficie "GestessileSX" di 1 sagoma - 'CassSX' Distanza x ( Larg.Prec + Larg.Succ ) / 2 = Superficie  $9.260 \times (0.000 + 0.000 + 0.000) / 2 = 0.000$ \* Totale progressivo = 0.000 Superficie "GeotessileDX" di 1 sagoma - 'CassDX' Superficie "Fondazioni\_pavim" di 1 sagoma - 'Usura' Distanza x ( Larg.Prec + Larg.Succ ) / 2 = Superficie 9.260 x ( 9.540 + 9.540 ) / 2 = 88.341 Superficie "Fondazioni\_pavim" di 1 sagoma - 'Usura' \* Totale progressivo = 172.713 Sezione : "PE.04" Progressiva : 51.746 mt. Volume "ScavoDX" fra 2 sagome - 'Terreno' contro 'CassDX' Aree elementari di "ScavoDX" Volume "ScavoDX" fra 2 sagome - 'Terreno' contro 'CassDX' Parziale x  $[$  ( Q1 A - Q2 A ) + ( Q1 B - Q2 B )  $] / 2 =$  Area<br>6.752 x  $[$  ( 27.921 - - ) + ( 27.882 - - )  $] / 2 =$  -6.752 x [ (  $27.921$  - - ) + (  $27.882$  - - ) ] / 2 = -  $\hspace{1.6cm}$  14.328 x ( - + - ) / 2 = 0.000  $1.248 \times$  [ (  $27.882$  - - ) + (  $27.870$  - - ) ] / 2 = - 6.545 x [ ( 27.870 - - ) + ( 27.805 - - ) ] / 2 = - 0.858 x [ ( 27.805 - - ) + ( 27.633 - - ) ] / 2 = - - - - - - \* Totale in riporto = 0.000 0.597 x [ ( 27.633 - - ) + ( 27.540 - - ) ] / 2 = - - - - - - \* Totale in compenso = 0.000 \* Area in Scavo = 0.000 \* Area in Riporto = 0.000 \* Area in Compenso = 0.000 Volume "ScavoSX" fra 2 sagome - 'Terreno' contro 'CassSX' Volume "ScavoSX" fra 2 sagome - 'Terreno' contro 'CassSX' Aree elementari di "ScavoSX" Dst.Sez. x [ Area Prec. + Area Succ. ] / 2 = Volume Parziale x  $[$  ( Q1 A - Q2 A ) + ( Q1 B - Q2 B ) ] / 2 = Area<br>
6.752 x  $[$  ( 27.921 - - ) + ( 27.882 - - ) ] / 2 = -6.752 x [ (  $27.921$  - - ) + (  $27.882$  - - ) ] / 2 = - 1.248 x [ ( 27.882 - - ) + ( 27.870 - - ) ] / 2 = - 6.545 x [ ( 27.870 - - ) + ( 27.805 - - ) ] / 2 = - 0.858 x [ ( 27.805 - - ) + ( 27.633 - - ) ] / 2 = - - - - - - - \* Totale in compenso = 0.000  $0.597 \times$  [ ( 27.633 - - ) + ( 27.540 - - ) ] / 2 =

```
* Area in Scavo = 0.000 
* Area in Riporto = 0.000 
* Area in Compenso = 0.000 
Volume "SabbDX" fra 2 sagome - 'CassDX' contro 'SabbDX'
Volume "RivDX" di 1 sagoma chiusa - 'RivDX'
Aree elementari di "RivDX"
Scostam. Parziale Quota Ar.Eleme.
 5.534 27.815
0.000 0.000 0.000 0.000 0.000 0.000 0.000 0.000 0.000 0.000 0.000 0.000 0.000 0.000 0.000 0.000 0.000 0.000 0.000 0.000 0.000 0.000 0.000 0.000 0.000 0.000 0.000 0.000 0.000 0.000 0.000 0.000 0.000 0.000 0.000 0.000 0.0
 5.534 27.815
Area totale = 0.000
Volume "RivSX" di 1 sagoma chiusa - 'RivSX'
Aree elementari di "RivSX"
Scostam. Parziale Quota Ar.Eleme.
 -5.595 27.907
0.000 0.000 0.000 0.000 0.000 0.000 0.000 0.000 0.000 0.000 0.000 0.000 0.000 0.000 0.000 0.000 0.000 0.000 0.000 0.000 0.000 0.000 0.000 0.000 0.000 0.000 0.000 0.000 0.000 0.000 0.000 0.000 0.000 0.000 0.000 0.000 0.0
 -5.595 27.907
Area totale = 0.000
Volume "StabDX" fra 2 sagome - 'SabbDX' contro 'StabDX'
Volume "StabSX" fra 2 sagome - 'SabbSX' contro 'StabSX'
Larghezza di "GestessileSX"
* Larghezza totale = 0.000
Larghezza di "GeotessileDX"
* Larghezza totale = 0.000
Larghezza di "Fondazioni_pavim"
* Larghezza totale = 9.540
Volumi e superfici fra le sezioni:
 "PE.04" a progressiva 51.746
"PE.05" a progressiva 66.074
Dst.Sez. x [ Area Prec. + Area Succ. ] / 2 = Volume 
14.328 \times ( - + - ) / 2 = 0.000
* Totale in scavo = 0.000 
* Totale in riporto = 0.000 
* Totale in compenso = 0.000 
* Progressivo in scavo = 0.000 
* Progressivo in riporto = 0.000 
* Progressivo di compenso = 0.000 
14.328 \times ( - + - ) / 2 = 0.000
* Totale in scavo = 0.000 
* Totale in riporto = 0.000 
* Totale in compenso = 0.000 
* Progressivo in scavo = 0.000
```
# Comuni di Sala Bolognese e Calderara di Reno (BO) e comuni di Sala Bolognese e Calderara di Reno (BO) comuni di Sala Bolognese e Calderara di Reno (BO)

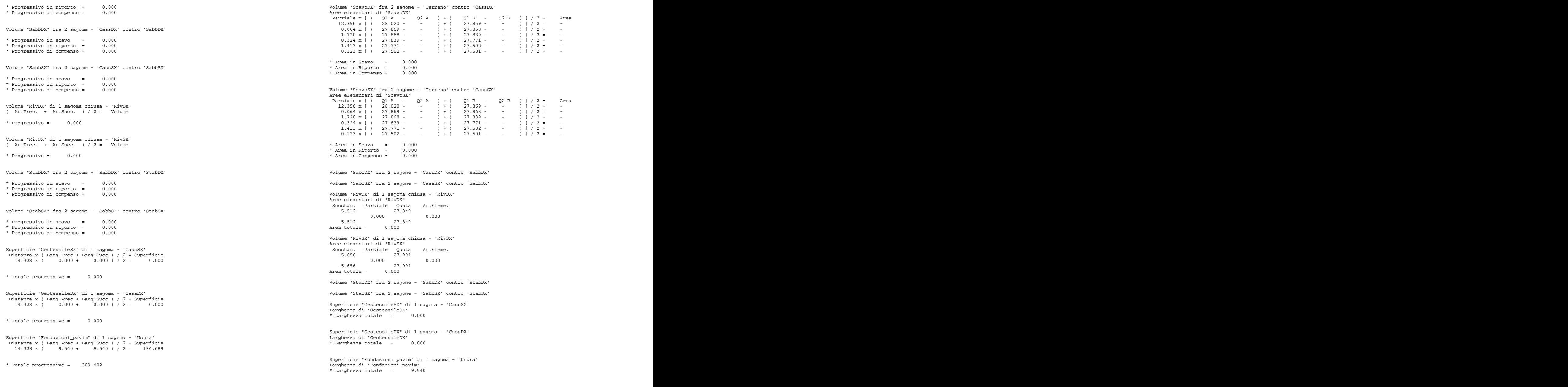

Volumi e superfici fra le sezioni:

Sezione : "PE.05" Progressiva : 66.074 mt.

Pag. 53/ <sup>116</sup> "PE.05" a progressiva 66.074 "PE.06" a progressiva 81.294 Volume "ScavoDX" fra 2 sagome - 'Terreno' contro 'CassDX' Dst.Sez. x [ Area Prec. + Area Succ. ] / 2 = Volume<br>15 220 x ( - + - ) / 2 = 0 000 15.220 x ( - + - ) / 2 = 0.000 15.220 x ( - + 0.229s ) / 2 = 1.743s 15.220 x ( - + - ) / 2 = 0.000 \* Totale in scavo = 1.743s \* Totale in riporto = 0.000 \* Totale in compenso = 1.743s \* Progressivo in scavo = 1.743s \* Progressivo in riporto = 0.000 \* Progressivo di compenso = 1.743s Superficie "Fondazioni\_pavim" di 1 sagoma - 'Usura' Volume "ScavoSX" fra 2 sagome - 'Terreno' contro 'CassSX' Dst.Sez. x [ Area Prec. + Area Succ. ] / 2 = Volume 15.220 x ( - + - ) / 2 = 0.000 \* Totale in scavo = 0.000 \* Totale in riporto = 0.000 \* Totale in compenso = 0.000 \* Progressivo in scavo = 0.000 \* Progressivo in riporto = 0.000 Volume "ScavoDX" fra 2 sagome - 'Terreno' contro 'CassDX' \* Progressivo di compenso = 0.000 Volume "SabbDX" fra 2 sagome - 'CassDX' contro 'SabbDX'<br>Volume "SabbDX" fra 2 sagome - 'CassDX' contro 'SabbDX'<br>Unit at the CassDX' contro 'SabbDX' and the control of the CassDX' contro 'SabbDX' (27.881 - - ) + (27.850 - 2 \* Progressivo in scavo = 0.000 \* Progressivo in riporto = 0.000 \* Progressivo di compenso = 0.000 Volume "SabbSX" fra 2 sagome - 'CassSX' contro 'SabbSX' \* Progressivo in scavo = 0.000 \* Progressivo in riporto = 0.000 \* Progressivo di compenso = 0.000 Volume "RivDX" di 1 sagoma chiusa - 'RivDX' ( Ar.Prec. + Ar.Succ. ) / 2 = Volume Parziale x [ ( Q1 A - Q2 A ) + ( Q1 B - Q2 B ) ] / 2 = Area \* Progressivo = 0.304 Volume "RivSX" di 1 sagoma chiusa - 'RivSX' ( Ar.Prec. + Ar.Succ. ) / 2 = Volume 0.048 x [ ( 27.533 - - ) + ( 27.524 - - ) ] / 2 = - 0.840 x [ ( 27.524 - - ) + ( 27.516 - - ) ] / 2 = - \* Progressivo = 0.000 Volume "StabDX" fra 2 sagome - 'SabbDX' contro 'StabDX' \* Progressivo in scavo = 0.000 Volume "SabbDX" fra 2 sagome - 'CassDX' contro 'SabbDX' \* Progressivo in riporto = 0.000 \* Progressivo di compenso = 0.000 Parziale x [ ( Q1 A - Q2 A ) + ( Q1 B - Q2 B ) ] / 2 = Area 0.297 x [ ( - - 27.339 ) + ( 26.548 - 27.636 ) ] / 2 = - Volume "StabSX" fra 2 sagome - 'SabbSX' contro 'StabSX' \* Progressivo in scavo = 0.000 \* Progressivo in riporto = 0.000 \* Progressivo di compenso = 0.000 Superficie "GestessileSX" di 1 sagoma - 'CassSX' Distanza x ( Larg.Prec + Larg.Succ ) / 2 = Superficie  $15.220 \times (0.000 + 0.000) / 2 = 0.000$ \* Totale progressivo = 0.000 Superficie "GeotessileDX" di 1 sagoma - 'CassDX' Distanza x ( Larg.Prec + Larg.Succ ) / 2 = Superficie<br>15.220 x ( 0.000 + 2.866 ) / 2 = 21.811  $15.220 \times (0.000 + 2.866) / 2 = 21.811$ \* Totale progressivo = 21.811 Distanza x ( Larg.Prec + Larg.Succ ) / 2 = Superficie 15.220 x (  $9.540 + 9.540$  ) / 2 = 145.199 \* Totale progressivo = 454.601 Sezione : "PE.06" Progressiva : 81.294 mt. Aree elementari di "ScavoDX" Parziale x  $[$  ( Q1 A - Q2 A ) + ( Q1 B - Q2 B )  $]$  / 2 = Area<br>12.391 x  $[$  ( 28.116 - - ) + ( 27.881 - - )  $]$  / 2 = - $12.391 \times$  [ (  $28.116 -$  - ) + (  $27.881 -$  - ) ] /  $2 =$  - $1.176 \times ($  (  $27.881 - -$  ) + (  $27.850 - 26.548$  ) ] / 2 = - $0.178 \times$  [ ( 27.850 - 26.548 ) + ( 27.814 - 26.543 ) ] / 2 = 0.229s  $0.000 \times ($  (  $27.814 - 26.543$  ) + (  $27.814 - -$  ) ] / 2 = - $0.139 \times$  [ ( 27.814 - - ) + ( 27.785 - - ) ] / 2 = - $1.228 \times$  [ ( 27.785 - - ) + ( 27.533 - - ) ] / 2 = -0.048 x [ (  $27.533 - -$  ) + (  $27.524 - -$  ) ] / 2 = -<br>0.840 x [ (  $27.524 - -$  ) + (  $27.516 - -$  ) ] / 2 = -\* Area in Scavo = 0.229s \* Area in Riporto = 0.000 \* Area in Compenso = 0.229s Volume "ScavoSX" fra 2 sagome - 'Terreno' contro 'CassSX' Aree elementari di "ScavoSX"  $12.391 \times$  [ (  $28.116 -$  - ) + (  $27.881 -$  - ) ] /  $2 =$  - $1.176 \times ($  (  $27.881 -$  - ) + (  $27.850 -$  - ) ] / 2 =  $0.317 \times$  [ ( 27.850 - - ) + ( 27.785 - - ) ] / 2 = - $1.228 \times$  [ ( 27.785 - - ) + ( 27.533 - - ) ] / 2 = -\* Area in Scavo = 0.000 \* Area in Riporto = 0.000 \* Area in Compenso = 0.000 Aree elementari di "SabbDX"  $0.178 \times [$  (  $26.548 - 27.636$  ) + (  $26.543 - 27.814$  ) ] / 2 = 0.210r \* Area in Scavo = 0.000 \* Area in Riporto = 0.210r \* Area in Compenso = 0.210r Volume "SabbSX" fra 2 sagome - 'CassSX' contro 'SabbSX'

Volume "RivDX" di 1 sagoma chiusa - 'RivDX' Aree elementari di "RivDX" Scostam. Parziale Quota Ar.Eleme. 5.270 27.339 Volume "ScavoSX" fra 2 sagome - 'Terreno' contro 'CassSX' 0.336 9.271 Dst.Sez. x [ Area Prec. + Area Succ. ] / 2 = Volume  $5.606$  27.842<br>0.139 3.868<br>3.868 0.139 3.868 5.745 27.814 -0.475 -13.099 5.270 27.339 Area totale = 0.040 Volume "RivSX" di 1 sagoma chiusa - 'RivSX' Aree elementari di "RivSX" Scostam. Parziale Quota Ar.Eleme. -5.689 28.072 0.000 0.000 Volume "SabbDX" fra 2 sagome - 'CassDX' contro 'SabbDX' -5.689 28.072 Dst.Sez. x [ Area Prec. + Area Succ. ] / 2 = Volume Area totale = 0.000 15.161 x ( - + - ) / 2 = 0.000 Volume "StabDX" fra 2 sagome - 'SabbDX' contro 'StabDX'<br>Aree elementari di "StabDX" contro 'StabDX' contro 'StabDX' di Stabulli in the segmentari di "StabDX" contro 'StabDX" contro 'StabDX' contro 'StabDX' contro 'StabDX' Aree elementari di "StabDX" Parziale x [ (  $Q1 A$  -  $Q2 A$  ) + (  $Q1 B$  -  $Q2 B$  ) ] / 2 = Area<br>  $0.647 x$  [ (  $-$  -  $27.379 + (27.348 - 27.698) + (27.349 - 27.689)$  ] / 2 = -10.004<br>  $0.297 x$  [ (  $27.348 - 27.698$  ) + (  $27.339 - 27.689$  ) ] / 2 = 0.104s \* Total 0.647 x [ ( - - 27.679 ) + ( 27.348 - 27.698 ) ] / 2 = - - - - - - - - - \* Totale in scavo = 0.000 -0.297 x [ ( 27.348 - 27.698 ) + ( 27.339 - 27.689 ) ] / 2 = 0.104s  $0.297 \times$  [ (  $27.339 - 27.689 + (27.636 - 27.698)$  ] / 2 = 0.061r \* Totale in compenso =  $2.8062$ 0.000 x [ ( 27.636 - 27.698 ) + ( 27.636 - ) ] / 2 = -<br>0.178 x [ ( 27.636 - ) + ( 27.814 - ) ] / 2 = - \* Progressivo in scavo = 0.000 \* Area in Scavo = 0.104s \* Area in Riporto = 0.061r \* Area in Compenso = 0.043s Volume "StabSX" fra 2 sagome - 'SabbSX' contro 'StabSX' Superficie "GestessileSX" di 1 sagoma - 'CassSX'<br>Larghezza di "GestessileSX" di 1 sagoma - 'CassSX' Larghezza di "GestessileSX" \* Larghezza totale = 0.000 Superficie "GeotessileDX" di 1 sagoma - 'CassDX' Larghezza di "GeotessileDX" \* Larghezza totale = 2.866 Superficie "Fondazioni\_pavim" di 1 sagoma - 'Usura'<br>Larghezza di "Fondazioni pavim" di 1 sagoma - 'Usura' Larghezza di "Fondazioni\_pavim" \* Larghezza totale = 9.540 Volumi e superfici fra le sezioni: "PE.06" a progressiva 81.294 "PE.07" a progressiva 96.455 Volume "ScavoDX" fra 2 sagome - 'Terreno' contro 'CassDX' Dst.Sez. x [ Area Prec. + Area Succ. ] / 2 = Volume 15.161 x ( - + - ) / 2 = 0.000<br>15.161 x ( - + 0.034s) / 2 = 0.258s<br>15.161 x ( - + 0.034s) / 2 = 0.258s 15.161 x ( - + 0.034s ) / 2 = 0.258s 15.161 x ( 0.145s + 0.136s ) / 2 = 2.130s 15.161 x ( 0.000 + - ) / 2 = 0.000 + c = 0.000 + Progressivo in scavo = 0.789s 15.161 x ( 0.084s + - ) / 2 = 0.637s 15.161 x ( - + - ) / 2 = 0.000 \* Totale in scavo = 3.025s \* Totale in riporto = 0.000 Volume "StabSX" fra 2 sagome - 'SabbSX' contro 'StabSX' \* Totale in compenso = 3.025s \* Progressivo in scavo = 4.768s \* Progressivo in riporto = 0.000 \* Progressivo di compenso = 4.768s  $15.161 \times ($  - + - ) / 2 = 0.000 \* Totale in scavo = 0.000 \* Totale in riporto = 0.000 \* Totale in compenso = 0.000 \* Progressivo in scavo = 0.000 \* Progressivo in riporto = 0.000 \* Progressivo di compenso = 0.000 15.161 x ( - + 0.030r ) / 2 = 0.228r 15.161 x ( 0.129r + 0.129r ) / 2 = 1.956r 15.161 x ( 0.082r + - ) / 2 = 0.622r \* Totale in scavo = 0.000 \* Totale in riporto = 2.806r \* Totale in compenso = 2.806r \* Progressivo in scavo = 0.000 \* Progressivo in riporto = 2.806r \* Progressivo di compenso = 2.806r Volume "SabbSX" fra 2 sagome - 'CassSX' contro 'SabbSX' \* Progressivo in scavo = 0.000 \* Progressivo in riporto = 0.000 \* Progressivo di compenso = 0.000 Volume "RivDX" di 1 sagoma chiusa - 'RivDX'  $(X \text{ Ar. Prec.} + \text{ Ar. Succ.}) / 2 = \text{ Volume}$ \* Progressivo = 0.683 Volume "RivSX" di 1 sagoma chiusa - 'RivSX' ( Ar.Prec. + Ar.Succ. ) / 2 = Volume \* Progressivo = 0.000 Volume "StabDX" fra 2 sagome - 'SabbDX' contro 'StabDX' Dst.Sez. x [ Area Prec. + Area Succ. ] / 2 = Volume  $15.161 \times ($  - + - ) / 2 = 0.000  $15.161 \times ($  0.104s + - ) / 2 = 0.789s  $15.161 \times ($  0.061r + - ) / 2 = 0.463r  $15.161 \times ($  - + - ) / 2 = 0.000 \* Totale in scavo = 0.789s \* Totale in riporto = 0.463r \* Totale in compenso = 0.326s \* Progressivo in scavo = 0.789s \* Progressivo in riporto = 0.463r \* Progressivo di compenso = 0.326s \* Progressivo in scavo = 0.000 \* Progressivo in riporto = 0.000 \* Progressivo di compenso = 0.000

```
Superficie "GestessileSX" di 1 sagoma - 'CassSX'
Distanza x ( Larg.Prec + Larg.Succ ) / 2 = Superficie
 15.161 x ( 0.000 + 0.000 ) / 2 = 0.000
* Totale progressivo = 0.000
Superficie "GeotessileDX" di 1 sagoma - 'CassDX'
Distanza x ( Larg.Prec + Larg.Succ ) / 2 = Superficie
15.161 x ( 2.866 + 2.702 ) / 2 = 42.208<br>0.000 0.000 0.000 0.000 0.000 0.000 0.000 0.000 0.000 0.000 0.000 0.000 0.000 0.000 0.000 0.000 0.000 0.000 0.000 0.000 0.000 0.000 0.000 0.000 0.000 0.000 0.000 0.000 0.000 0.000 0
* Totale progressivo = 64.019
Superficie "Fondazioni_pavim" di 1 sagoma - 'Usura'
Distanza x ( Larg.Prec + Larg.Succ ) / 2 = Superficie
 15.161 x ( 9.540 + 9.540 ) / 2 = 144.636
Parziale x [ ( Q1 A - Q2 A ) + ( Q1 B - Q2 B ) ] / 2 = Area 
 0.619 x [ ( - - 27.790 ) + ( 27.458 - 27.808 ) ] / 2 = - 
* Totale progressivo = 599.237
 0.000 x [ ( 27.719 - 27.808 ) + ( 27.719 - - ) ] / 2 = - 
 0.140 x [ ( 27.719 - - ) + ( 27.859 - - ) ] / 2 = - 
Sezione : "PE.07"
Progressiva : 96.455 mt.
Volume "ScavoDX" fra 2 sagome - 'Terreno' contro 'CassDX'
Aree elementari di "ScavoDX"
Volume "StabSX" fra 2 sagome - 'SabbSX' contro 'StabSX'
Parziale x [ ( Q1 A - Q2 A ) + ( Q1 B - Q2 B ) ] / 2 = Area 
 13.539 x [ ( 28.223 - - ) + ( 27.870 - 26.658 ) ] / 2 = - 
 0.140 x [ ( 27.870 - 26.658 ) + ( 27.859 - 26.654 ) ] / 2 = 0.169s
0.000 \times [ ( 27.859 - 26.654 + ( 27.859 - - ) ) ] / 2 = - \overline{)} * Larghezza totale = 0.000
0.755 x [ ( 27.859 - - ) + ( 27.800 - - ) ] / 2 =<br>1.566 x [ ( 27.800 - - ) + ( 27.676 - - ) ] / 2 =
1.566 \times [ ( 27.800 - - ) + ( 27.676 - - ) ] / 2 = -
* Area in Scavo = 0.169s
* Area in Riporto = 0.000 
* Area in Compenso = 0.169s
Volume "ScavoSX" fra 2 sagome - 'Terreno' contro 'CassSX'
Aree elementari di "ScavoSX"
Parziale x [ ( Q1 A - Q2 A ) + ( Q1 B - Q2 B ) ] / 2 = Area<br>13.539 x [ ( 28.233 - - - ) + ( 27.870 - - - ) ] / 2 = -<br>0.895 x [ ( 27.870 - - ) + ( 27.870 - - ) ] / 2 =
13.539 \times [ ( 28.223 - - ) + ( 27.870 - - ) ] / 2 = -
0.895 \times [ ( 27.870 - - ) + ( 27.800 - - ) ] / 2 = -
1.566 \times [ ( 27.800 - - ) + ( 27.676 - - ) ] / 2 = -
* Area in Scavo = 0.000 
* Area in Riporto = 0.000 
* Area in Compenso = 0.000 
Volume "SabbDX" fra 2 sagome - 'CassDX' contro 'SabbDX' (CassOX' contro 'SabbDX' (CassOX' contro 'SabbDX' (Cas<br>Aree elementari di "SabbDX" (CassOX' contro 'SabbDX' (CassOX' contro 'SabbDX' (CassOX' control of CassOX' cont
Aree elementari di "SabbDX"
Parziale x [ ( Q1 A - Q2 A ) + ( Q1 B - Q2 B ) ] / 2 = Area 
 0.269 x [ ( - - 27.450 ) + ( 26.658 - 27.719 ) ] / 2 = - 
 0.140 x [ ( 26.658 - 27.719 ) + ( 26.654 - 27.859 ) ] / 2 = 0.159r
* Area in Scavo = 0.000 
* Area in Riporto = 0.159r
* Area in Compenso = 0.159r
Volume "SabbSX" fra 2 sagome - 'CassSX' contro 'SabbSX'
Volume "RivDX" di 1 sagoma chiusa - 'RivDX'
Volume "ScavoSX" fra 2 sagome - 'Terreno' contro 'CassSX'
Aree elementari di "RivDX"
Dst.Sez. x [ Area Prec. + Area Succ. ] / 2 = Volume 
Scostam. Parziale Quota Ar.Eleme.
 26.043 x ( - + - ) / 2 = 0.000  5.270 27.450
                   0.453 12.527
                   5.723 27.856
                  -0.044 -1.226 5.679 27.859
                  -0.409 -11.311 5.270 27.450
                  Area totale = 0.010
                  Volume "RivSX" di 1 sagoma chiusa - 'RivSX'
                  Aree elementari di "RivSX"
                  Scostam. Parziale Quota Ar.Eleme.
                   -5.689 28.163
                  0.000 0.000 0.000 0.000 0.000 0.000 0.000 0.000 0.000 0.000 0.000 0.000 0.000 0.000 0.000 0.000 0.000 0.000 0.000 0.000 0.000 0.000 0.000 0.000 0.000 0.000 0.000 0.000 0.000 0.000 0.000 0.000 0.000 0.000 0.000 0.000 0.0
                   -5.689 28.163
                  Area totale = 0.000
                  Volume "StabDX" fra 2 sagome - 'SabbDX' contro 'StabDX'
                  Aree elementari di "StabDX"
                  -0.269 \times [ ( 27.458 - 27.808 ) + ( 27.450 - 27.800 ) ] / 2 = 0.094s
                  0.269 \times [ ( 27.450 - 27.800 ) + ( 27.719 - 27.808 ) ] / 2 = 0.059x* Area in Scavo = 0.094s
                  * Area in Riporto = 0.059r
                  * Area in Compenso = 0.035s
                  Superficie "GestessileSX" di 1 sagoma - 'CassSX'
                  Larghezza di "GestessileSX"
                  * Larghezza totale = 0.000
                  Superficie "GeotessileDX" di 1 sagoma - 'CassDX'
                  Larghezza di "GeotessileDX"
                  * Larghezza totale = 2.702
                  Superficie "Fondazioni_pavim" di 1 sagoma - 'Usura'
                  Larghezza di "Fondazioni_pavim"
                  * Larghezza totale = 9.540
                  Volumi e superfici fra le sezioni:
                   "PE.07" a progressiva 96.455
                  "PE.08" a progressiva 122.498
                  Volume "ScavoDX" fra 2 sagome - 'Terreno' contro 'CassDX'
                  Dst.Sez. x [ Area Prec. + Area Succ. ] / 2 = Volume 
                  26.043 \times ( - + - ) / 2 =
                  26.043 \times ( 0.169s + - ) / 2 = 2.201s
                  26.043 \times ( - + - ) / 2 = 0.000
                  * Totale in scavo = 2.201s
                  * Totale in riporto = 0.000 
                  * Totale in compenso = 2.201s
                  * Progressivo in scavo = 6.969s
                  * Progressivo in riporto = 0.000 
                  * Progressivo di compenso = 6.969s
```